RIPE NCC Learning & Development

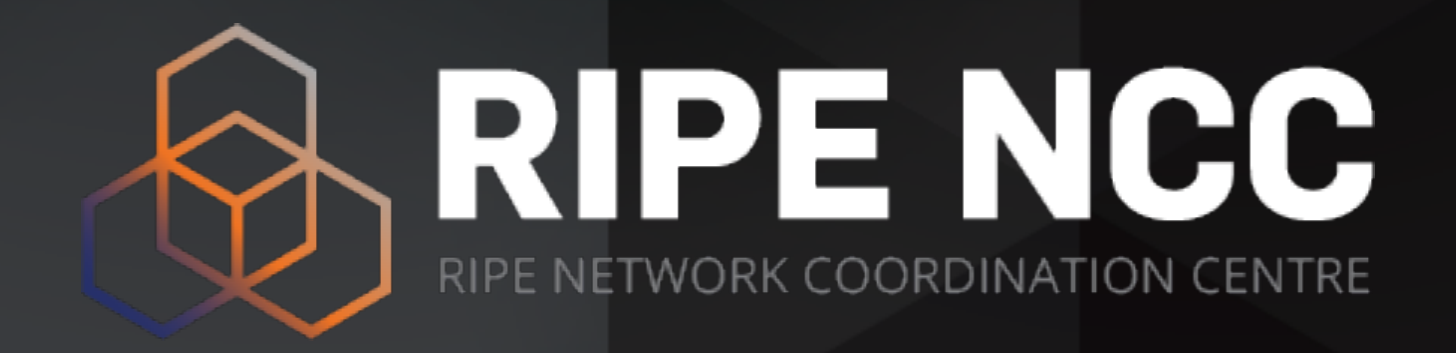

# **RIPE Database Basics** Webinar

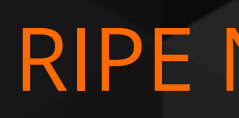

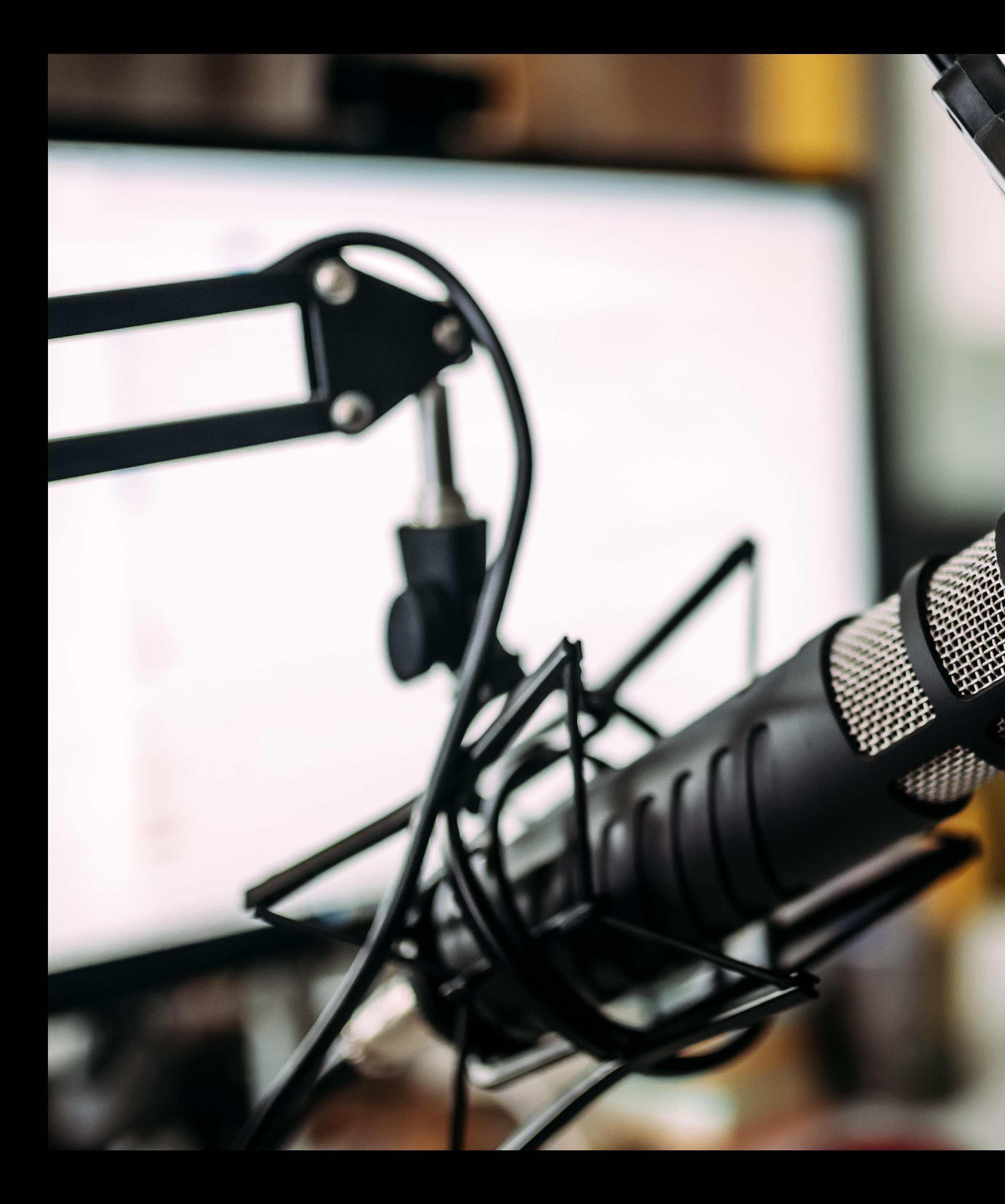

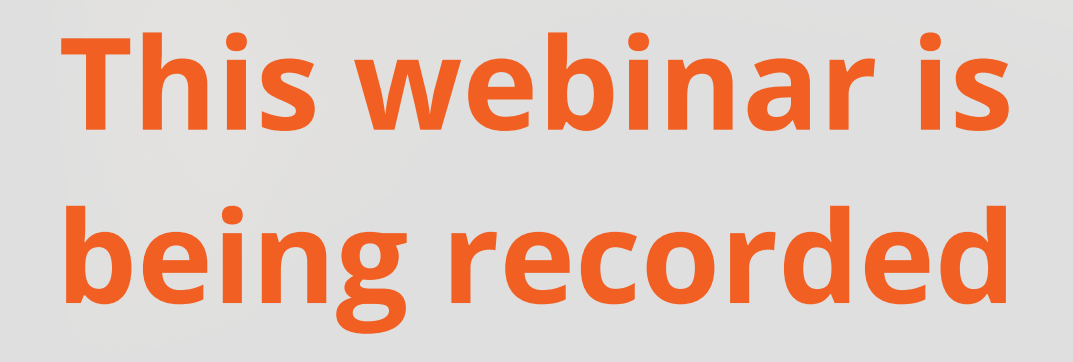

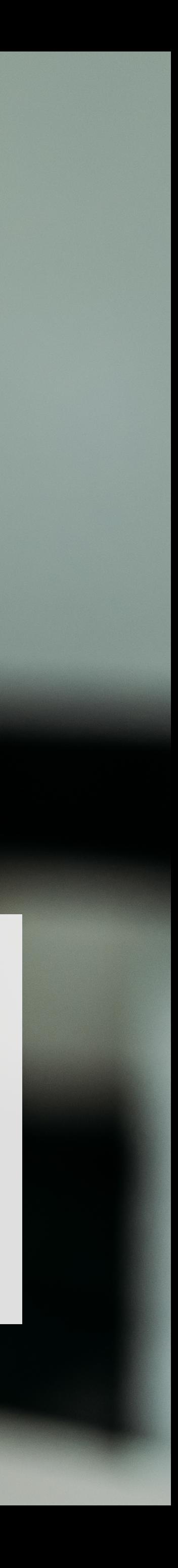

# **Take the poll!**

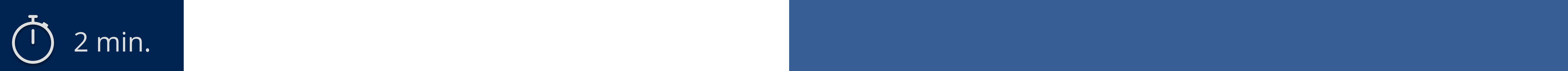

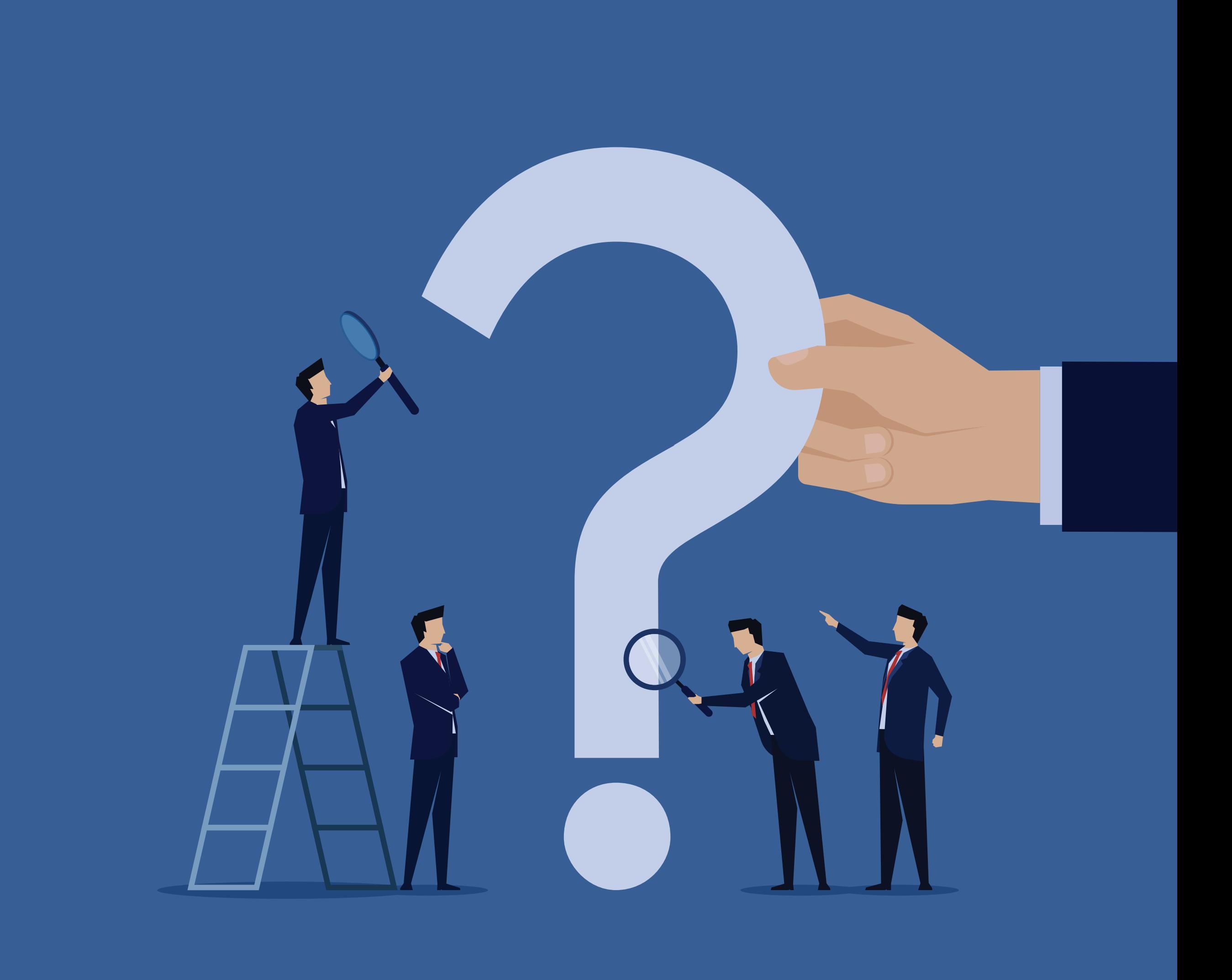

What do you know about the **RIPE Database**?

### **Create and update objects**

Maintainer Objects

Authentication Mechanisms

Best practices

Updating objects

### **The RIPE Database**

Purpose of the Database

RIPE Database Objects

Contact Objects

Network Objects

## **Query the RIPE Database**

Available interfaces

Default query results

Using flags and options

Inverse Lookups

Full Text Search

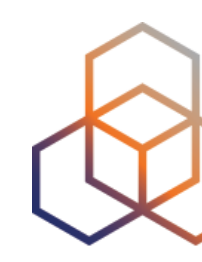

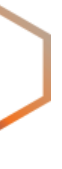

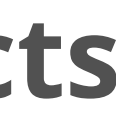

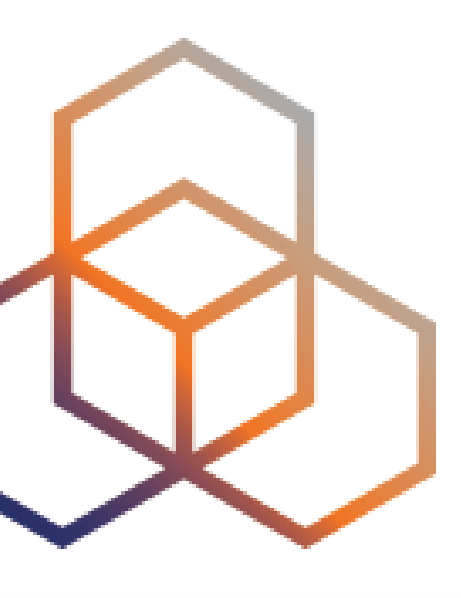

# **The RIPE Database** Purpose and Objects

- Public Internet resource and routing registry database
	- Registry of **WHO** holds IPs and ASNs
	- Keep **contact information**
		- For troubleshooting, notifying of outages
	- Publishing **routing policies**
	- Provisioning **reverse DNS**

## **RIPE Database**

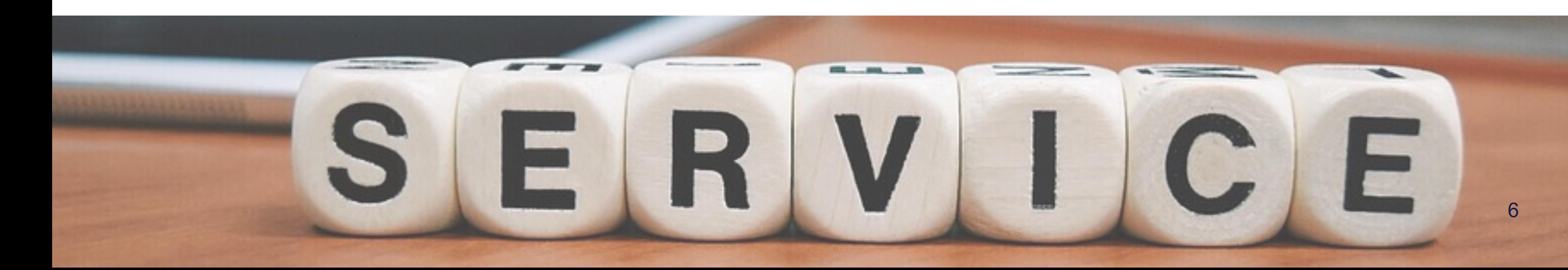

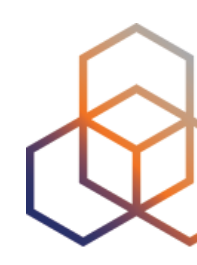

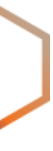

# **Try it out!**

Go to *apps.db.ripe.net*

## Search for **193.0.24.10**

What did you find in the RIPE Database?

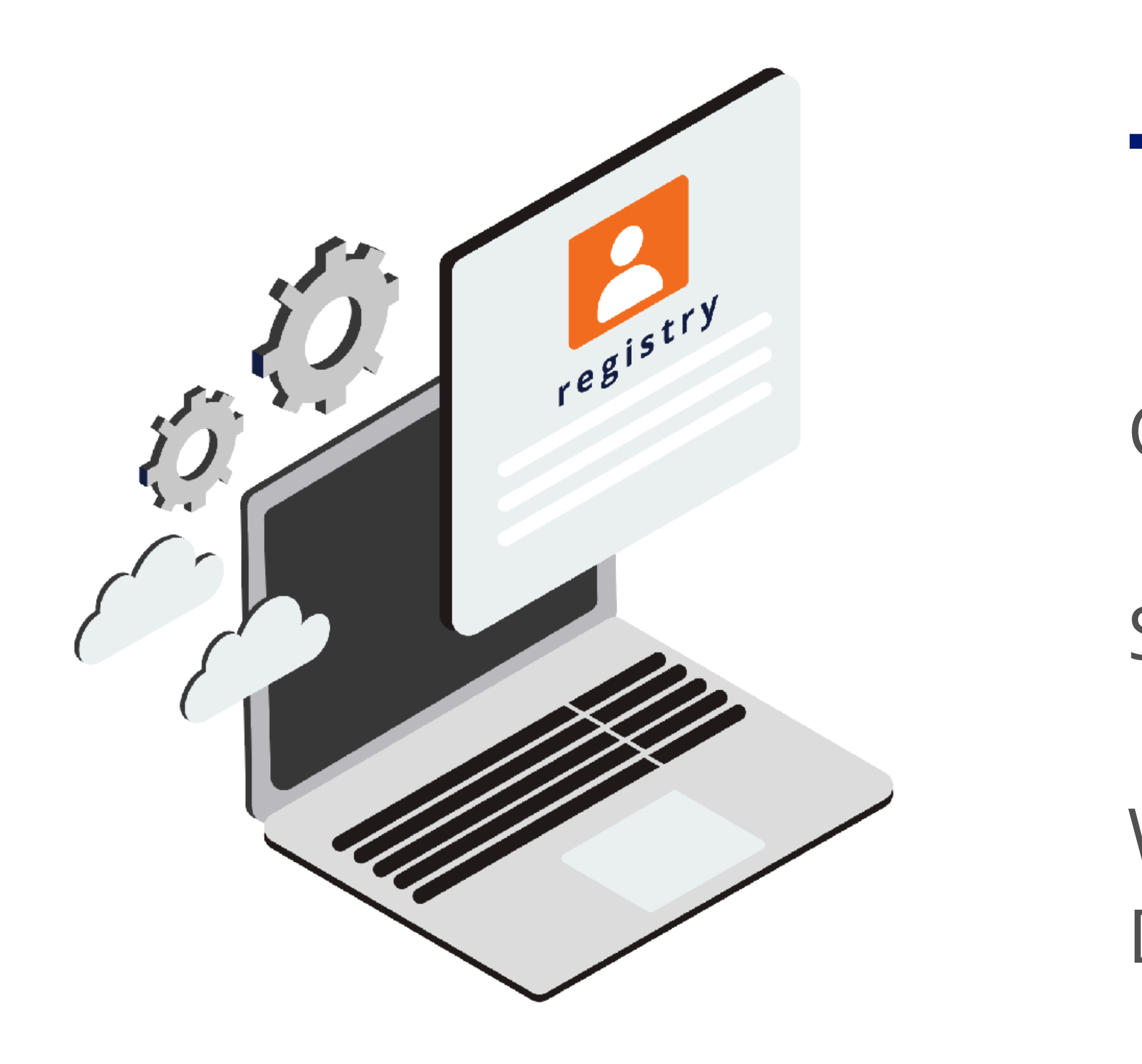

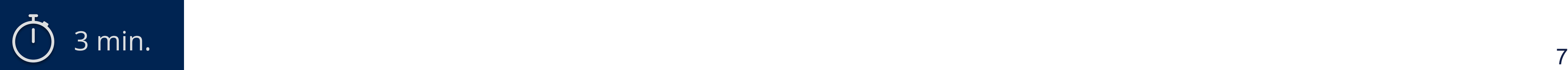

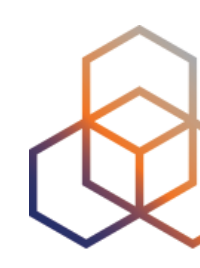

### **Contact Information**

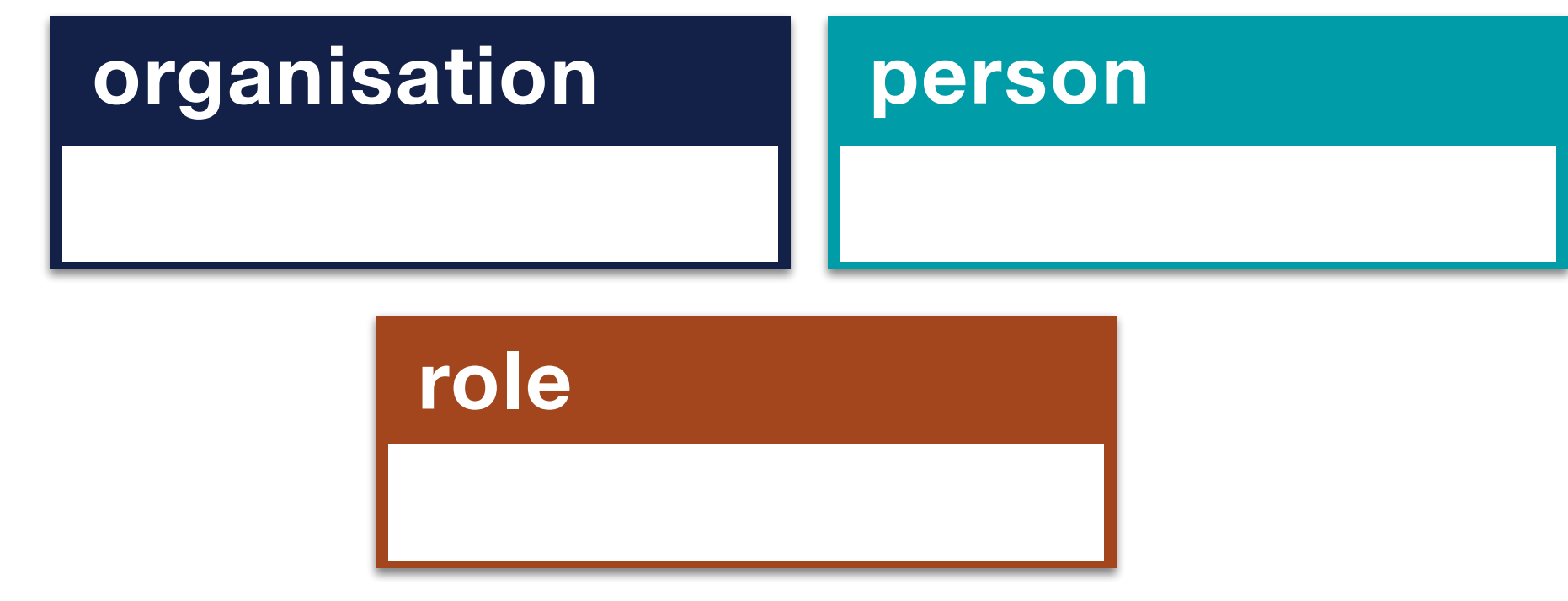

### **IPs and ASNs**

#### **Reverse DNS**

**domain**

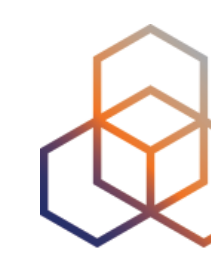

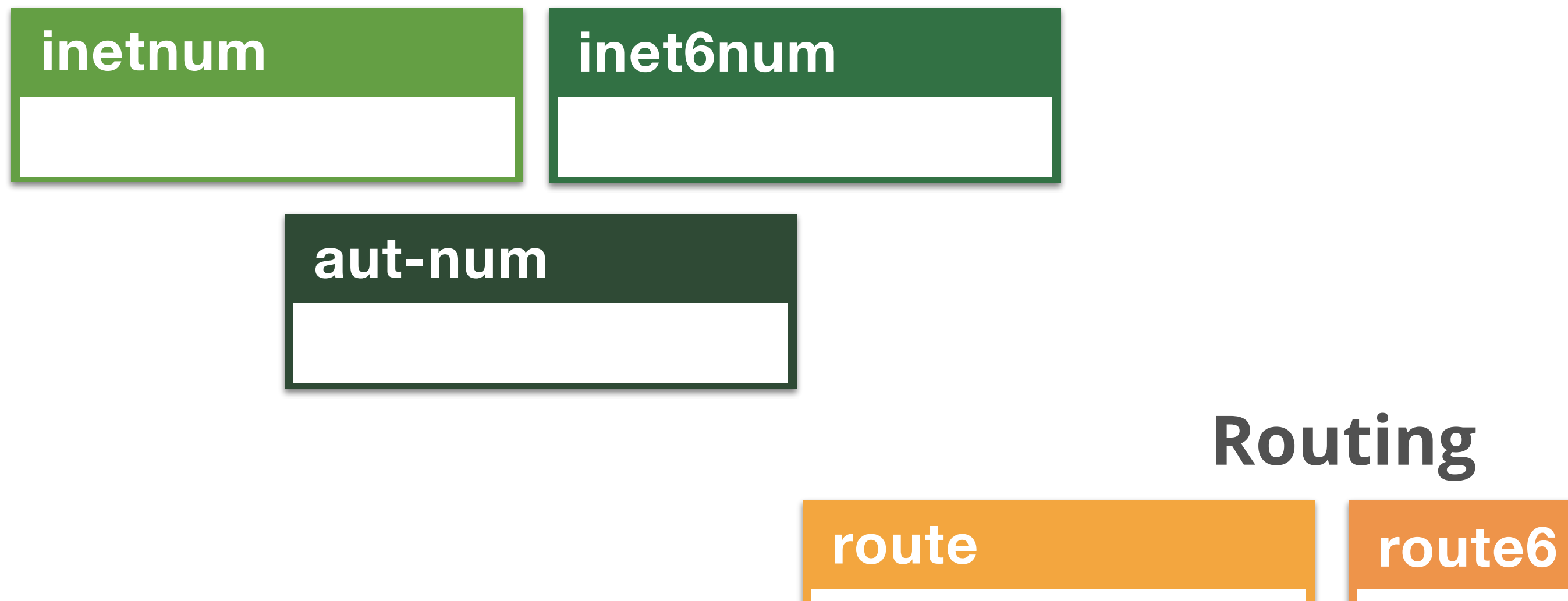

## **Object Protection**

**mntner**

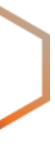

## **Routing**

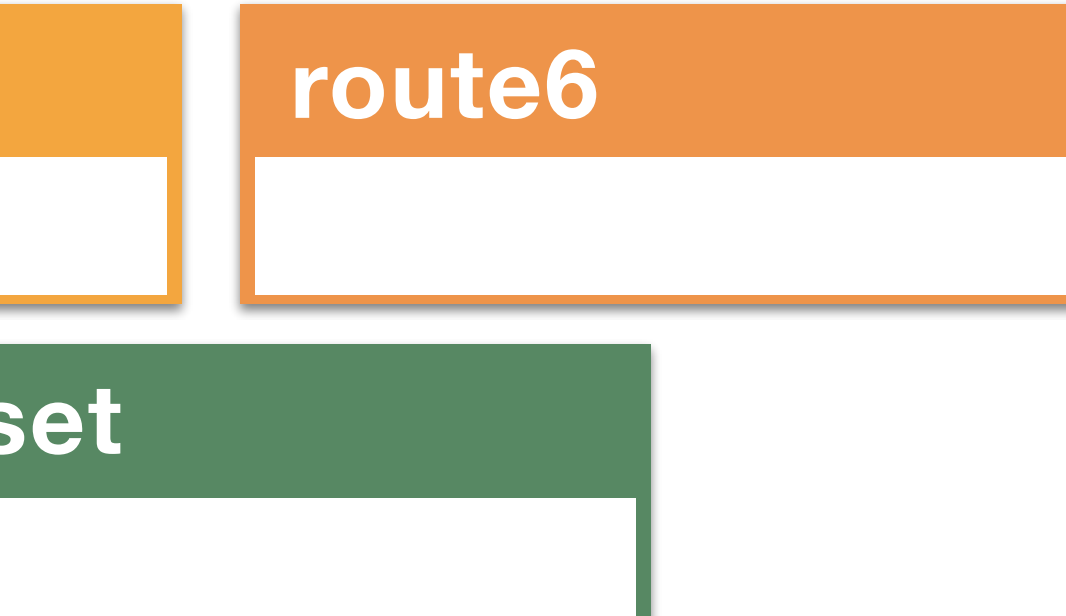

**as-set**

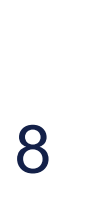

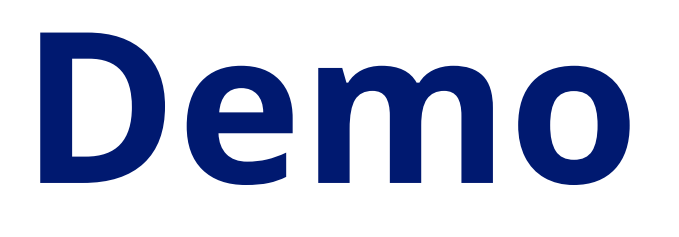

## Let's do a quick search in the RIPE Database…

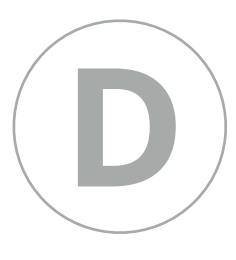

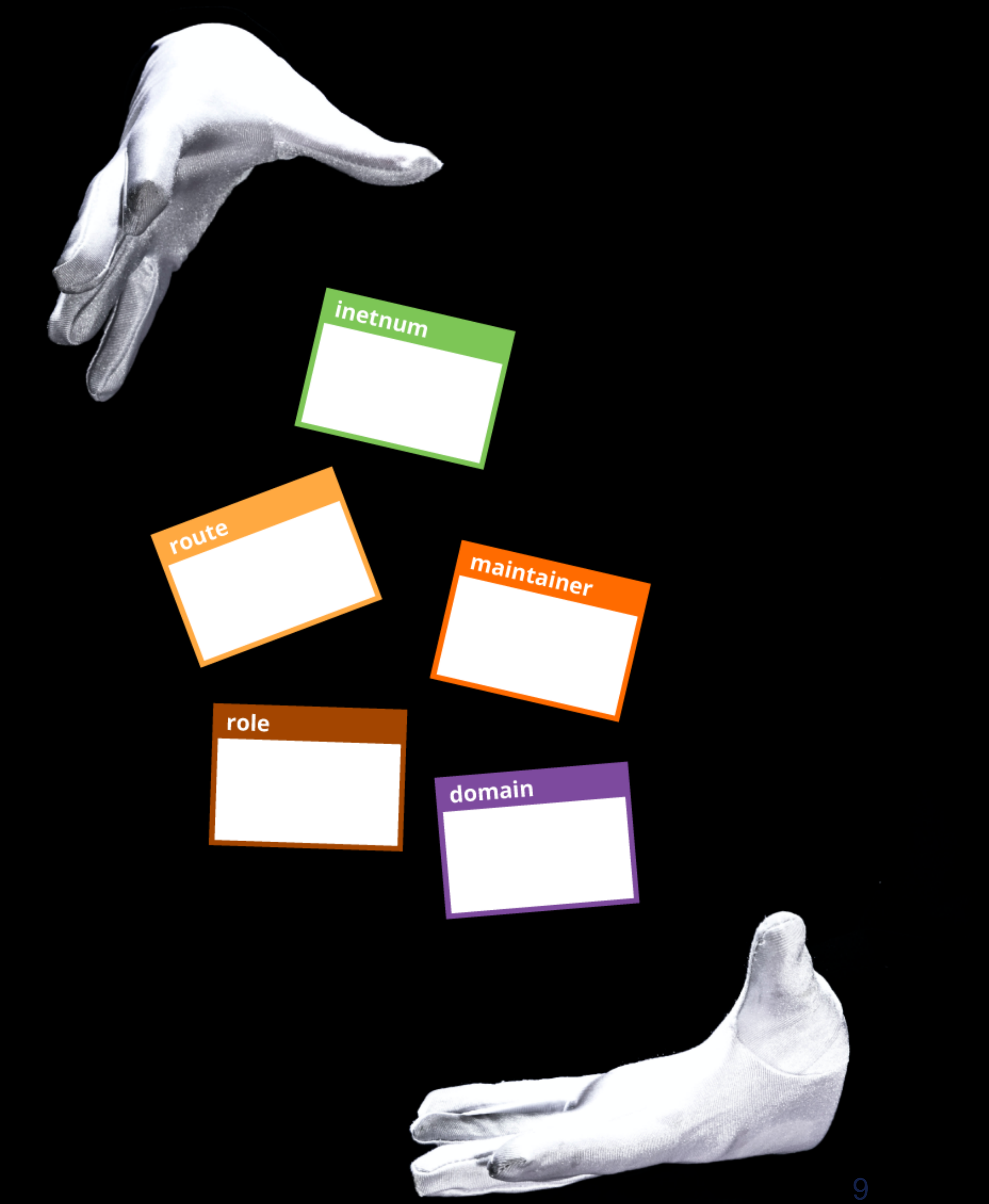

## **Anatomy of an Object**

**person:** Jean Blue

**address:** Long Street 123

**address:** 76543 Big City

**e-mail:** j.blue@example.com

**nic-hdl: JB0123-RIPE**

**mnt-by: SECURITY-MNT**

**created:** (date & time)

**(date & time)** 

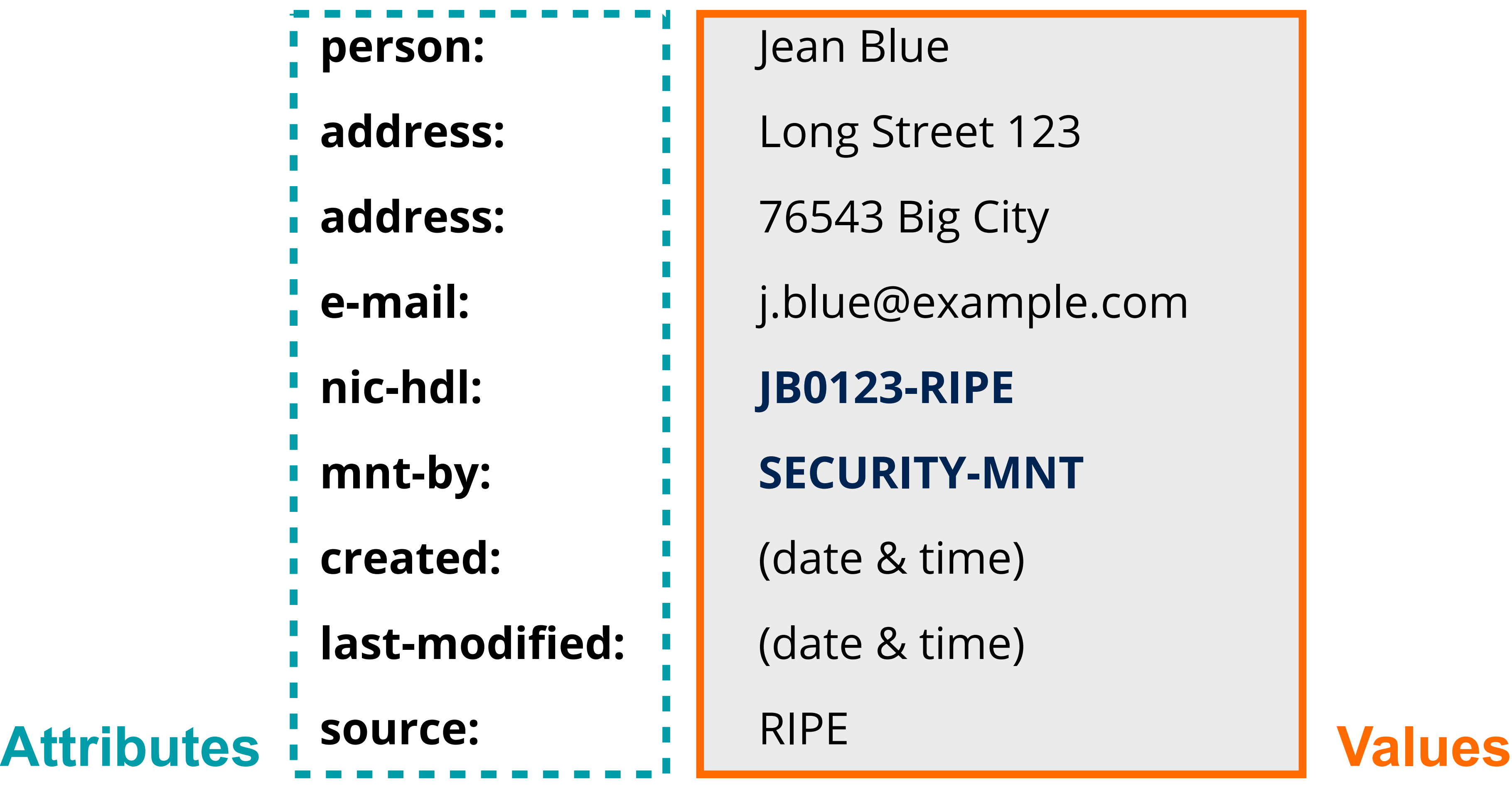

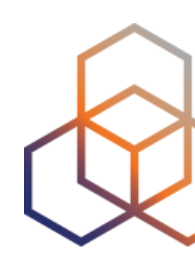

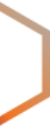

- Every object has one Primary Key
- It makes the object unique
	- Different from other objects of the same type

# **Primary Key**

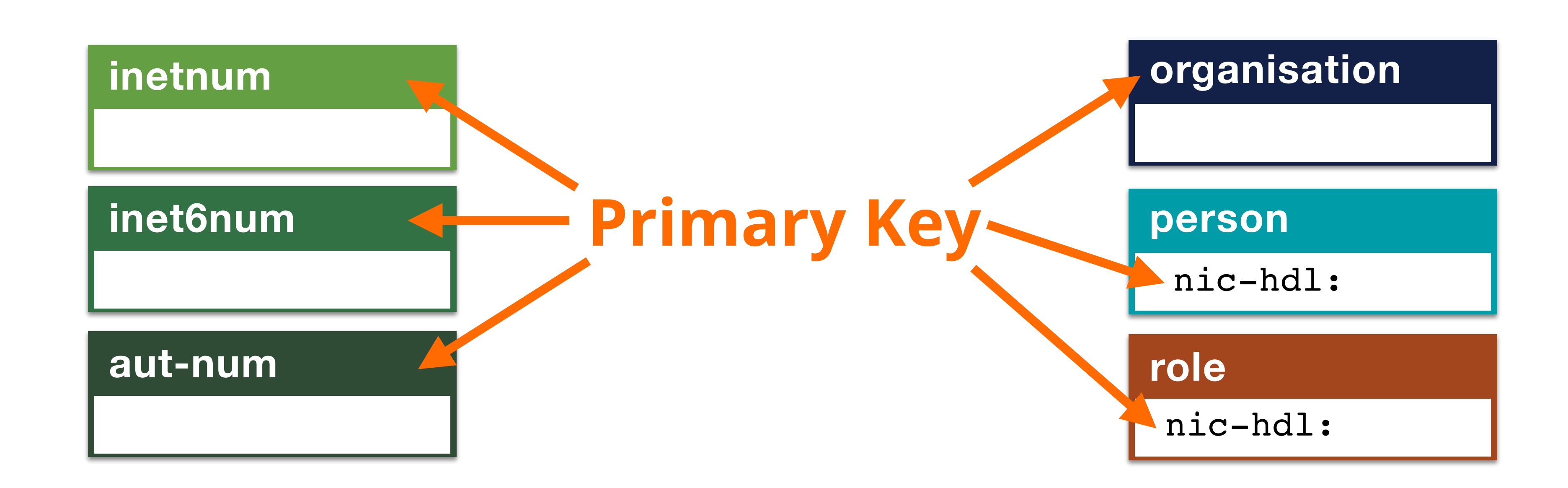

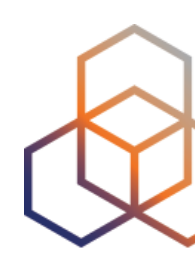

## **Lookup Keys**

**person: Jean Blue address:** Long Street 123 **address:** 76543 Big City **nic-hdl: JB0123-RIPE** mnt-by: SECURITY-MNT **created:** (date & time) **last-modified:** (date & time) source: RIPE

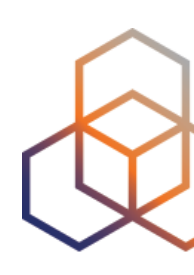

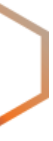

### **e-mail: j.blue@example.com**

## **Objects are Linked to Each Other**

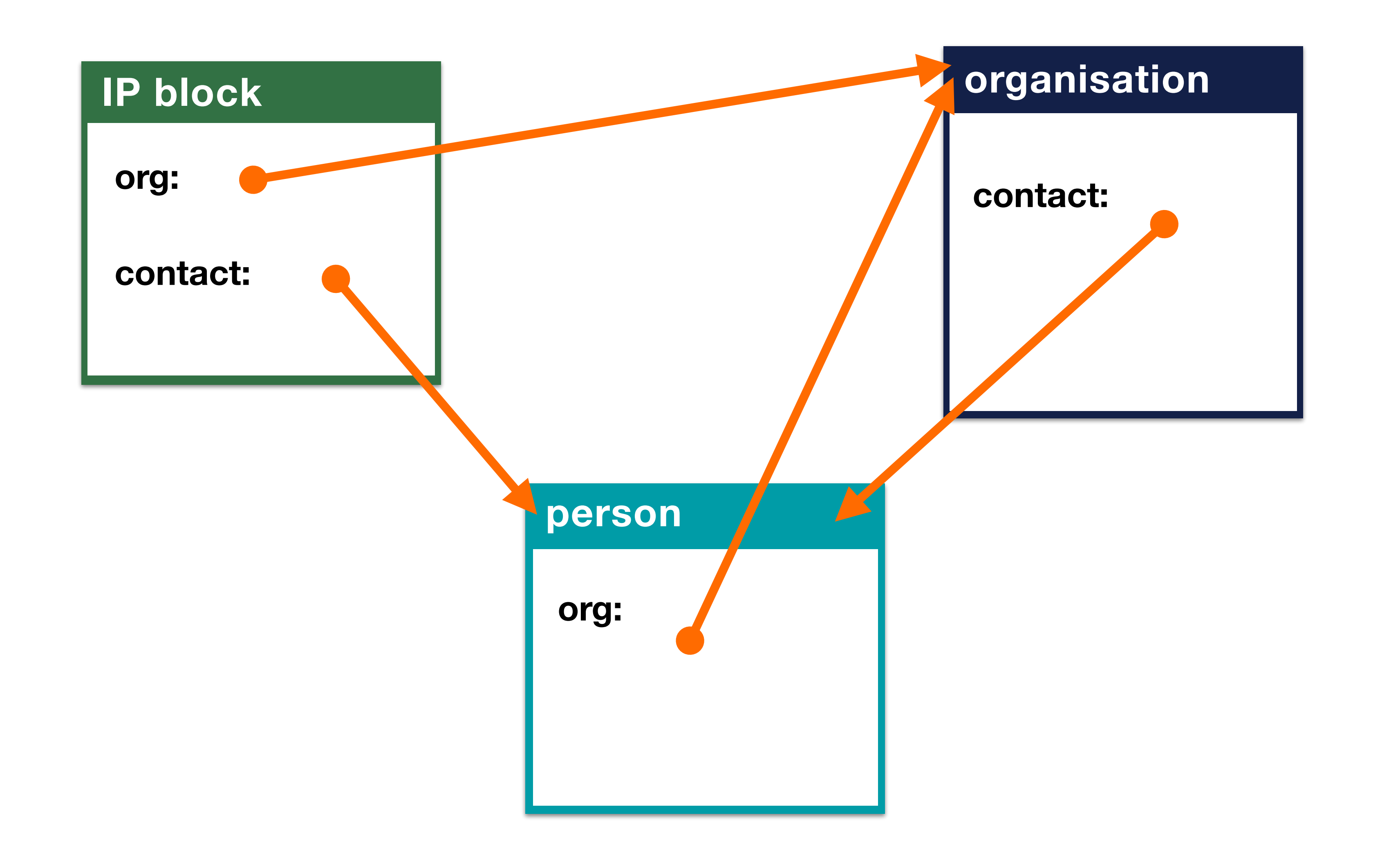

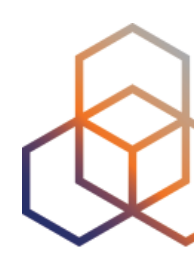

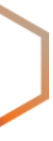

**Questions**

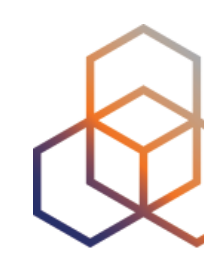

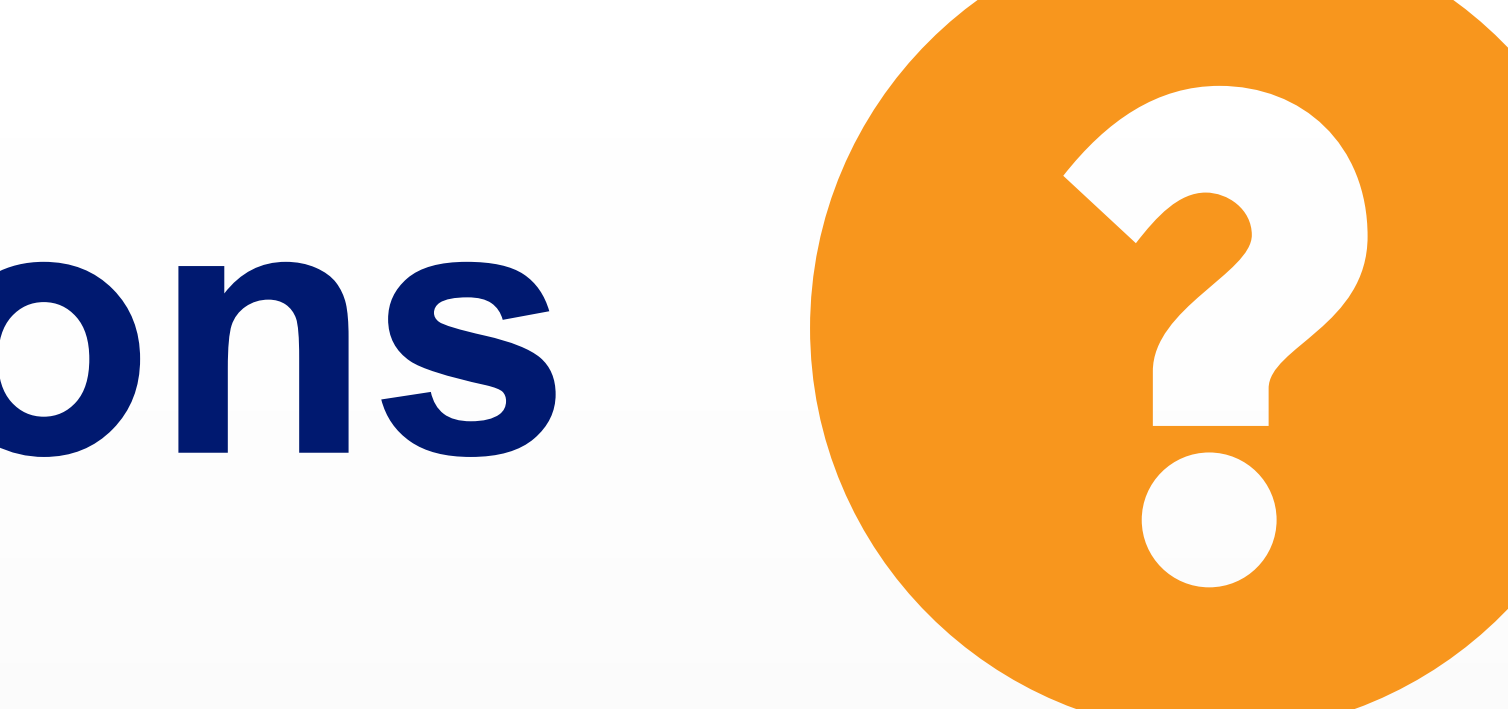

# **Take the poll!**

What do you do when you have **Internet problems**?

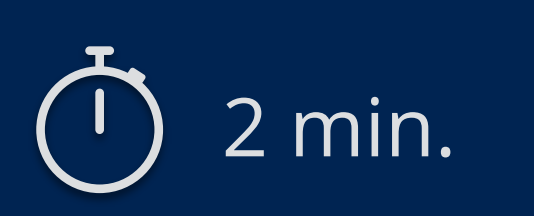

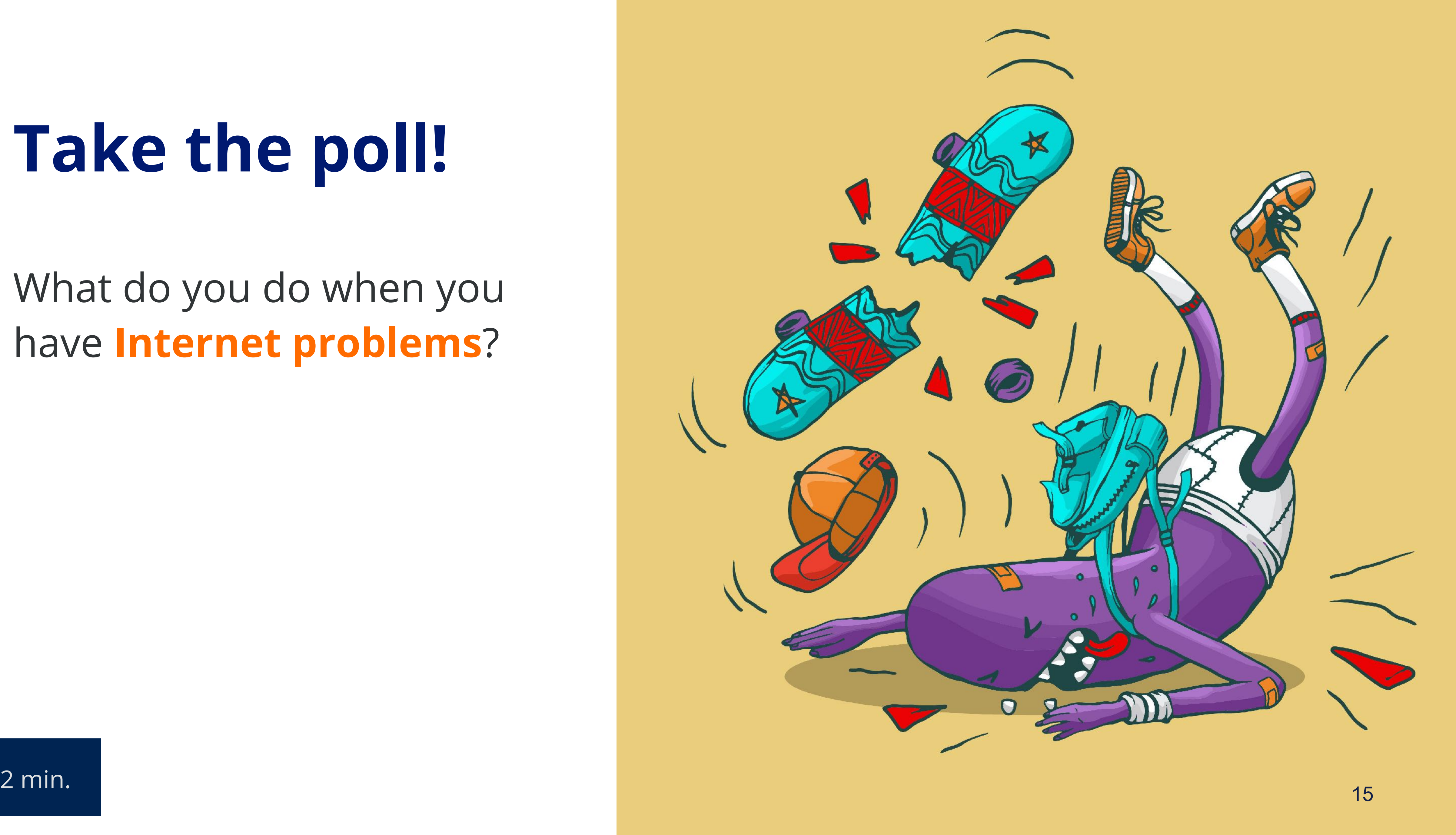

# **Contact Objects** How contact data is registered

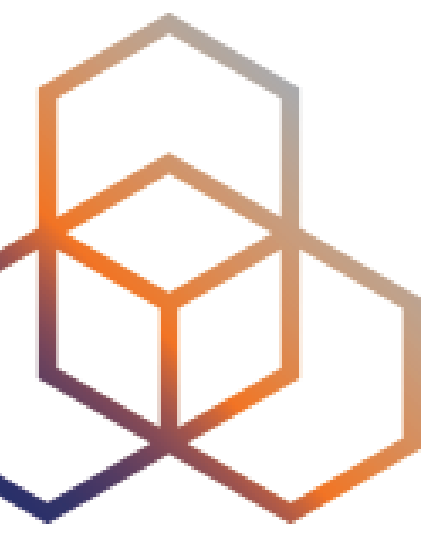

### Has data about a company, institution or any other kind of organisation that

has IP addresses and AS Numbers.

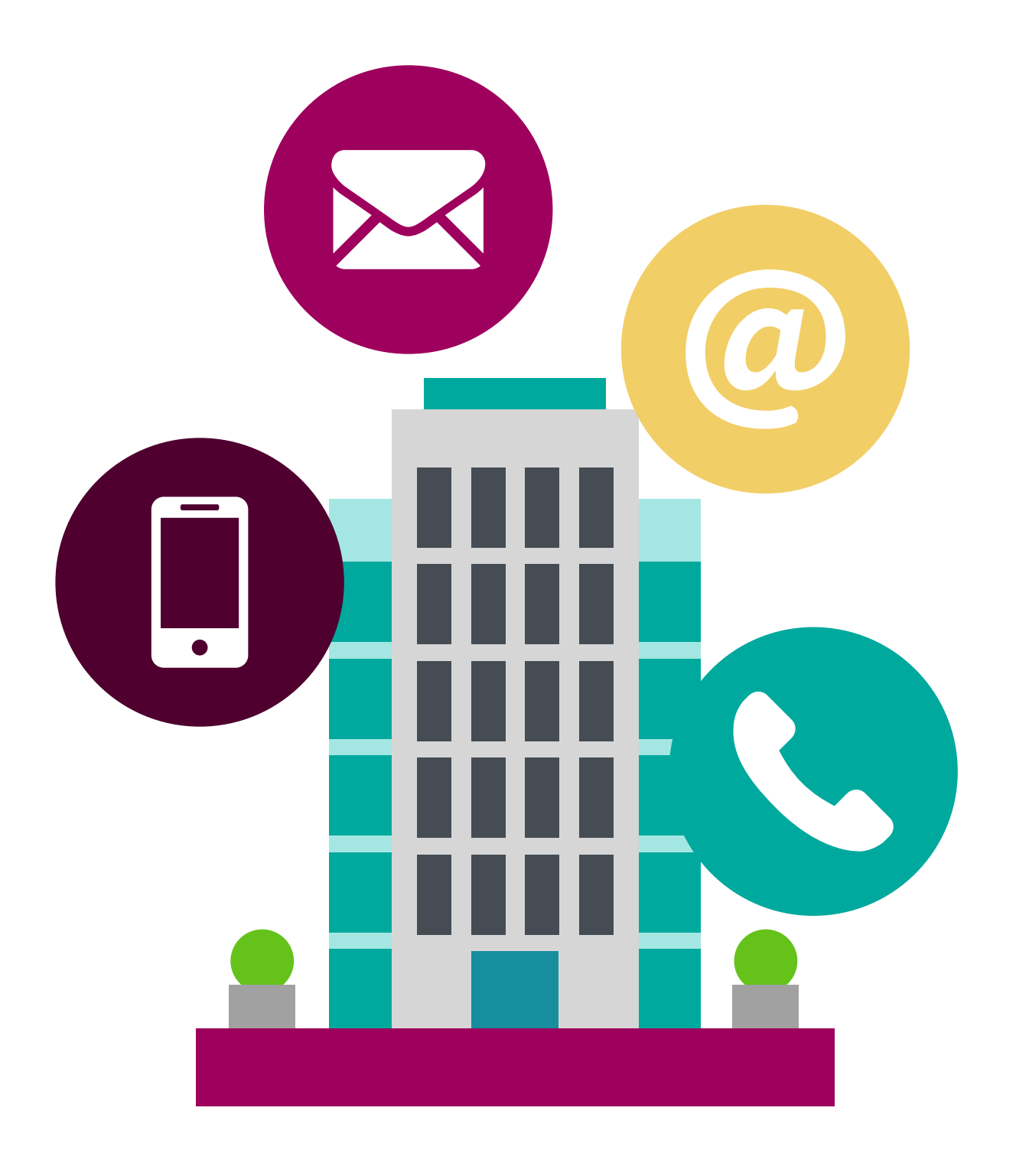

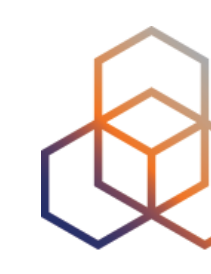

## **organisation object**

This is how you can contact ORG and who is responsible

#### **organisation**

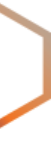

Has data that can be used to contact a real person.

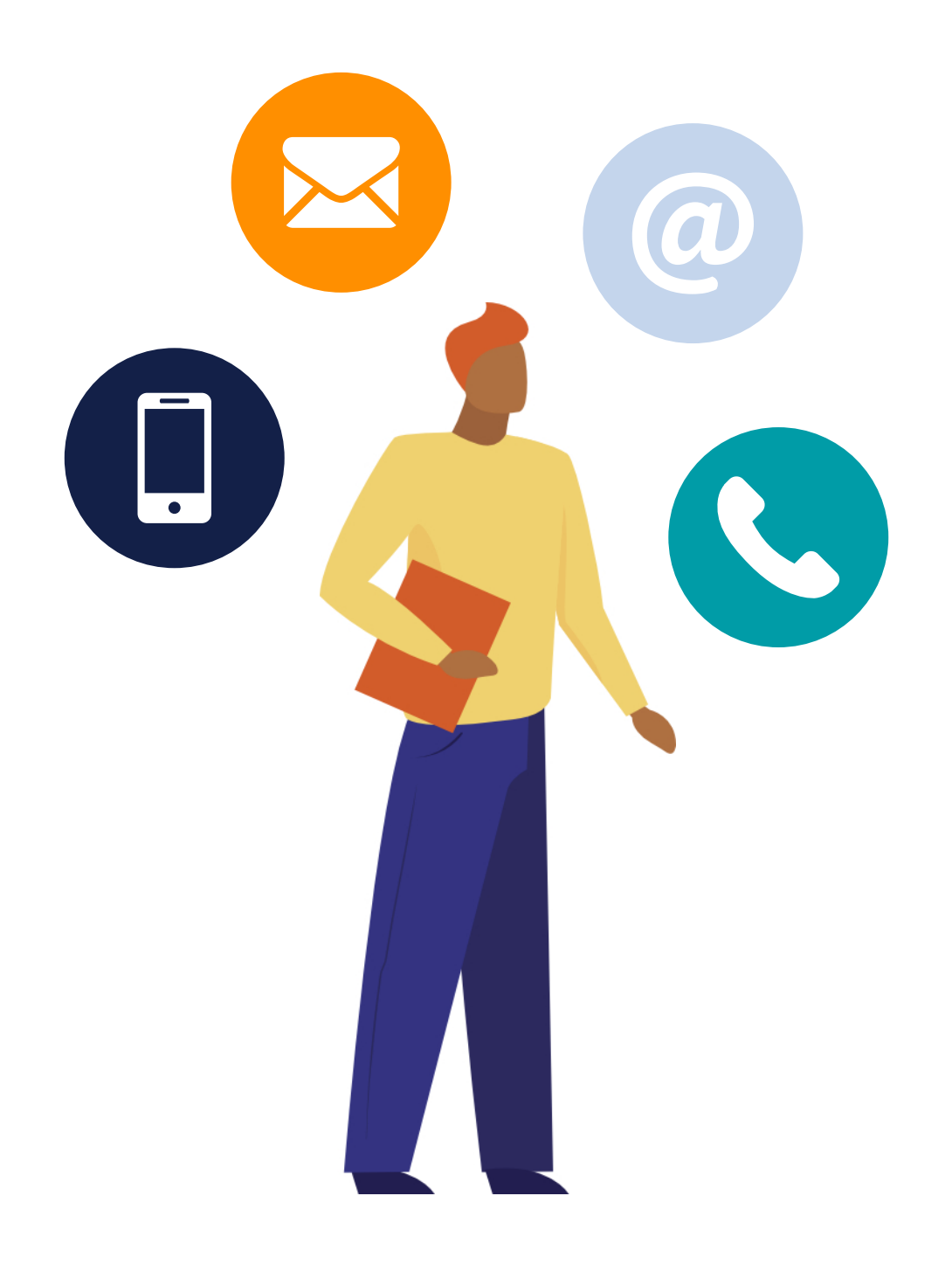

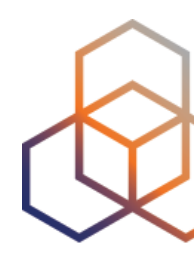

## **person object**

This is how you

can contact me

#### **person**

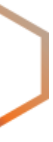

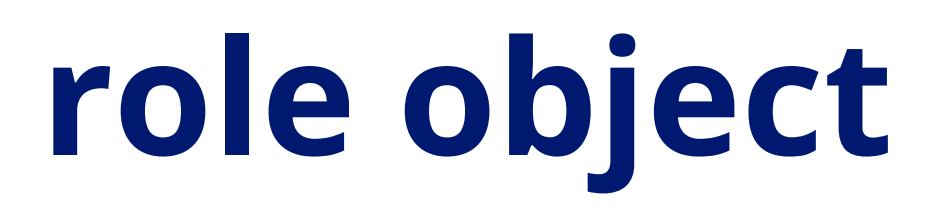

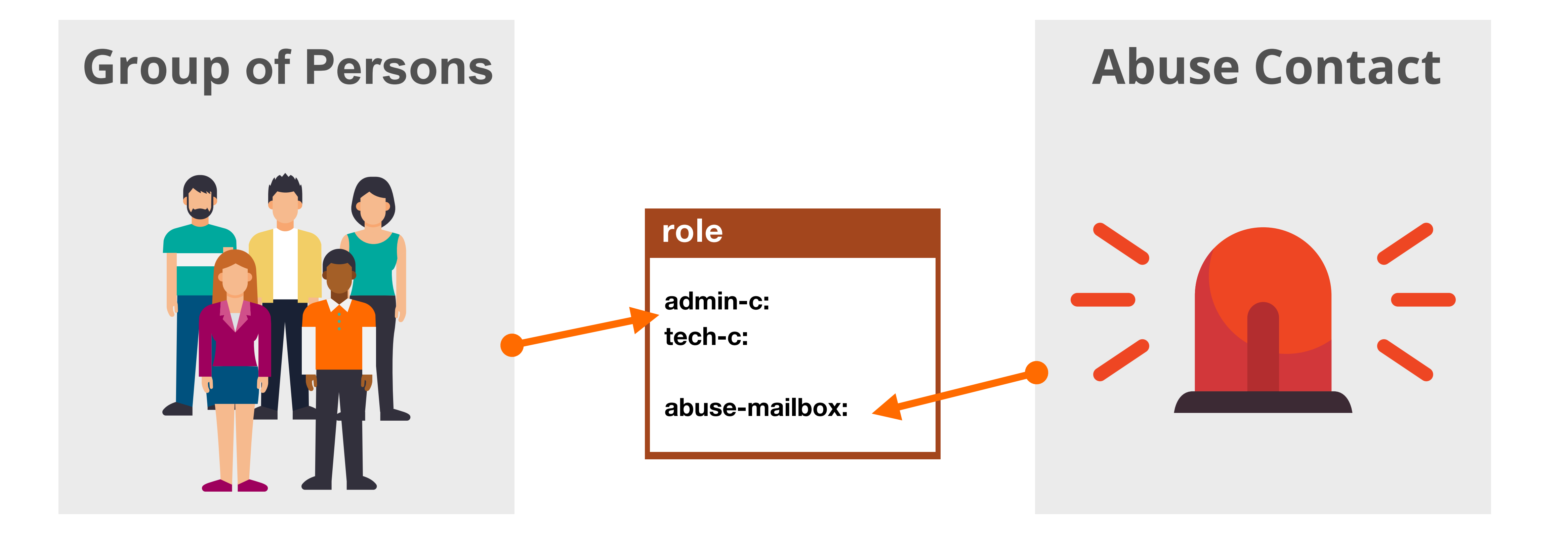

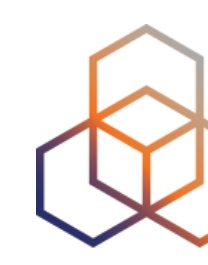

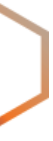

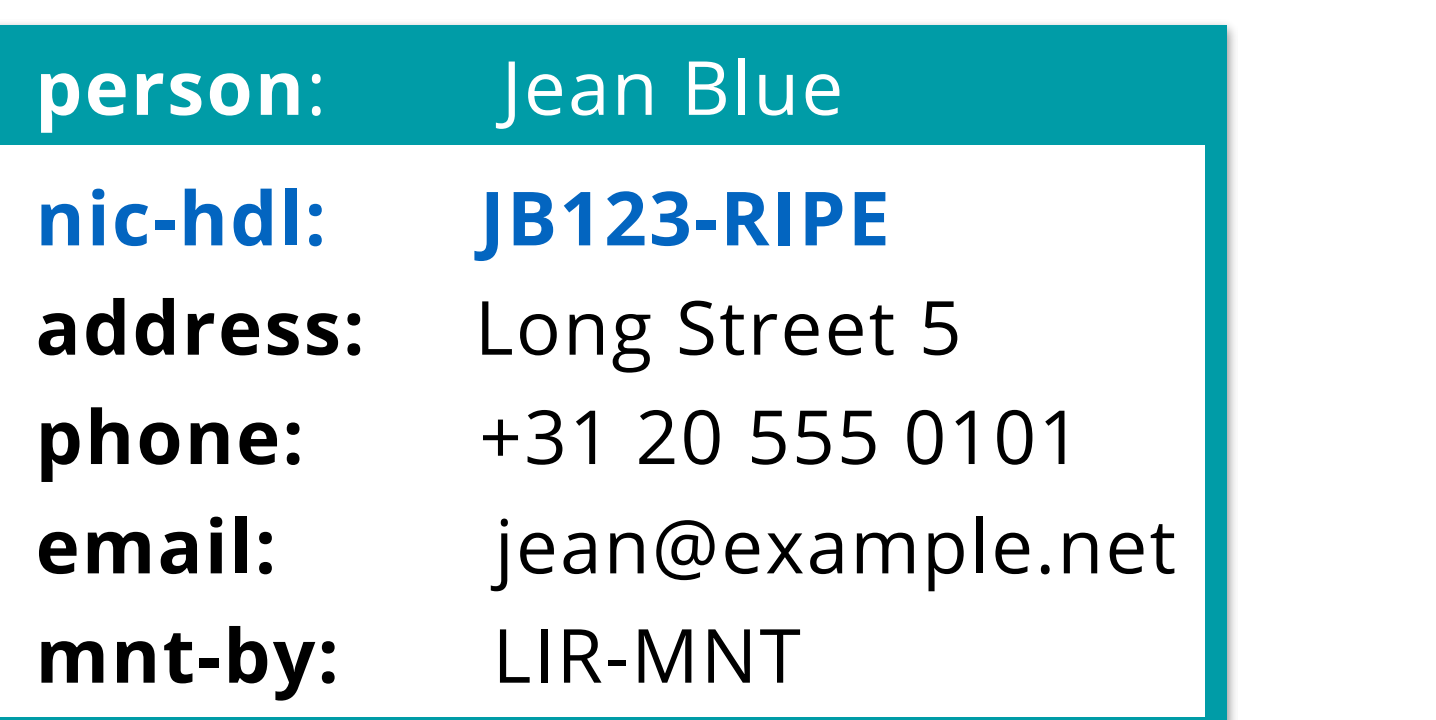

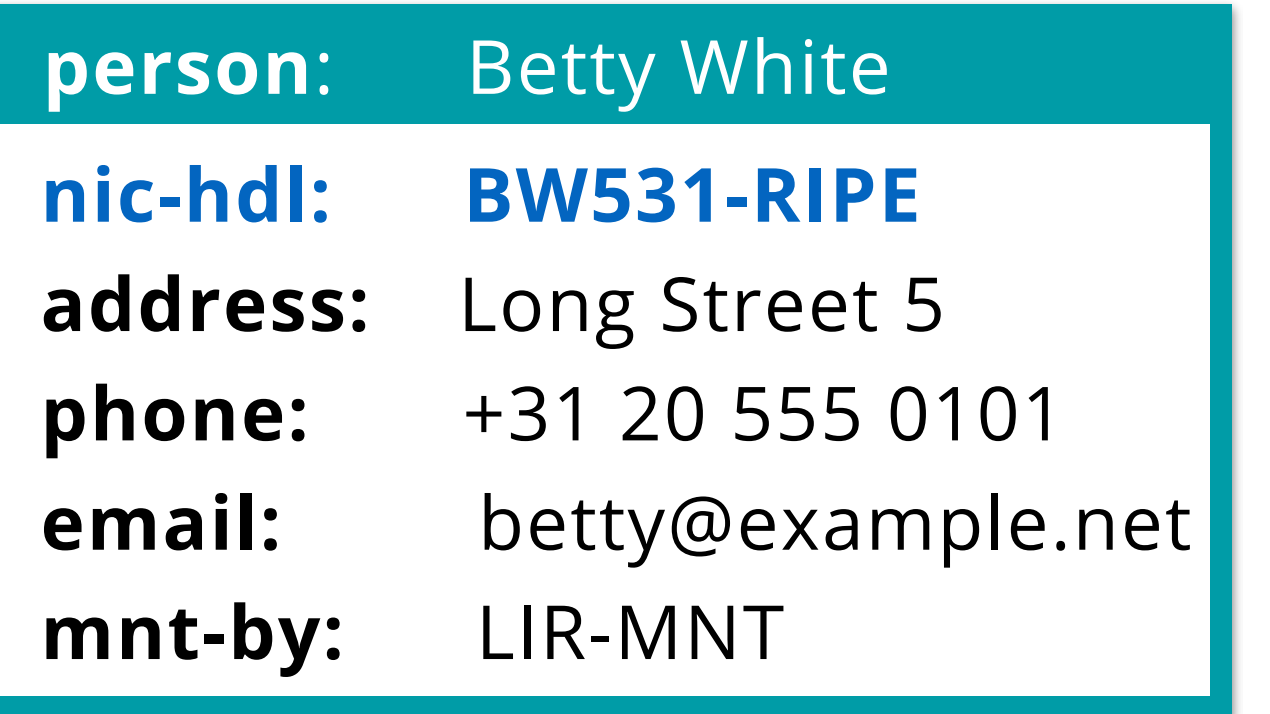

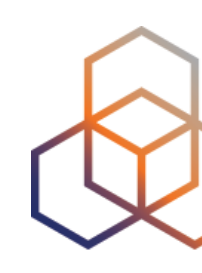

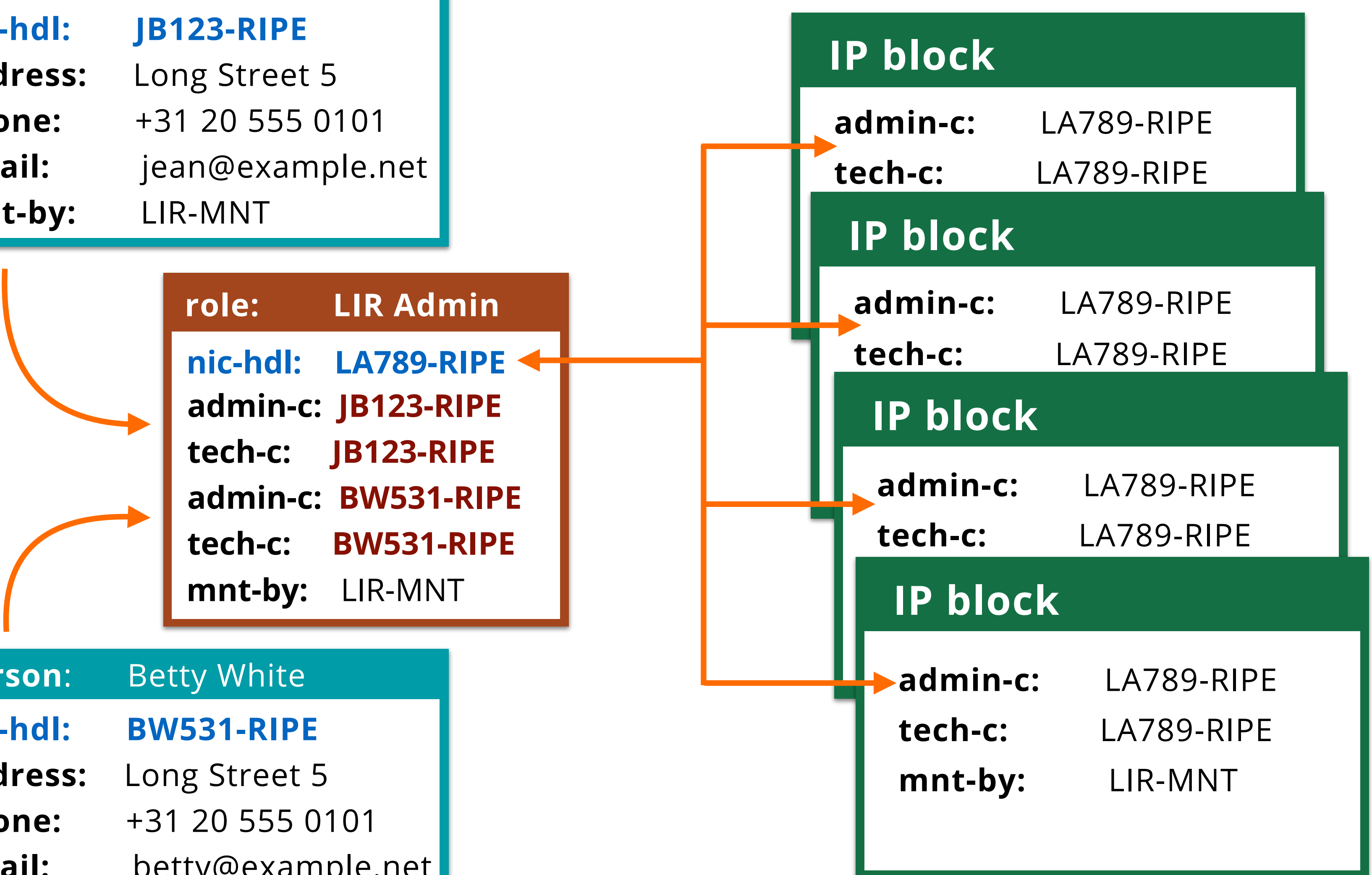

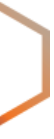

- The **role** object contains the "abuse-mailbox:"
- Objects reference the **role** in "abuse-c:"
- RIPE Database shows the abuse contact in WHOIS query results

## **role object: Abuse Contact**

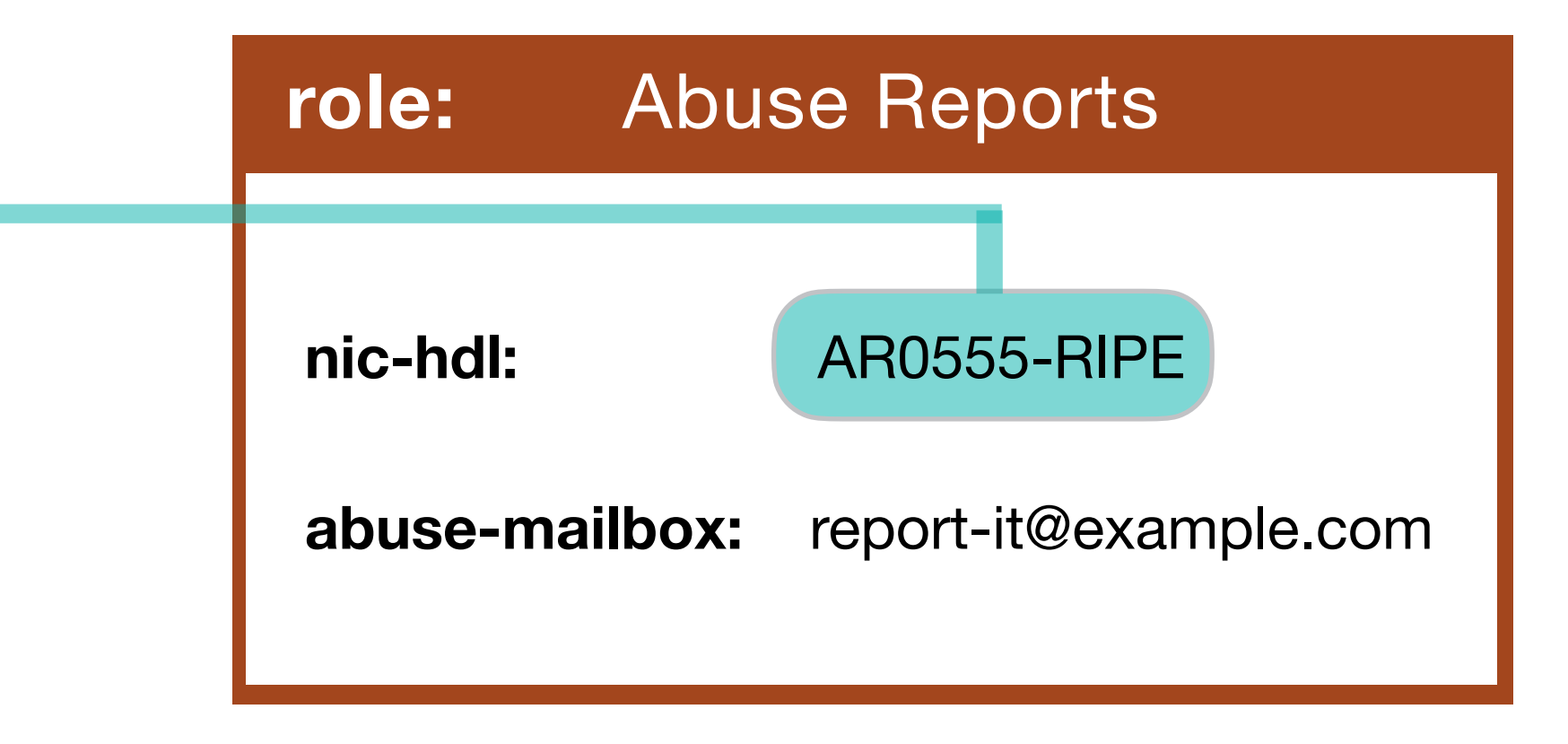

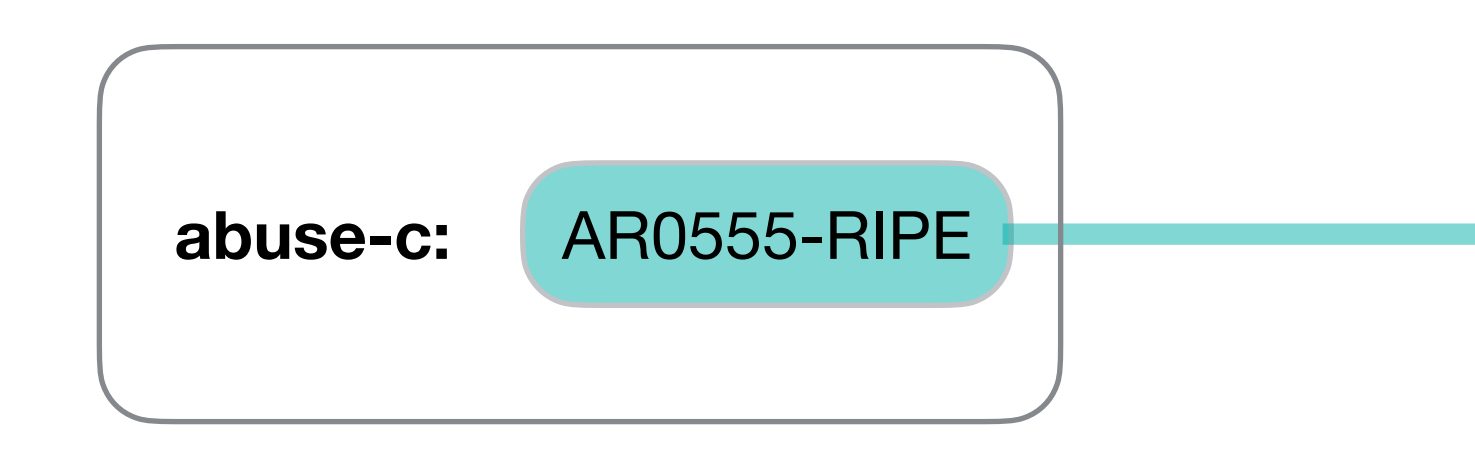

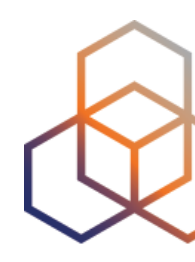

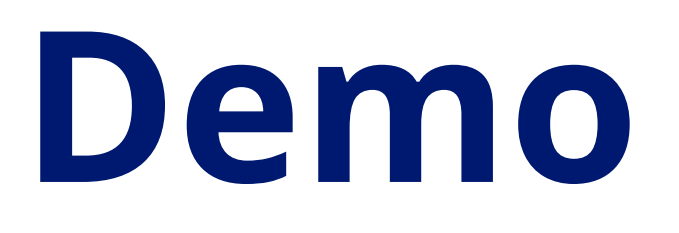

## Let's search for a **role** in the RIPE Database…

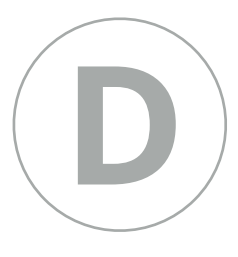

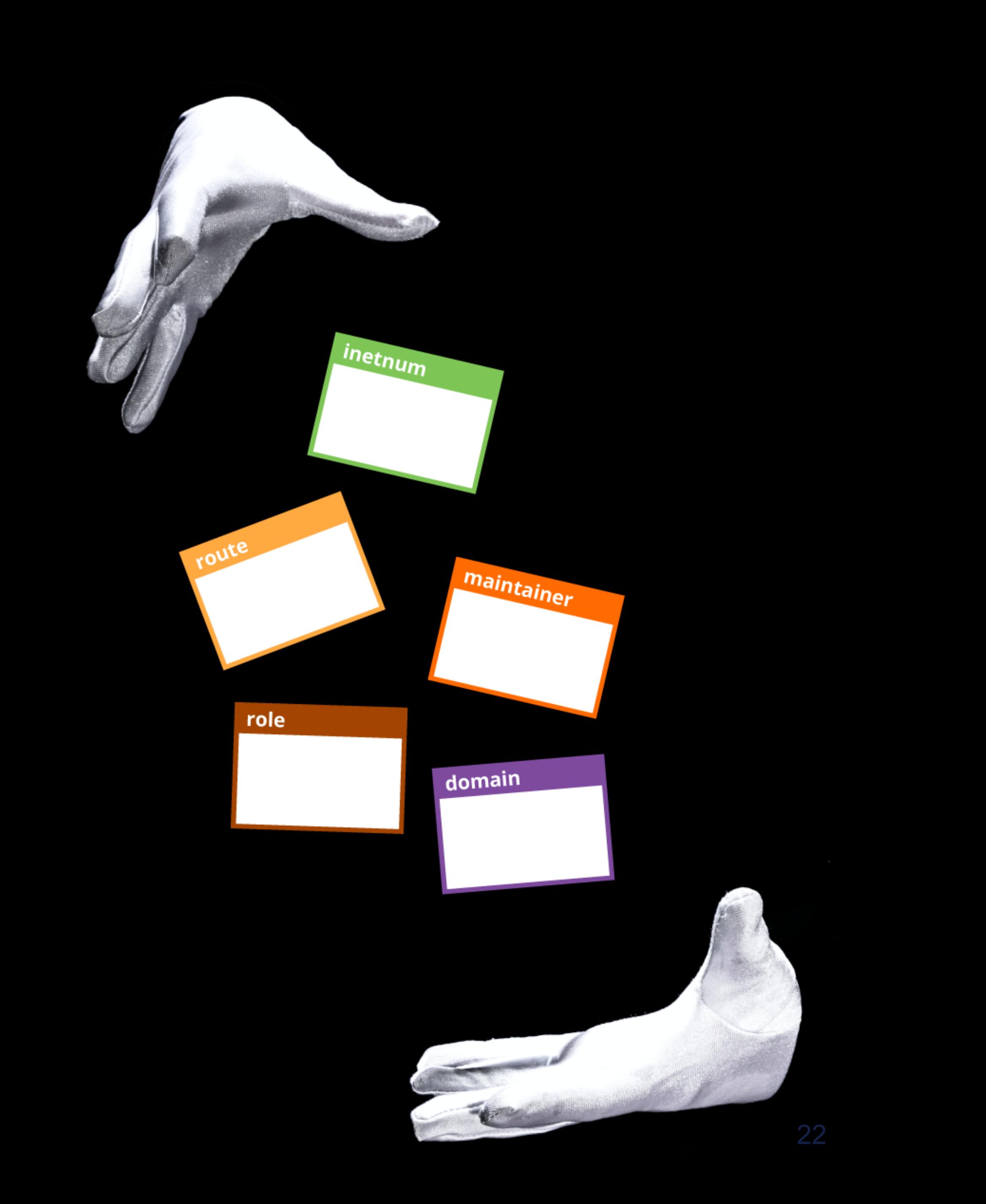

# **Network objects** How networks are registered

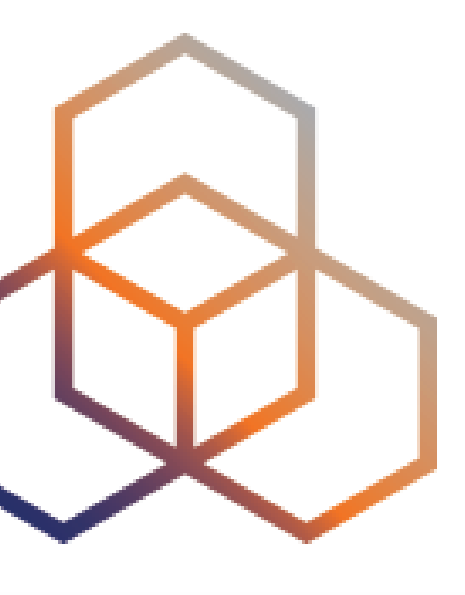

## **Network objects**

## **IPv4 =** inetnum **IPv6 =** inet6num

#### **inetnum:** 192.30.0.0 - 192.30.3.255

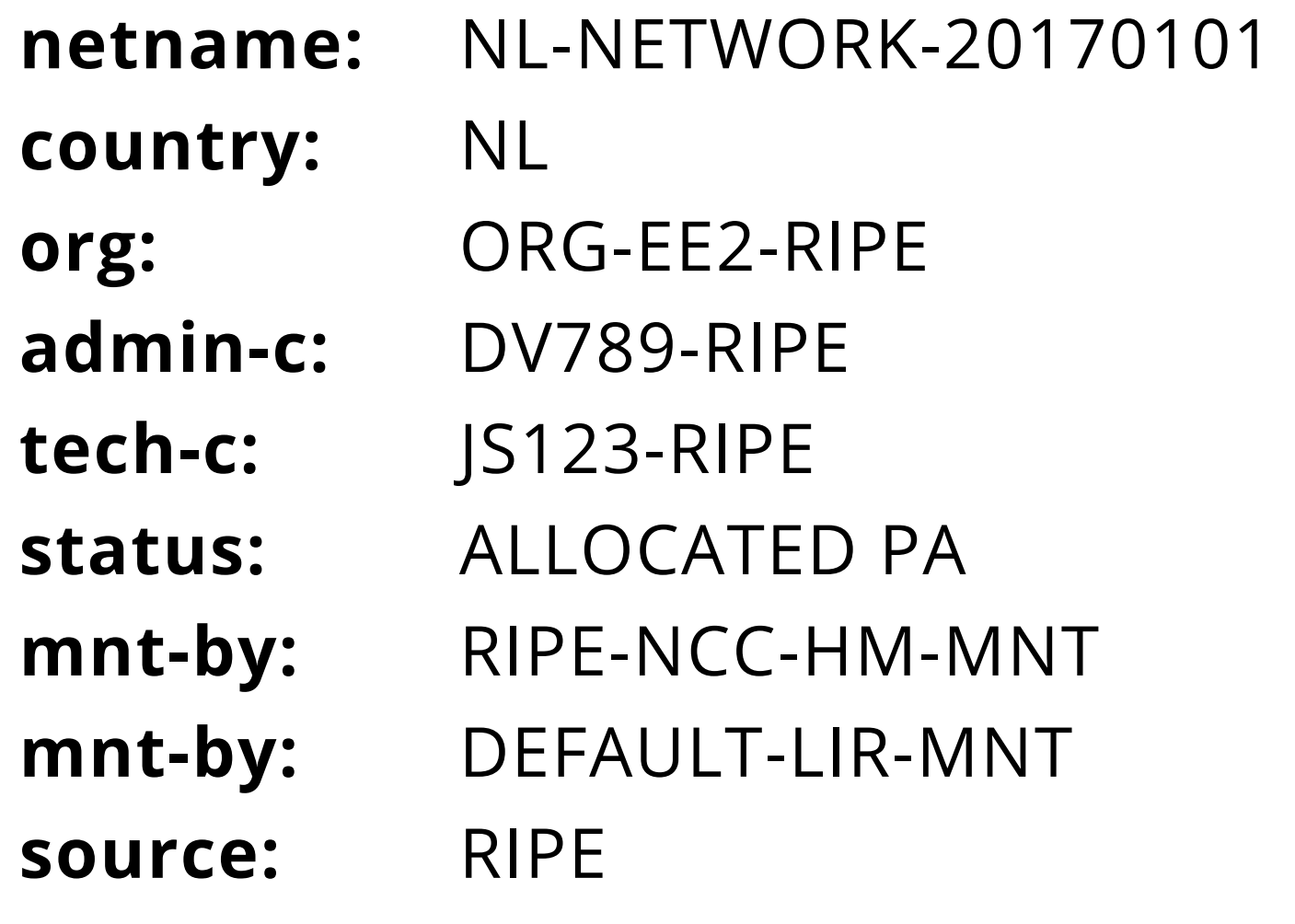

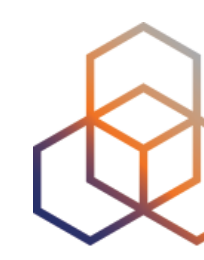

#### **inet6num**: 2001:db8::/32

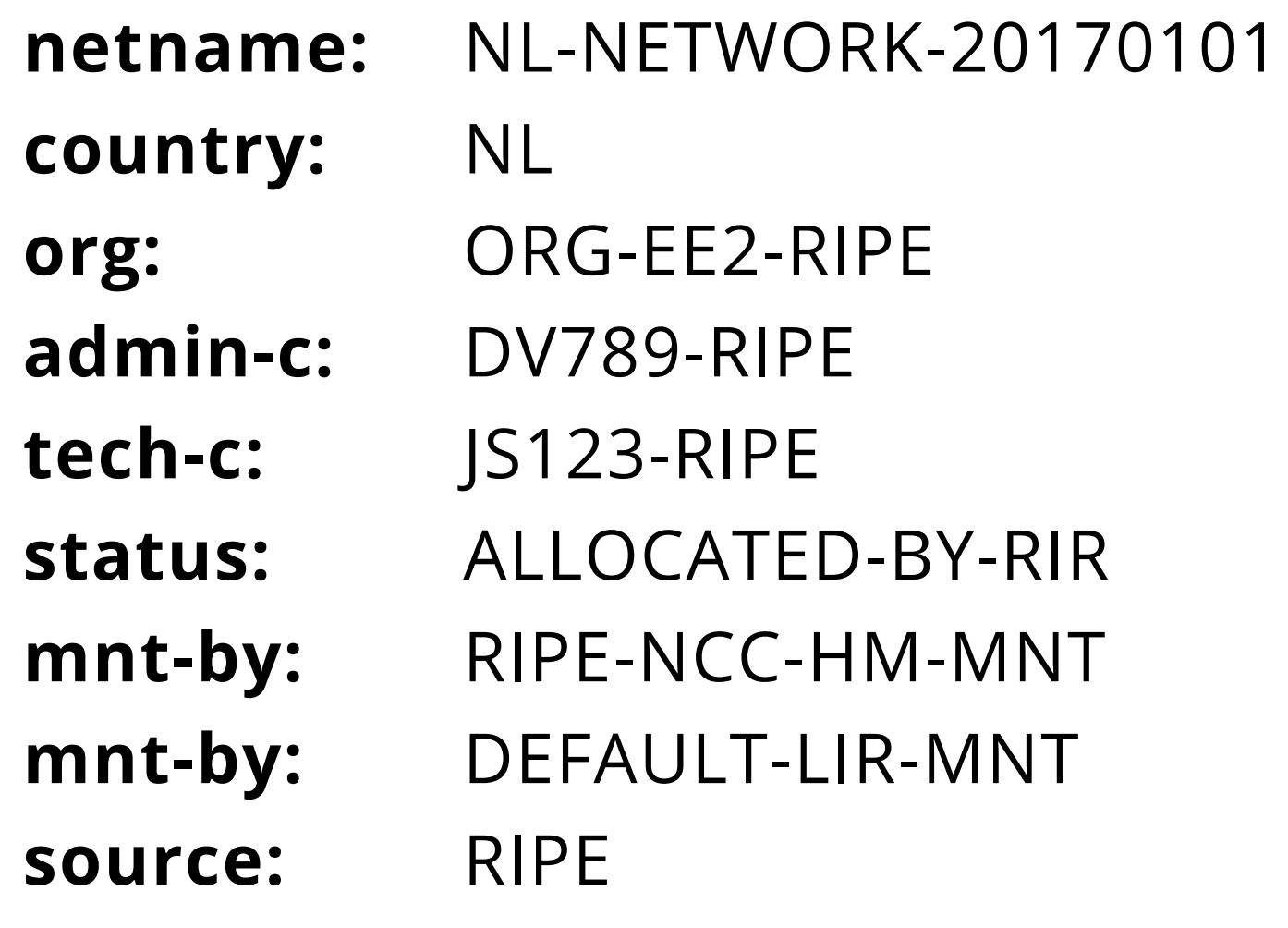

## **Same object structure for IPv4 and IPv6**

Network

Contact information

Type of address space

Protection of object-

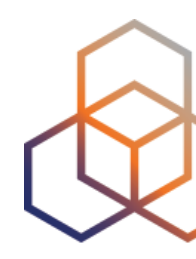

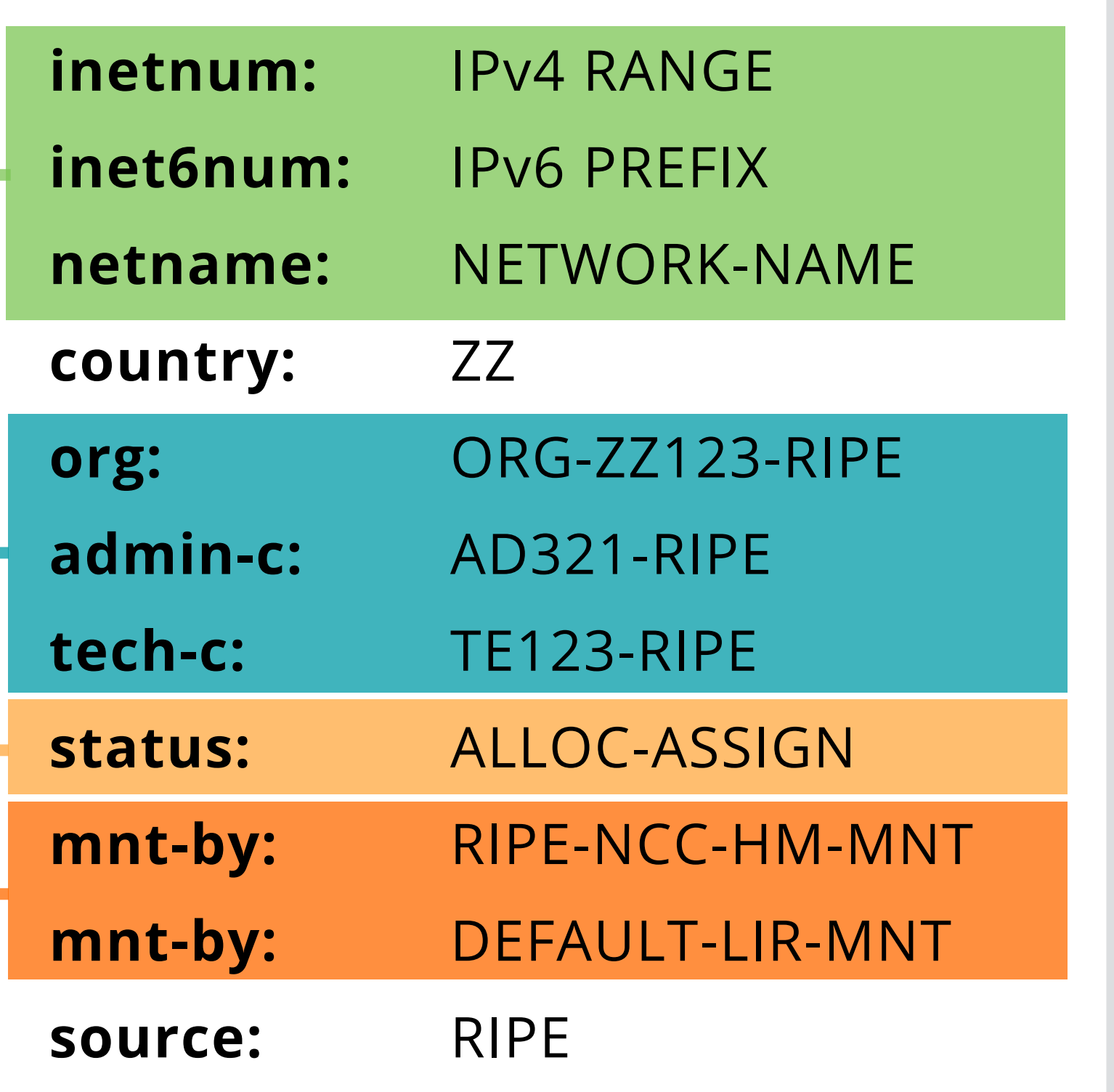

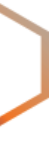

## **Object Status Hierarchy**

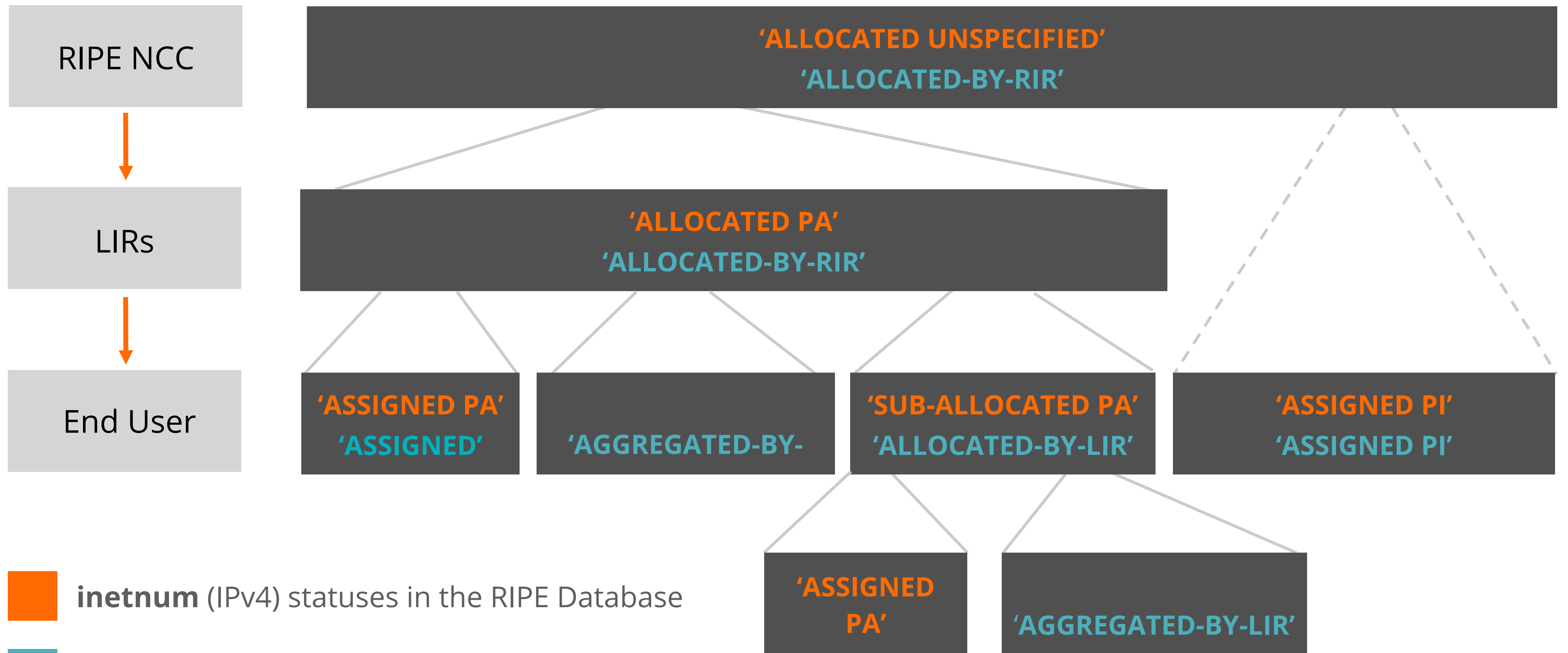

**inet6num** (IPv6) statuses in the RIPE Database

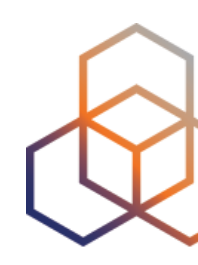

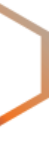

**Questions**

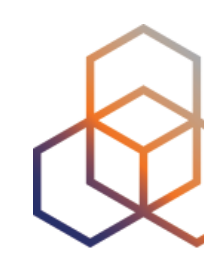

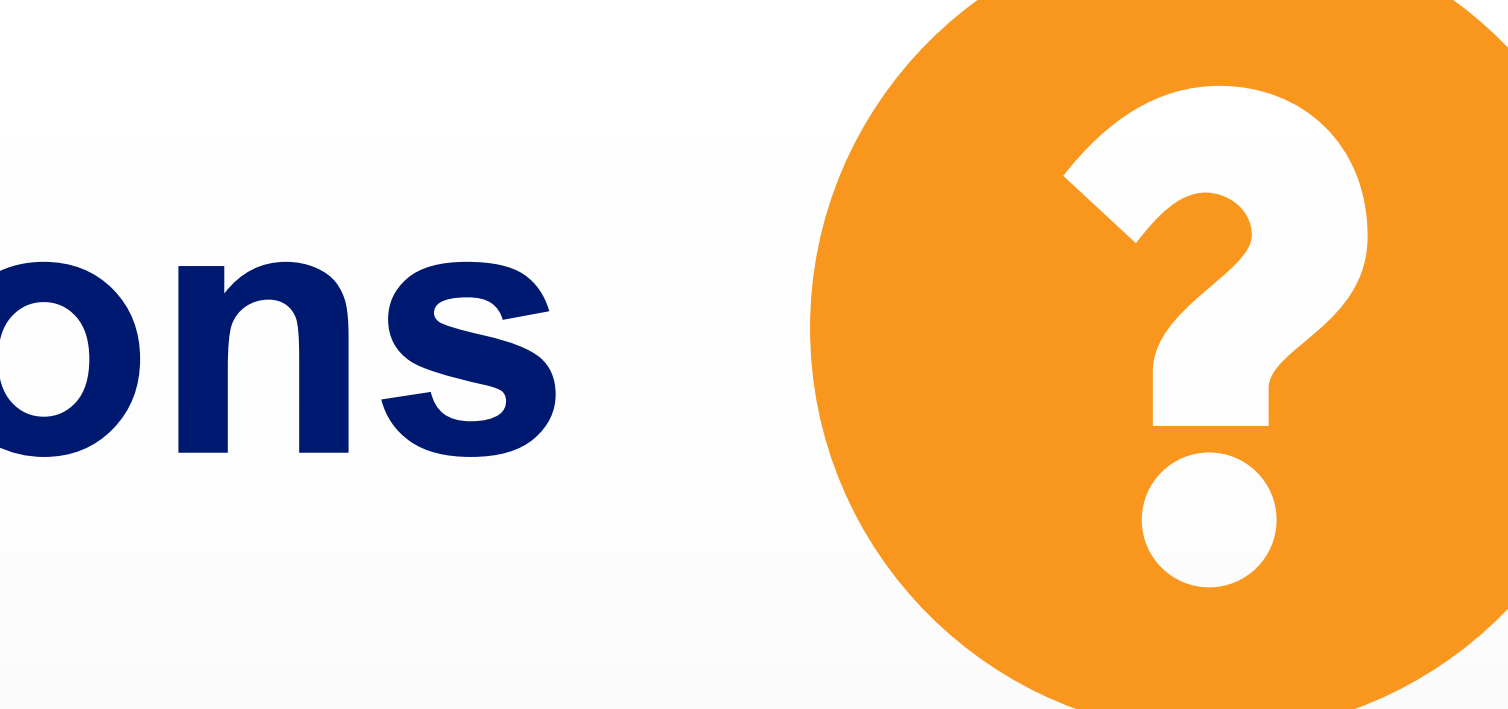

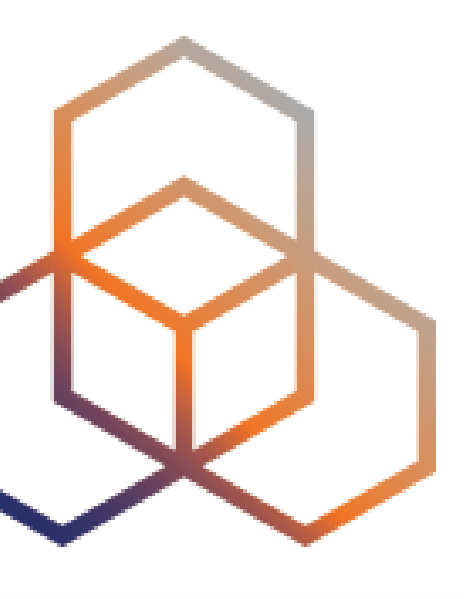

# **Querying** Default results, flags and options

- Web interface
- Command line
- Full Text Search
- RESTful API
- RIPEstat

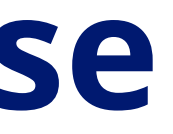

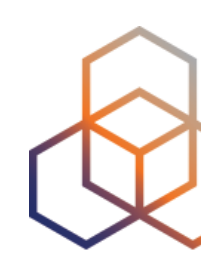

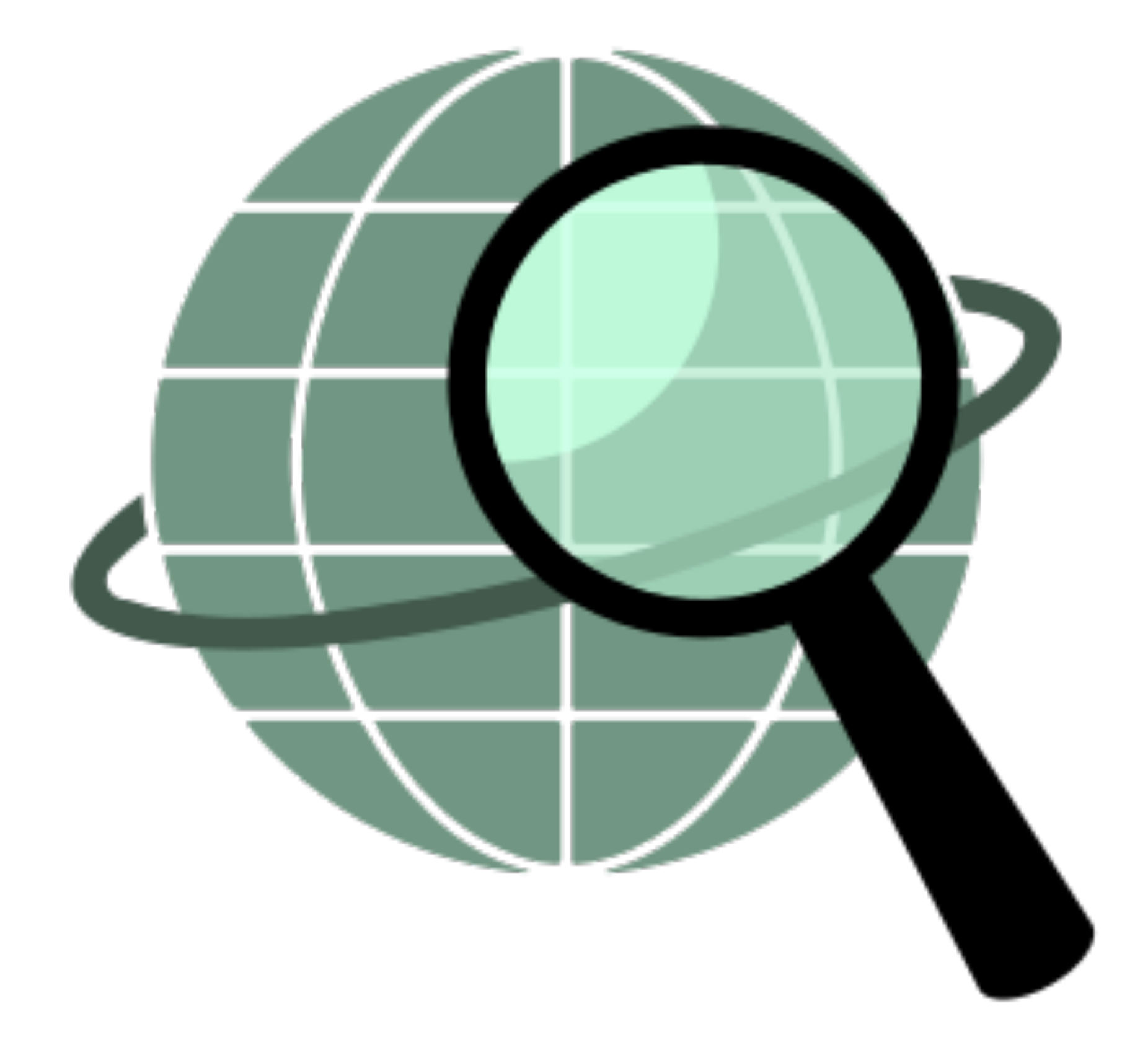

# **Querying the RIPE Database**

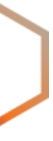

## When you query for an **IP address** or **prefix**…

## **Default Query Results**

<sup>30</sup> **Most specific (smaller block)**

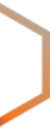

### **Least specific (larger block)**

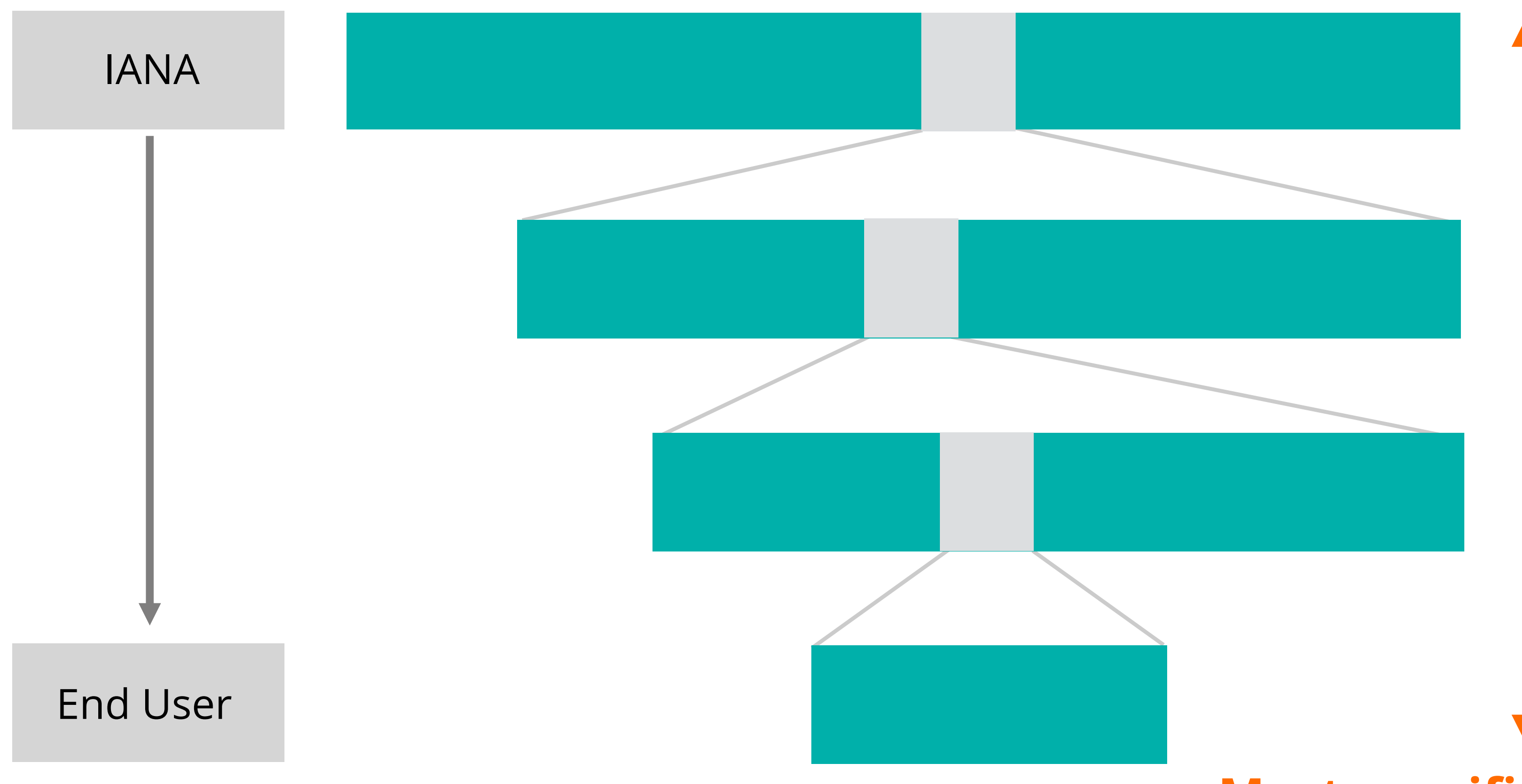

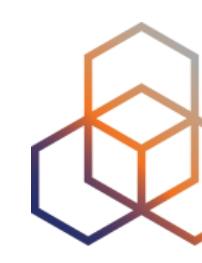

When you query for simple **text**…

## **Default Query Results**

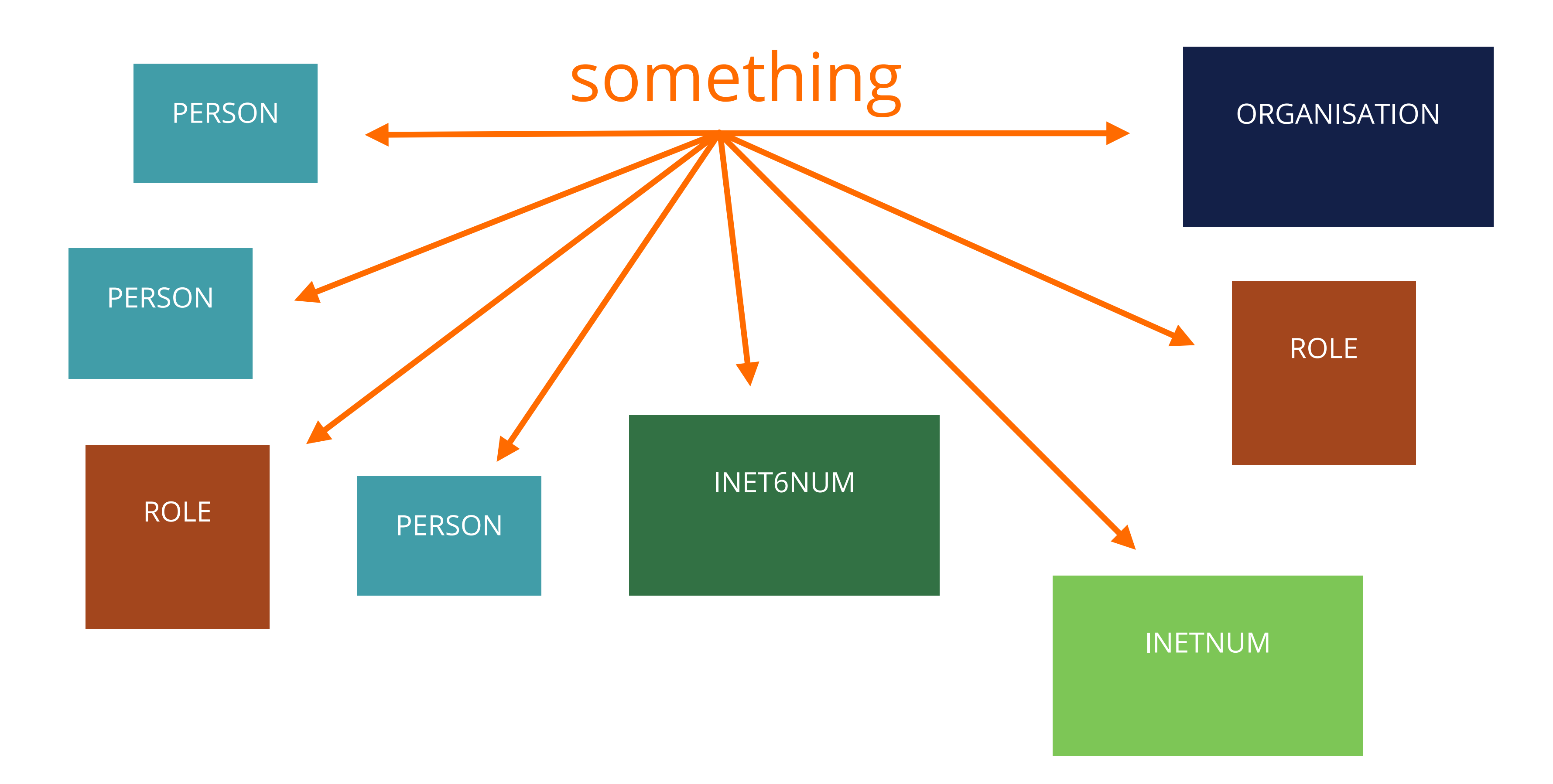

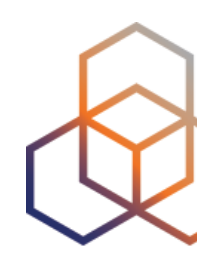

# **Take the poll!**

How can you make **better queries** in the RIPE Database?

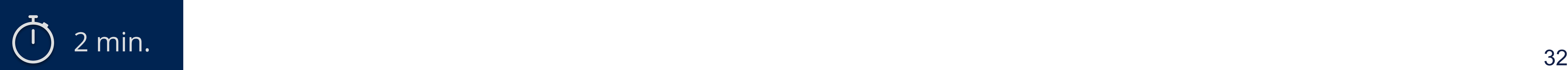

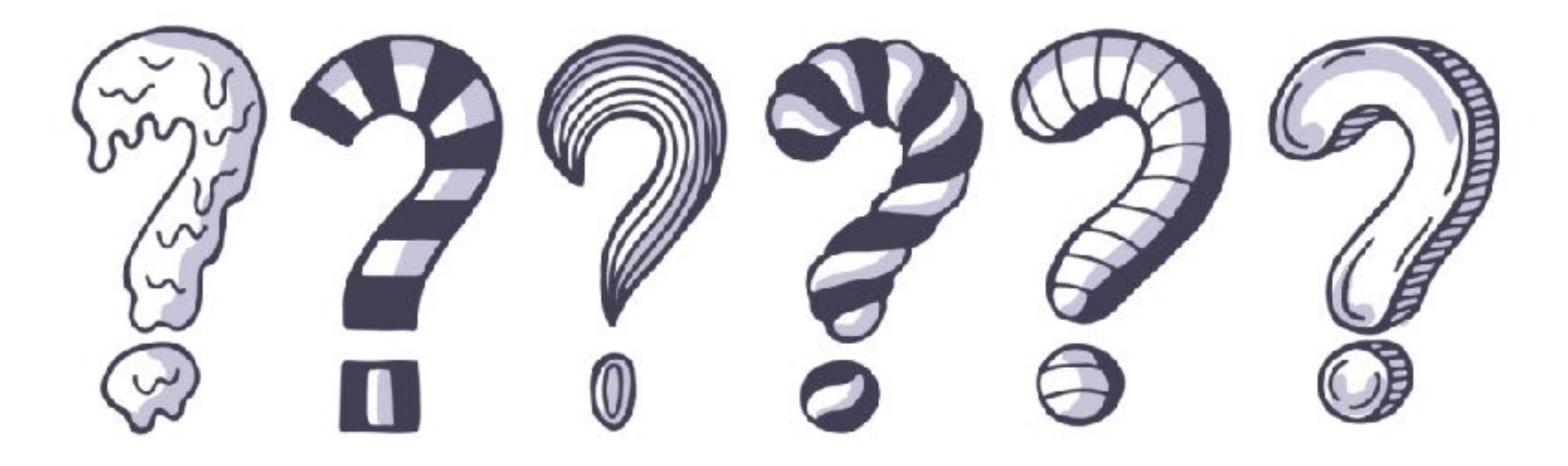

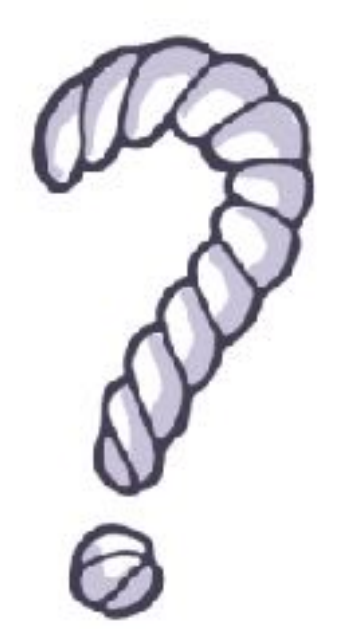

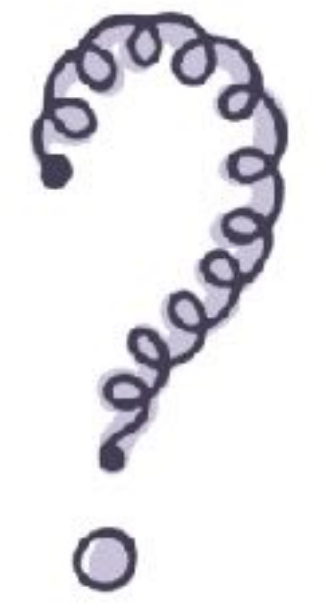

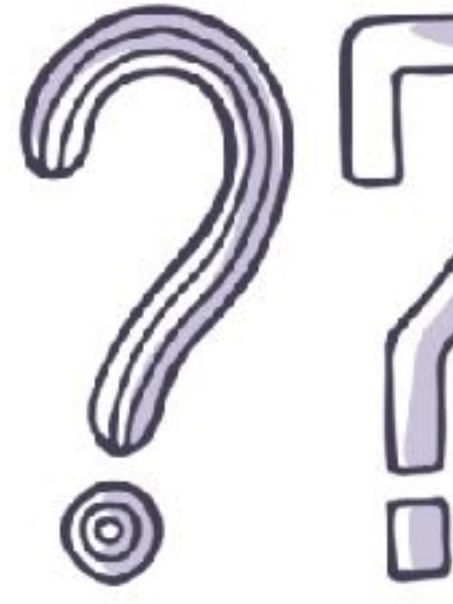

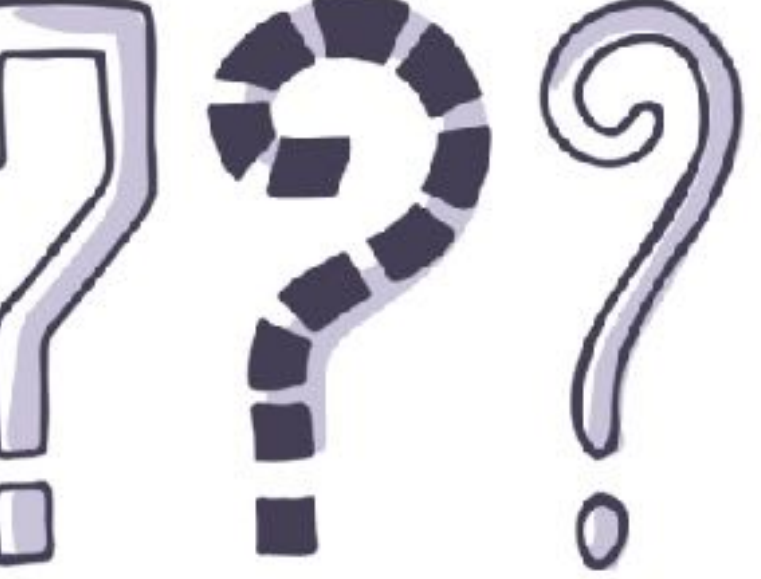

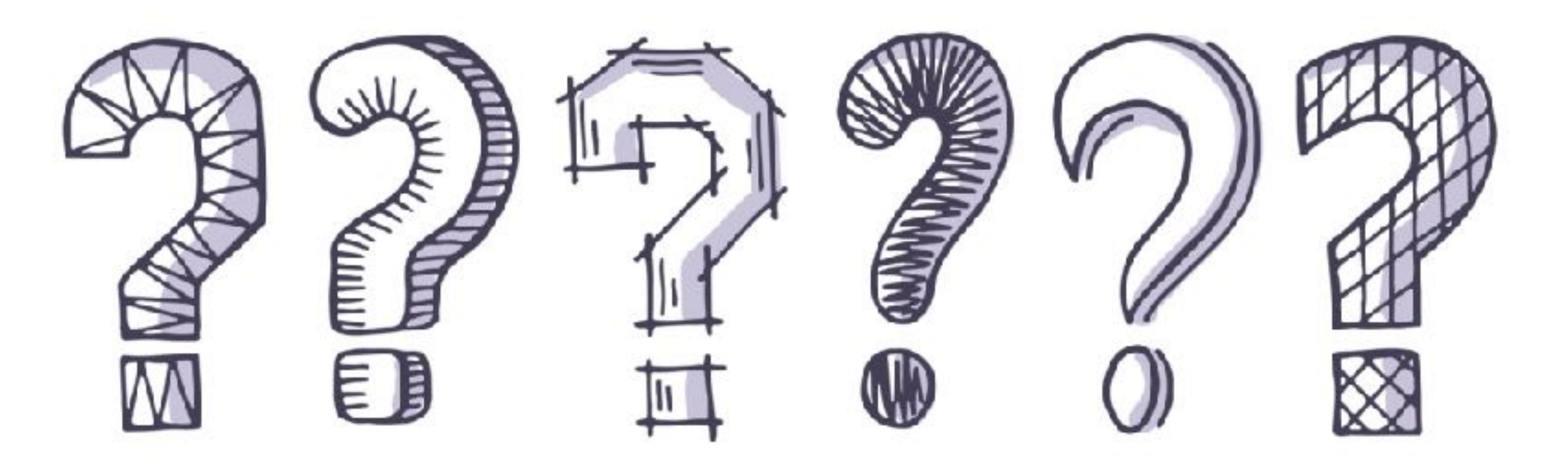

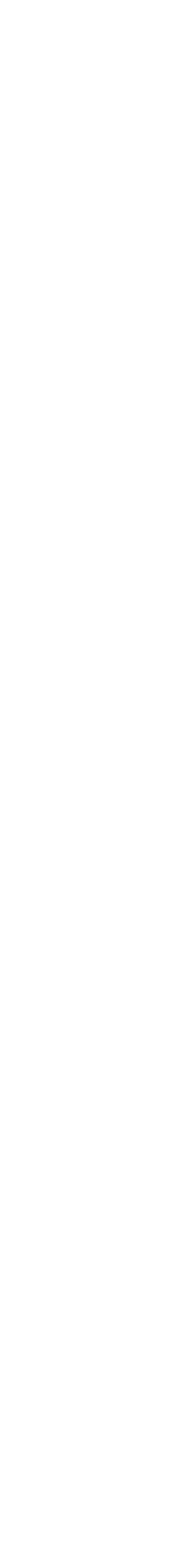

- Reduce the amount of objects returned
- Use options and flags to optimise the results.
- Avoid getting blocked!

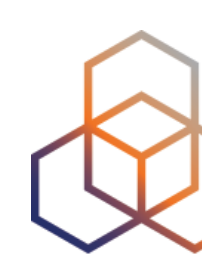

## **Making Better Queries**

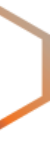

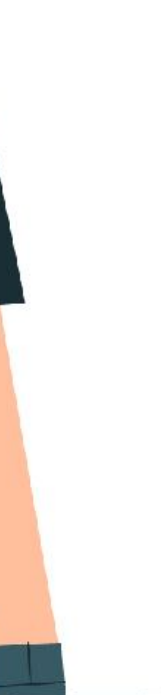

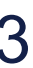

- All email addresses **are filtered**
- Show them with **-B** flag in query
	- Or turn on "Show full object details"
- "auth:" attribute values are always filtered

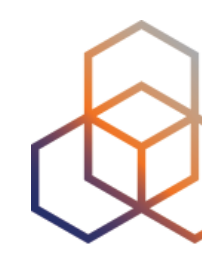

## **Filtered Query Results**

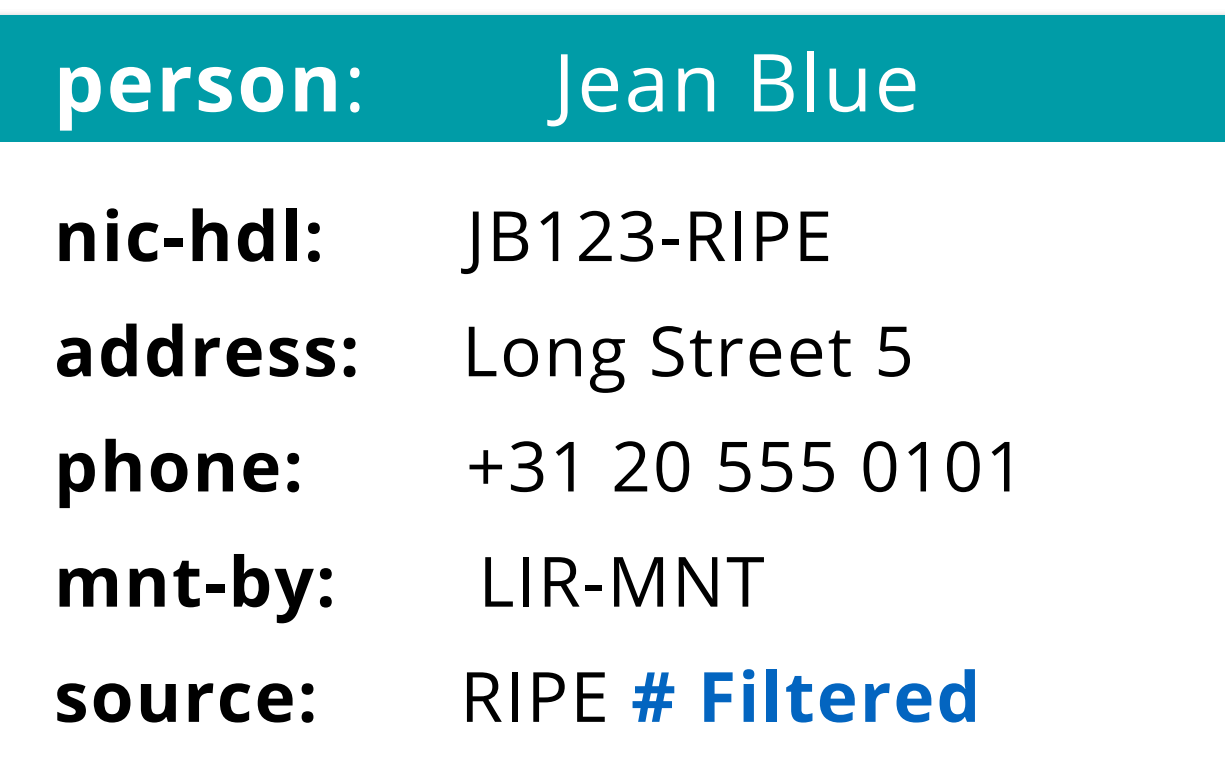

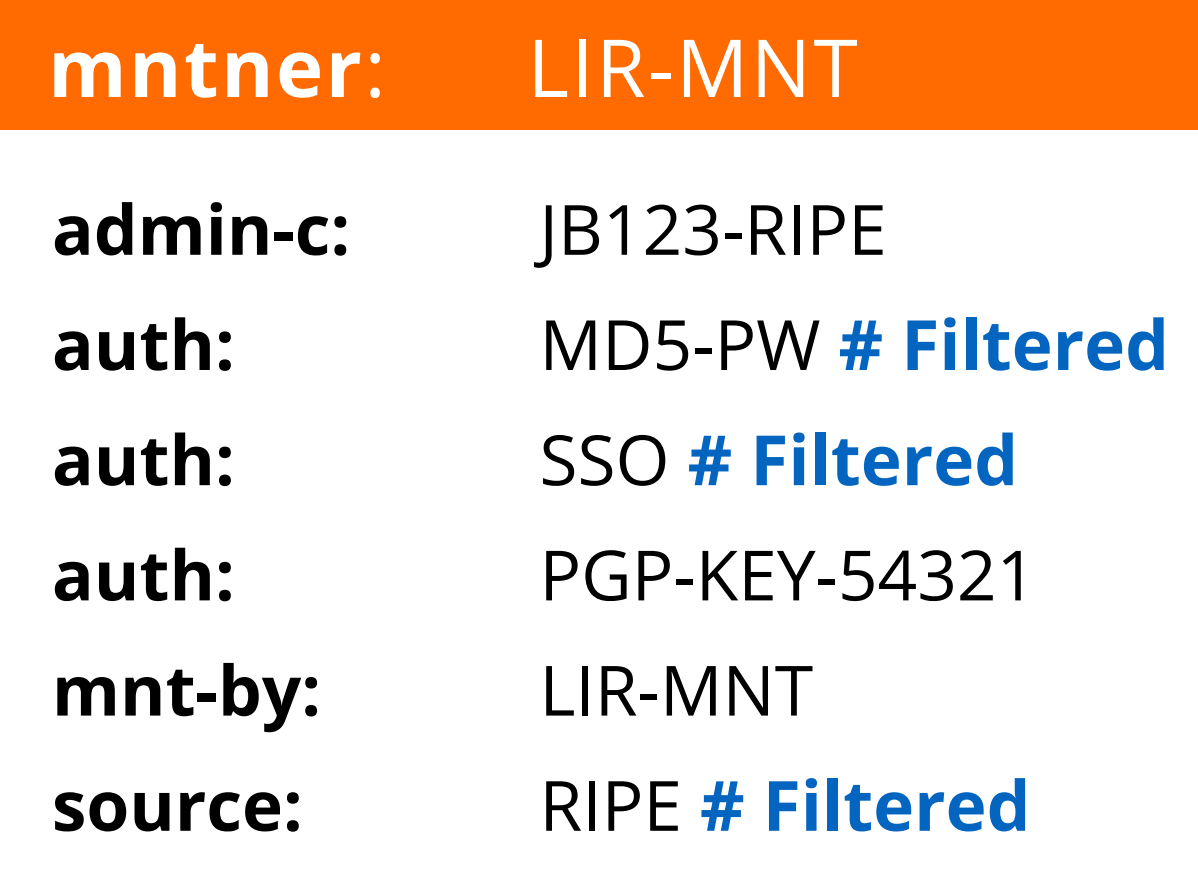

## **Results Without Related Objects**

**Search term:** -r 193.0.24.1

**inetnum:** 193.0.24.0 - 193.0.30.255

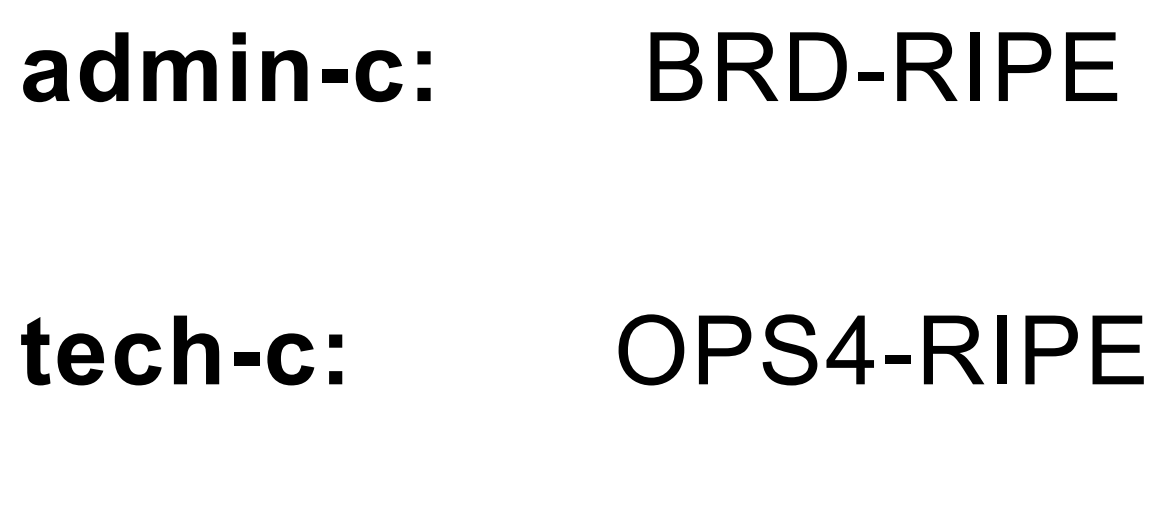

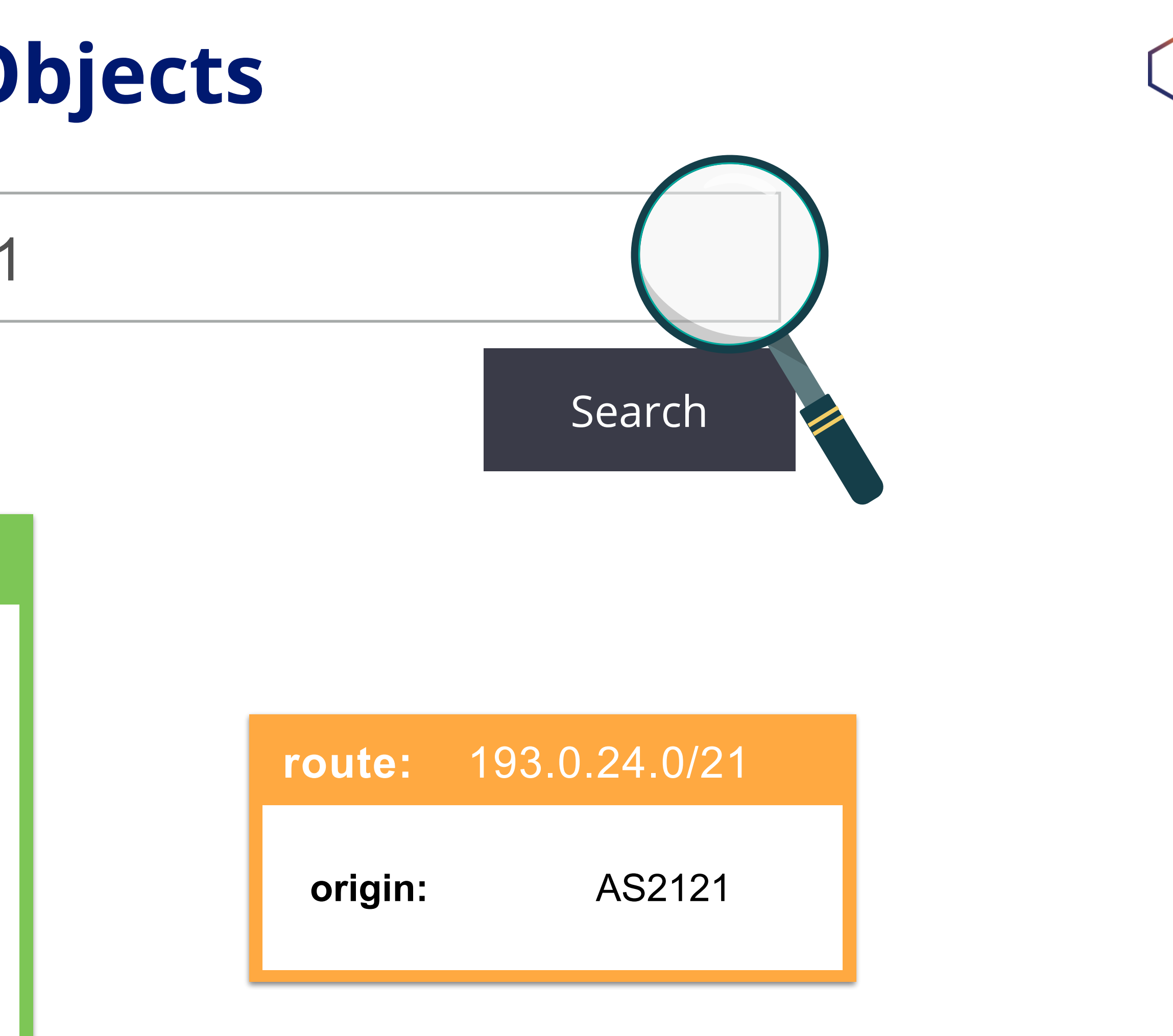

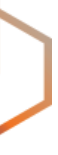

**Search term:** 193.0.24.1

# Search

## **Results With Related Objects**

**inetnum:** 193.0.24.0 - 193.0.30.255

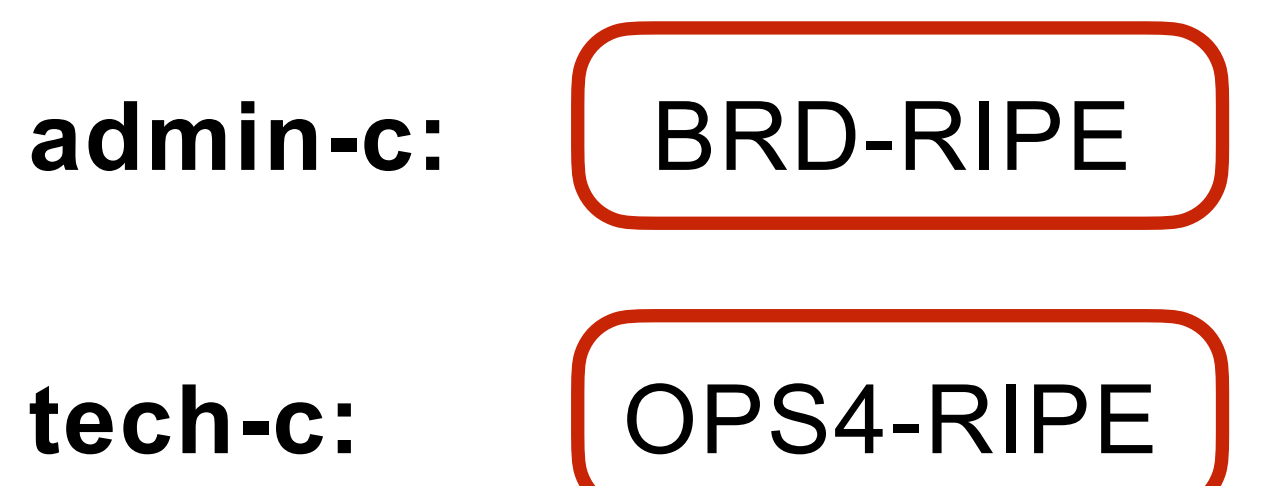

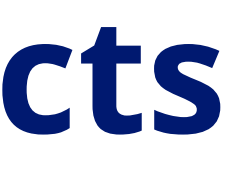

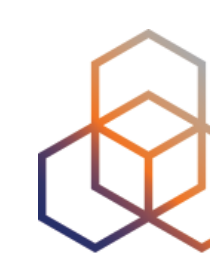

#### **role: RIPE NCC Operations**

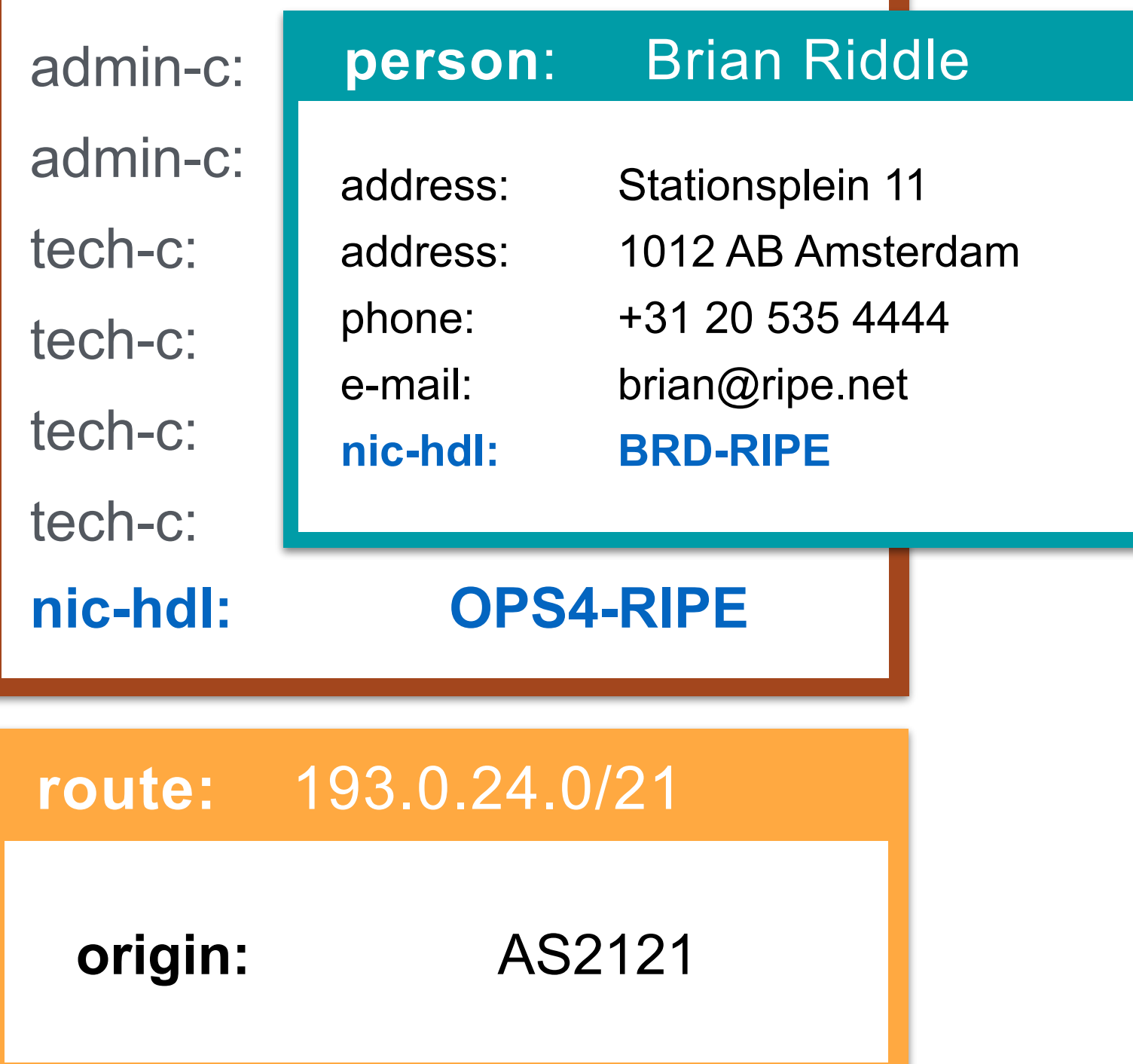

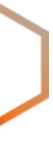
## **Selecting Object Types**

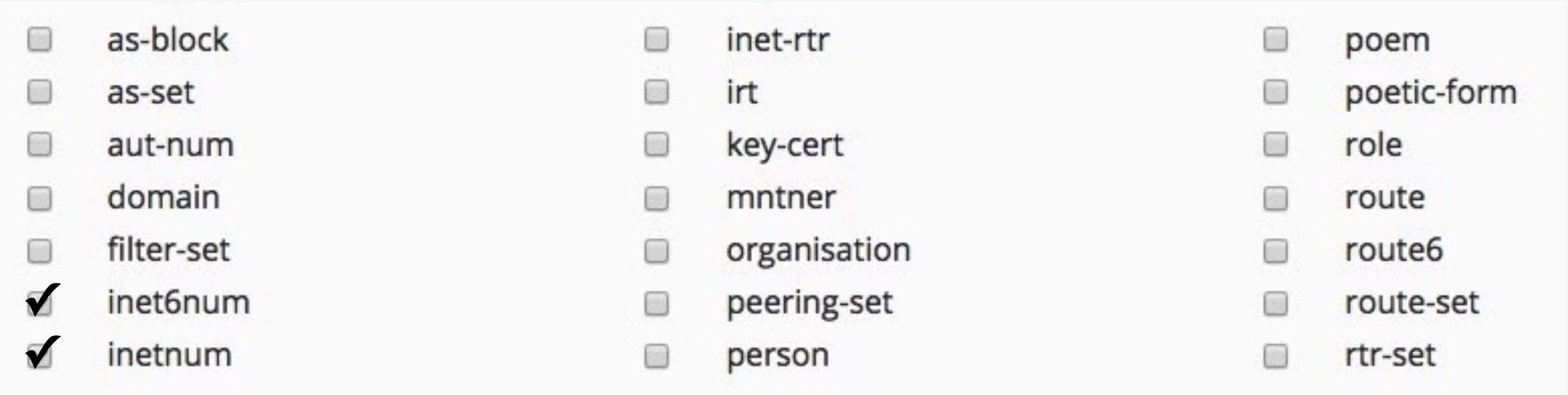

- 
- 
- Using a flag: -T {object type}
	- i.e. -T inetnum 192.168.0.0/21

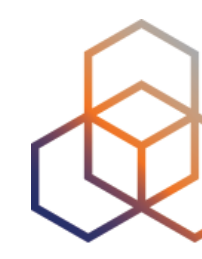

### • Choose the types of objects you want to see

### • This results in fewer objects to process

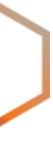

- Using flags, you can find what is under or above an inet(6)num object
	- Under = More Specific
	- Above = Less Specific

- The flags: -m, -M, -l, -L
- Also found in the "Hierarchy Flags" tab

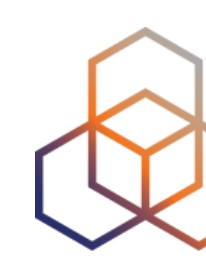

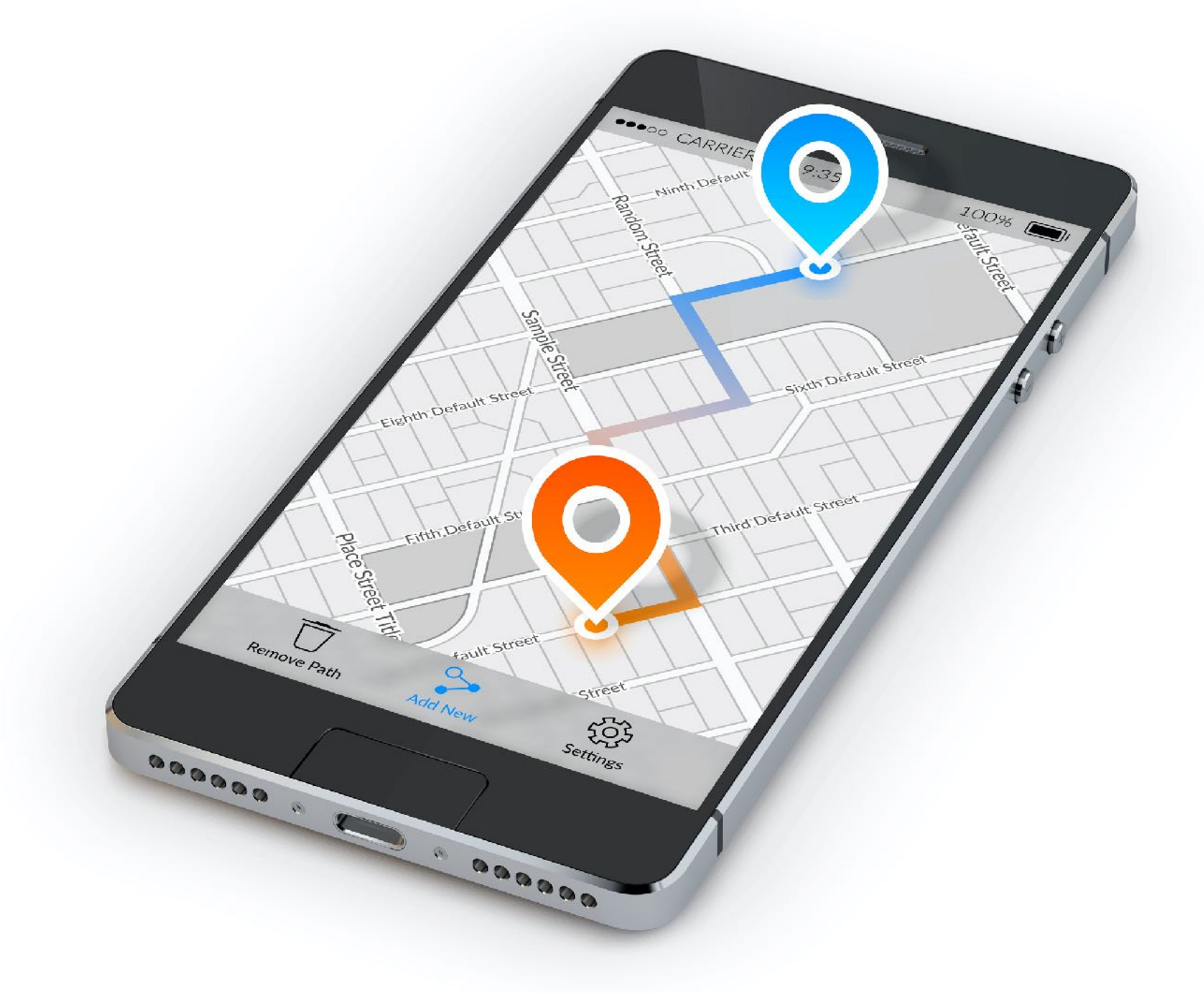

## **Navigating the Hierarchy**

### More Specific inetnums: -m

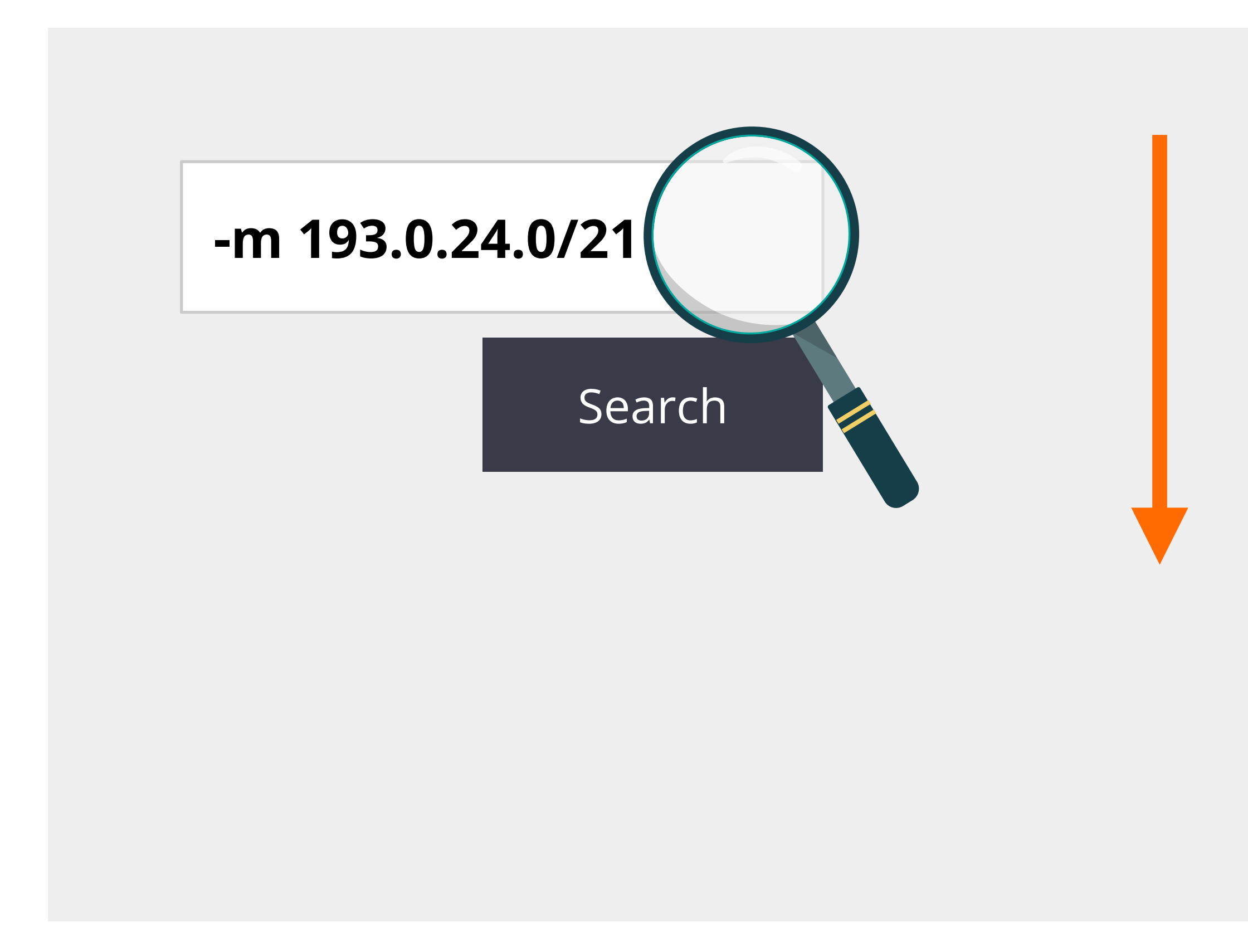

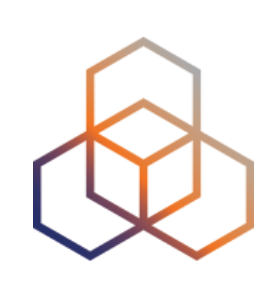

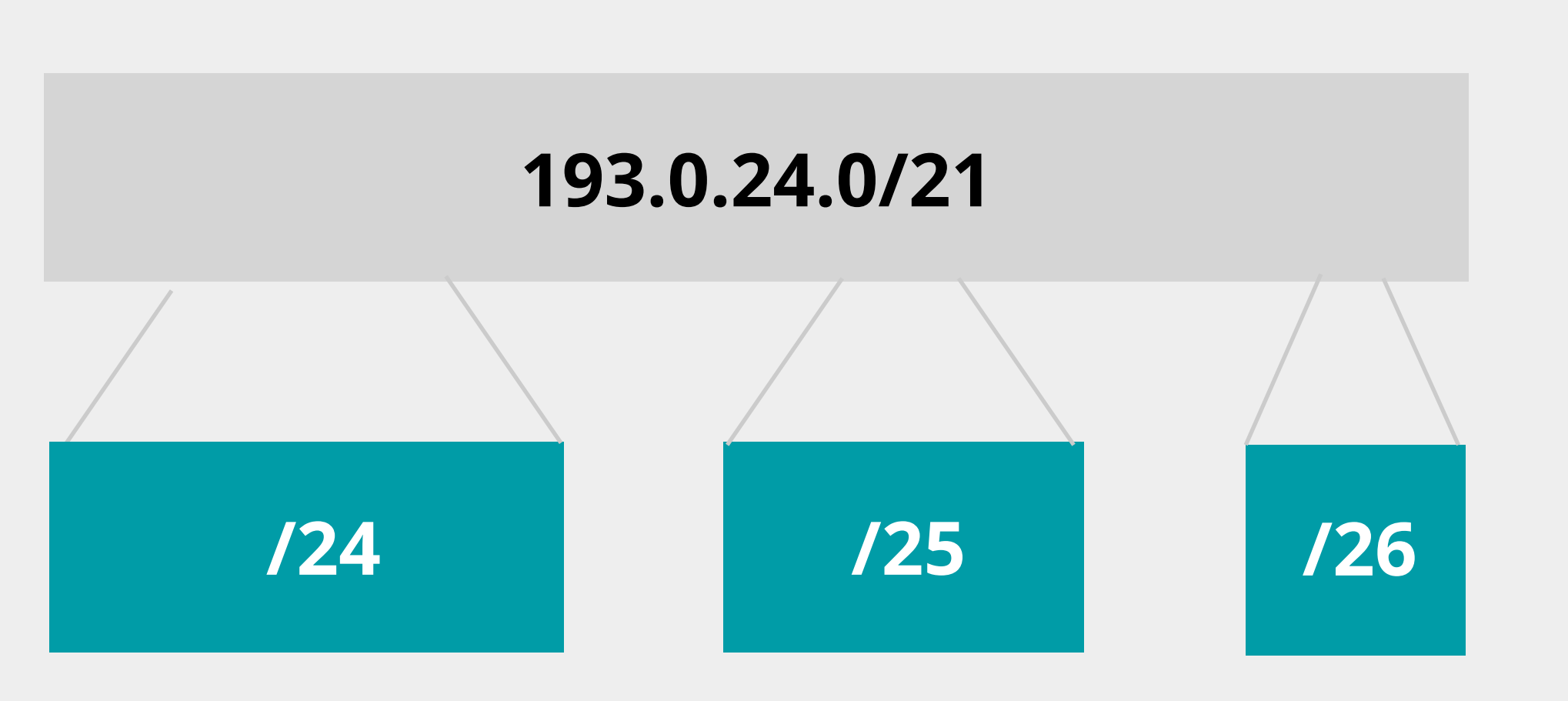

### More Specific inetnums: -M

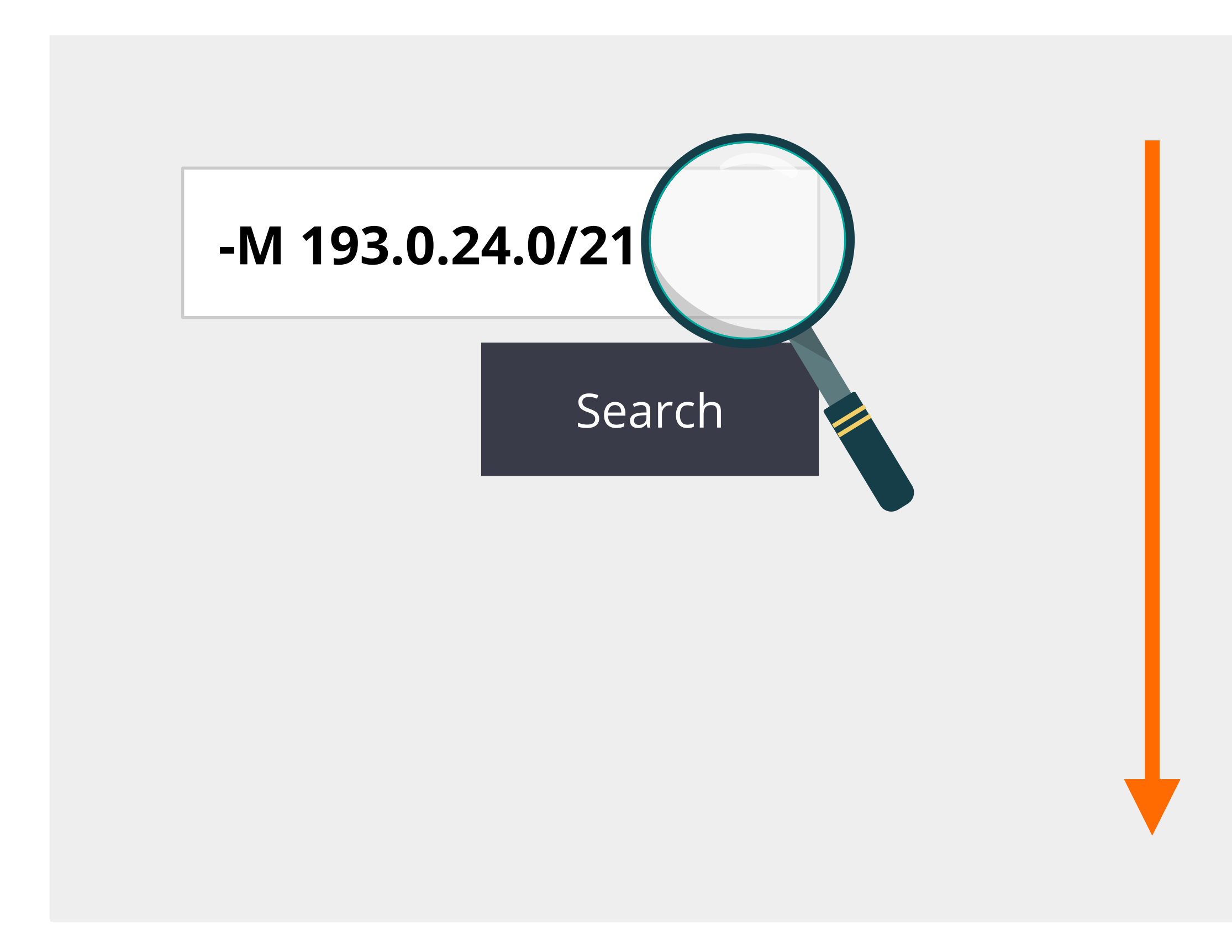

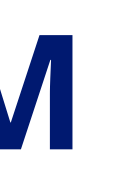

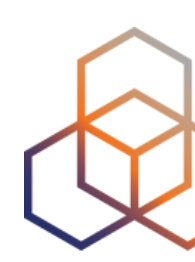

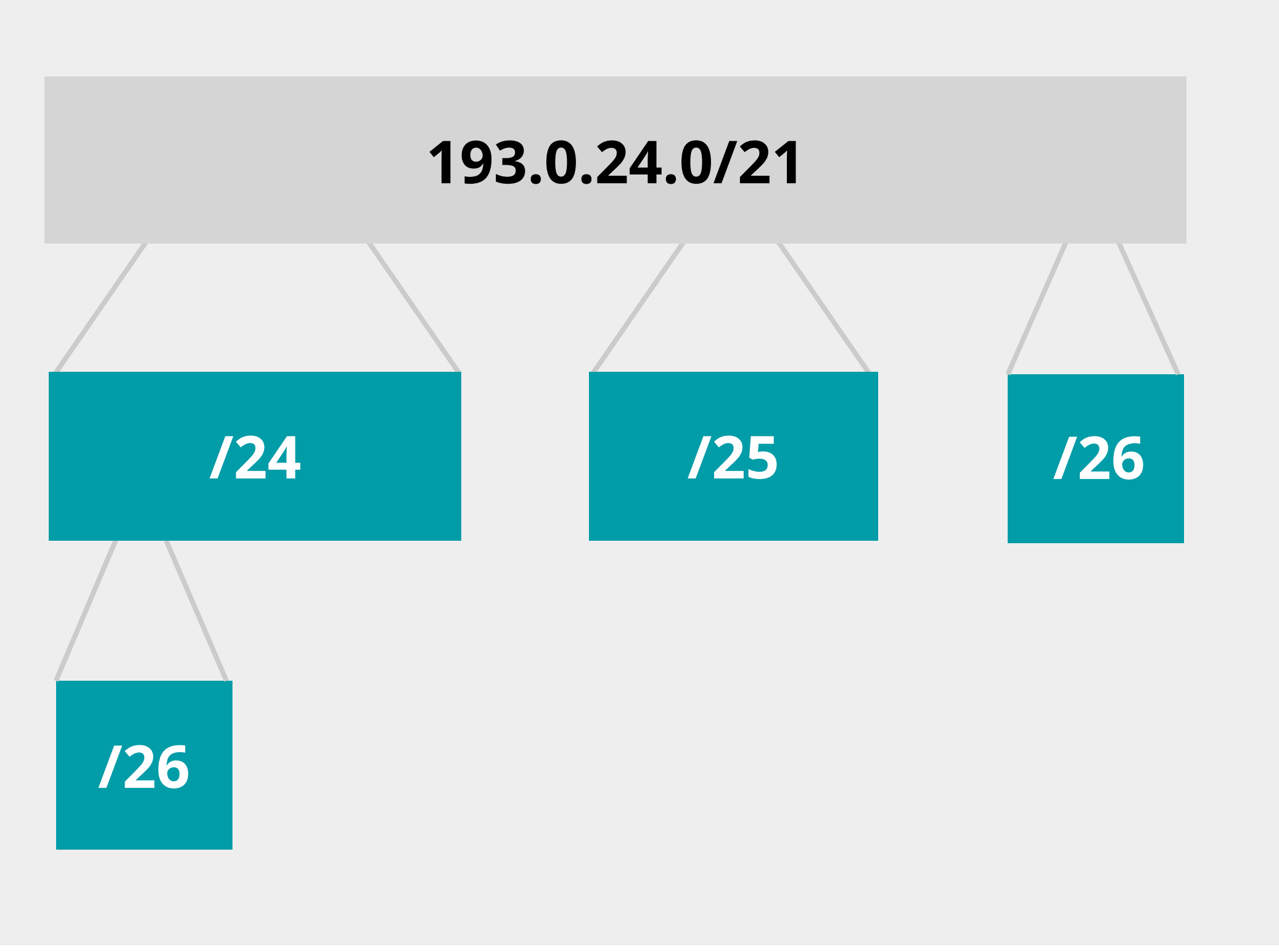

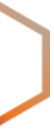

### Less Specific inetnums: -I

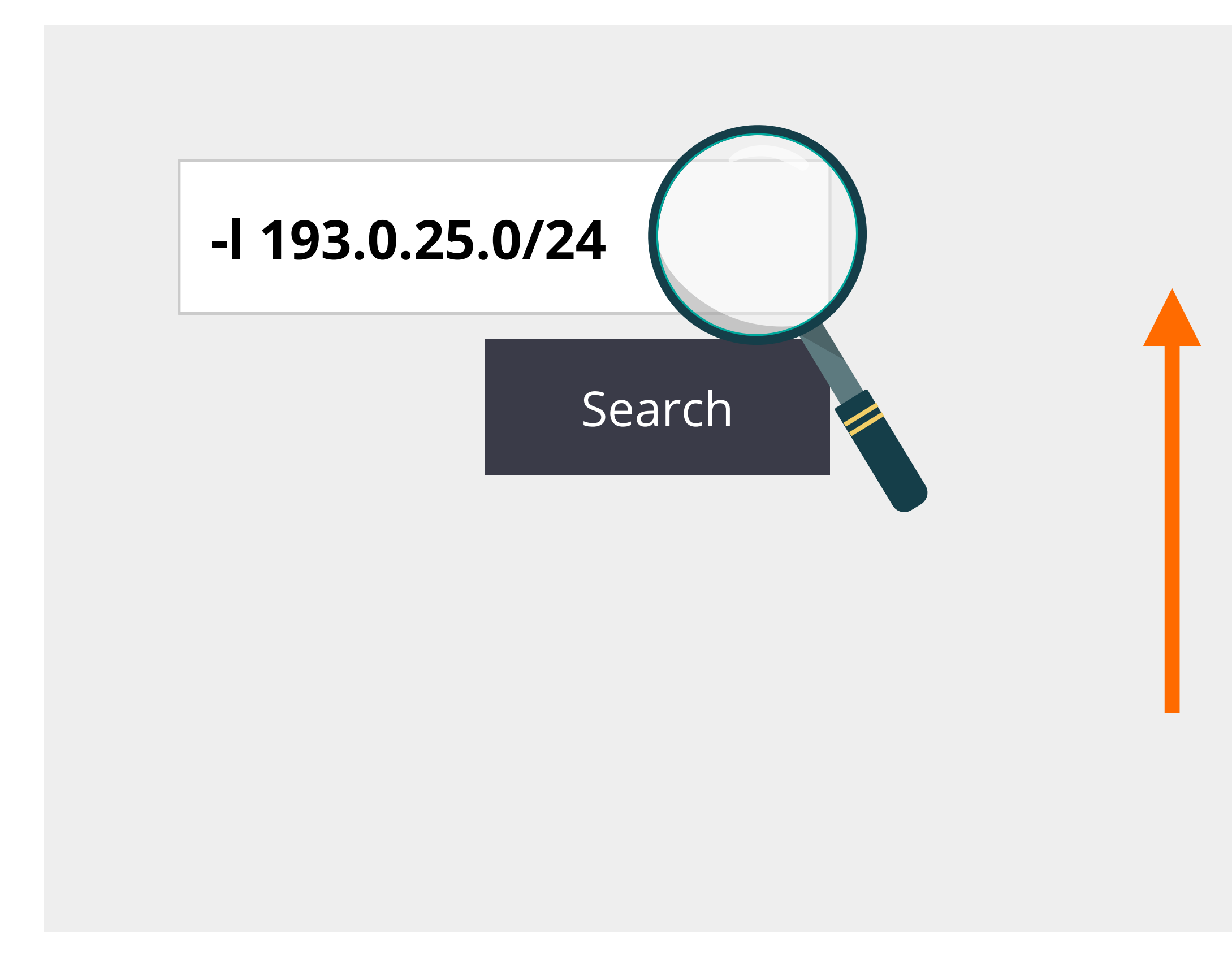

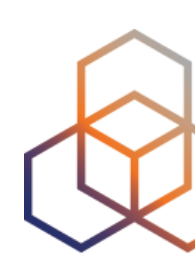

### 193.0.2.0/21

### 193.0.25.0/24

### Less Specific inetnums: -L

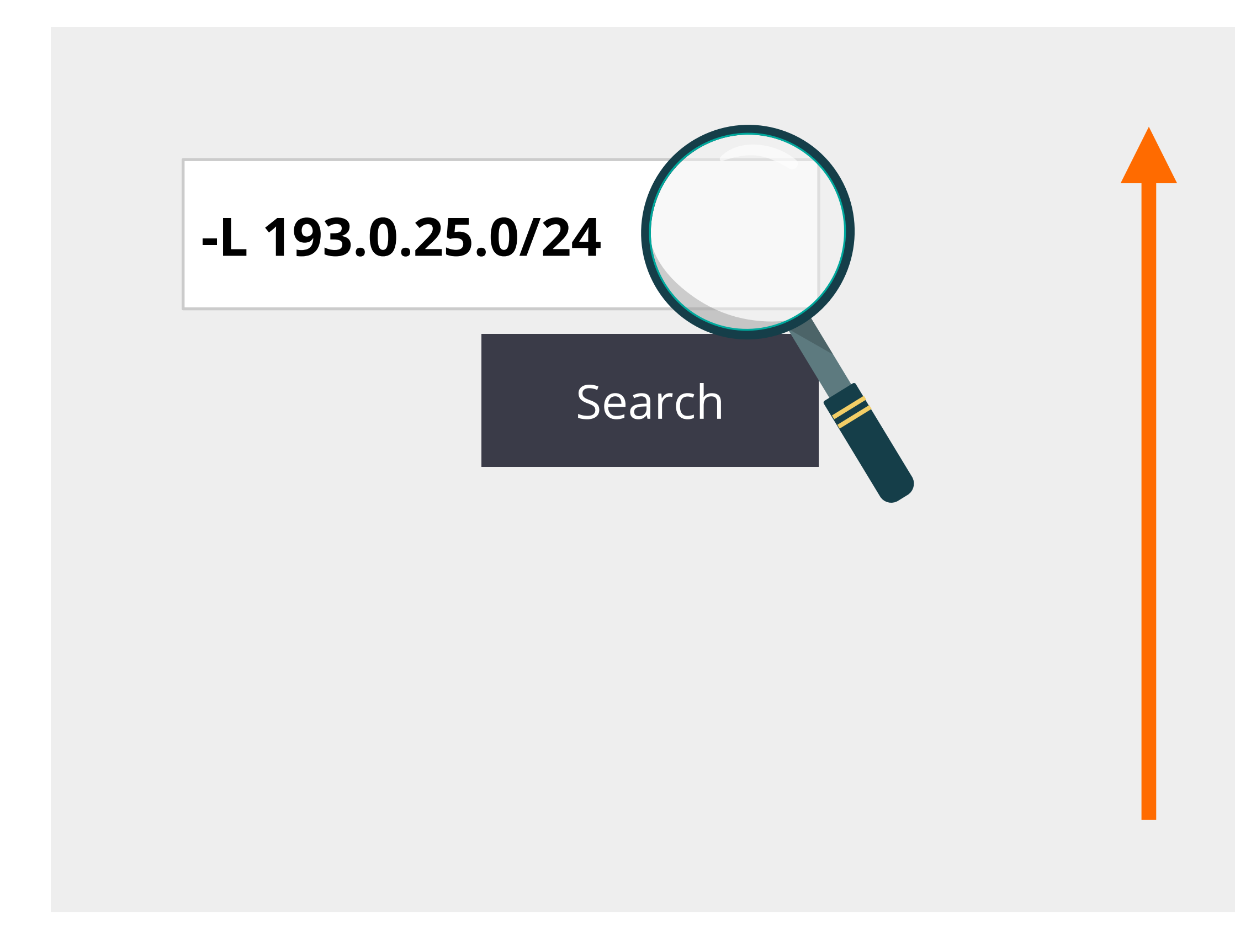

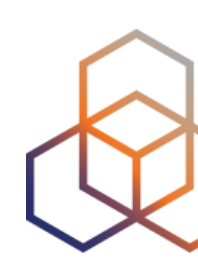

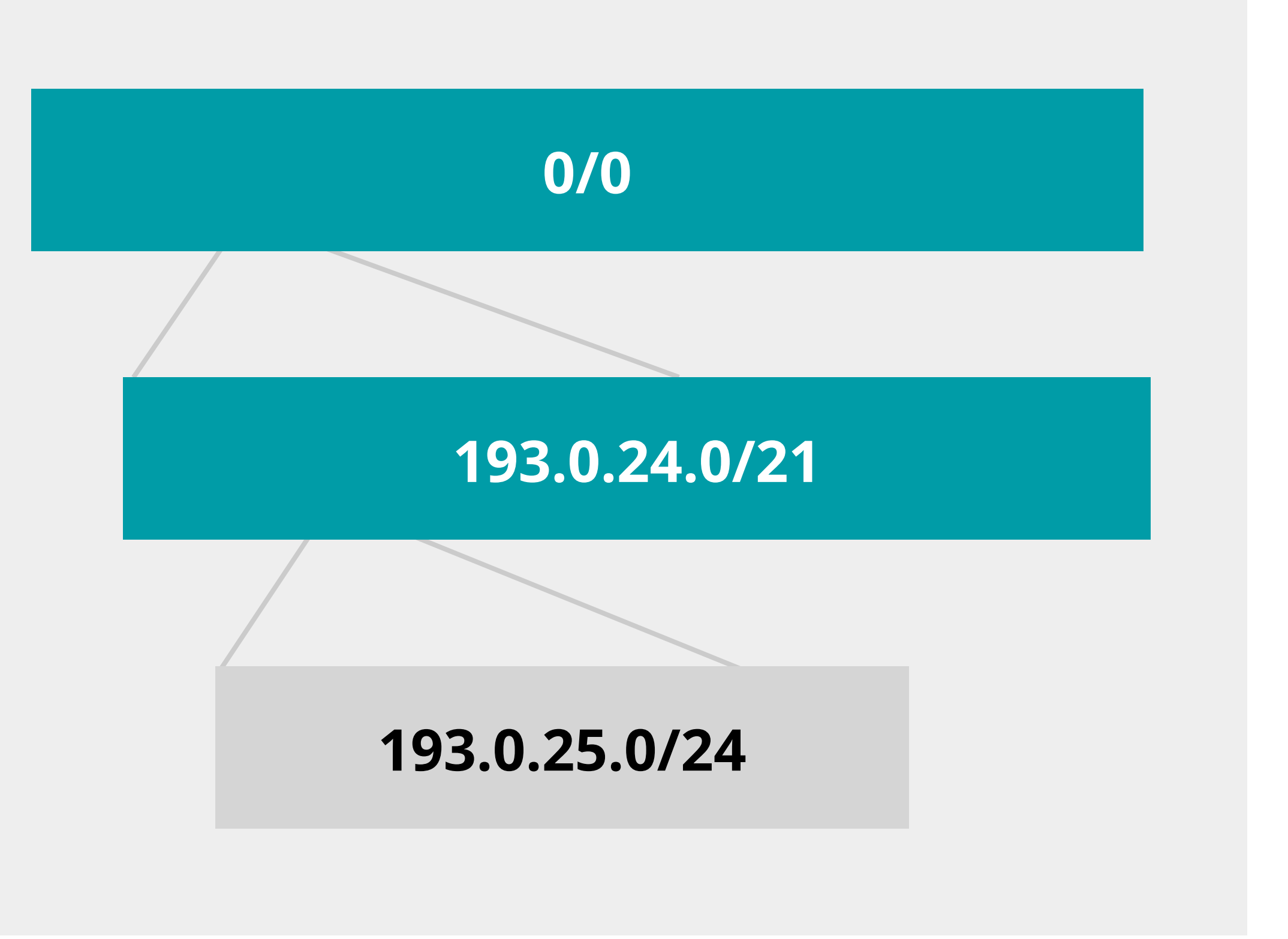

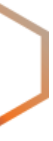

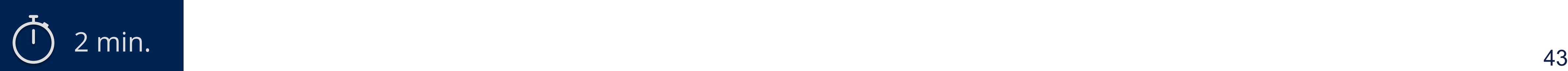

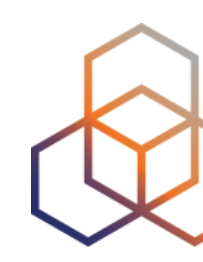

# **Let's practice! (1)**

Which **flag** would give you this object as a result?

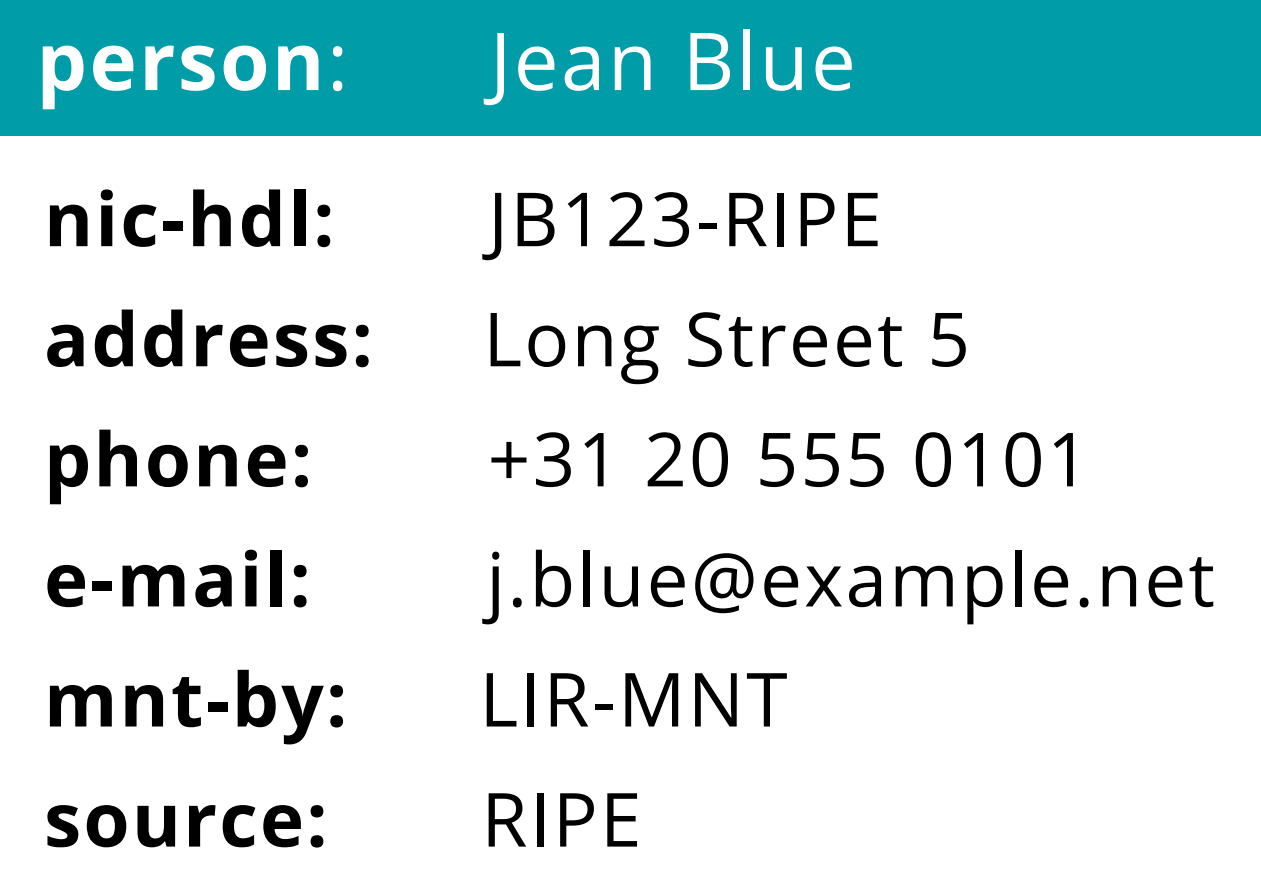

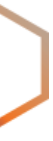

# Let's practice! (2)

Which flag would give you these objects as a result?

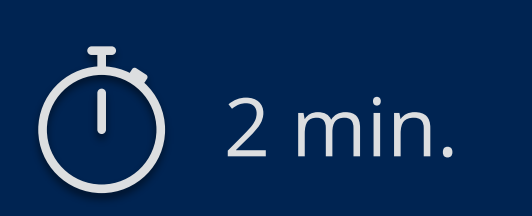

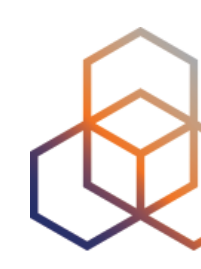

### 193.0.24.0/21

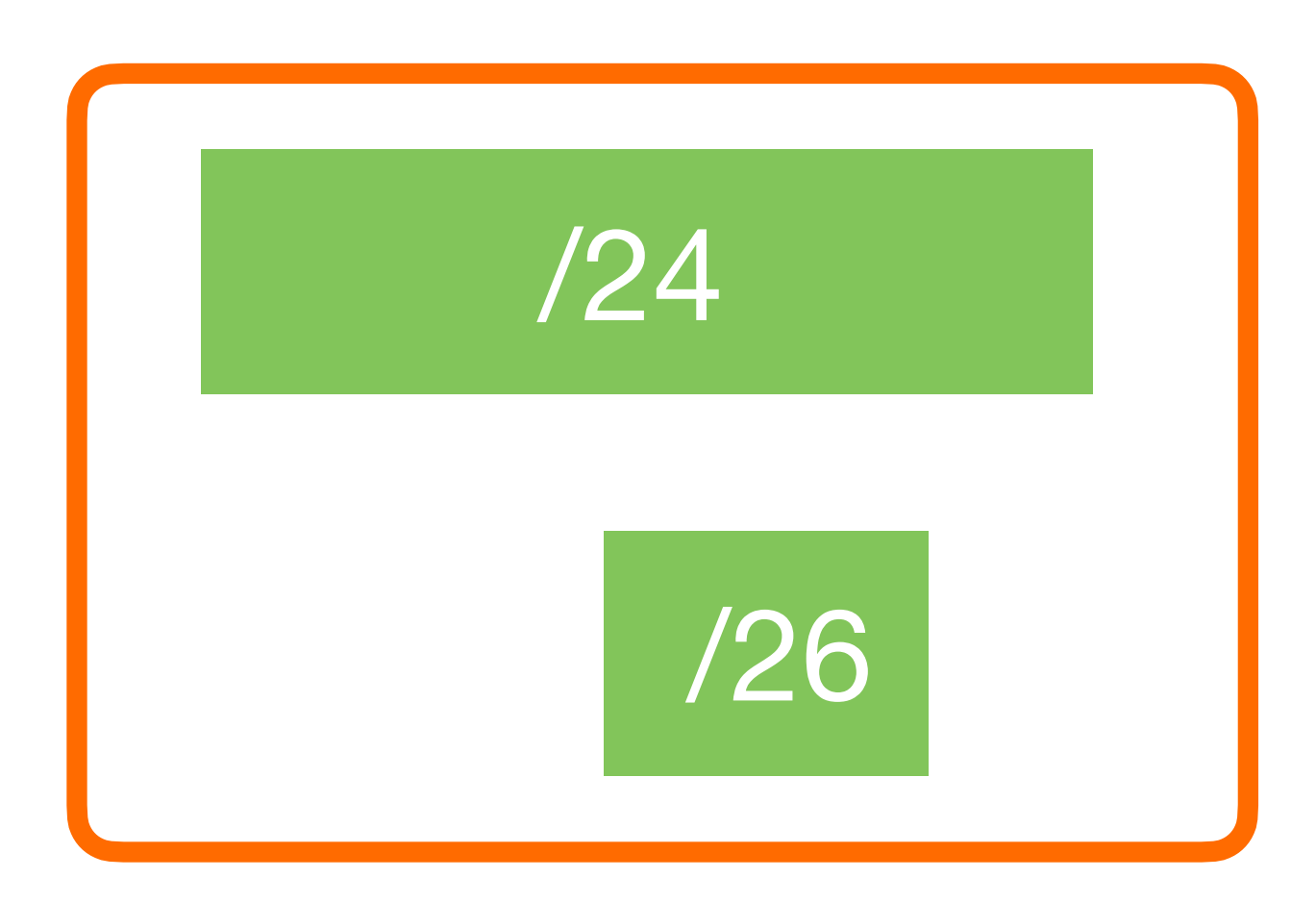

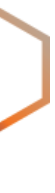

# Let's practice! (3)

Which flag would give you this object as a result?

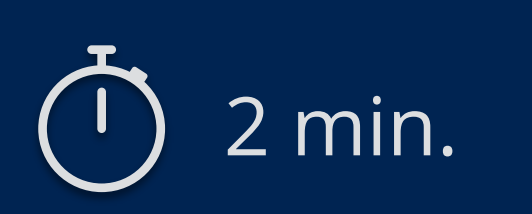

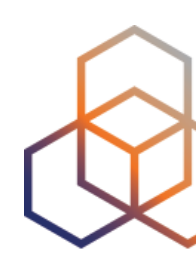

### route6: 2001:db8::/32

#### origin: AS65530

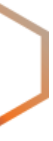

**Questions**

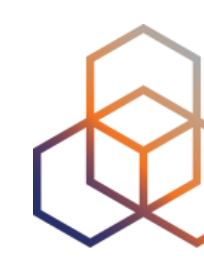

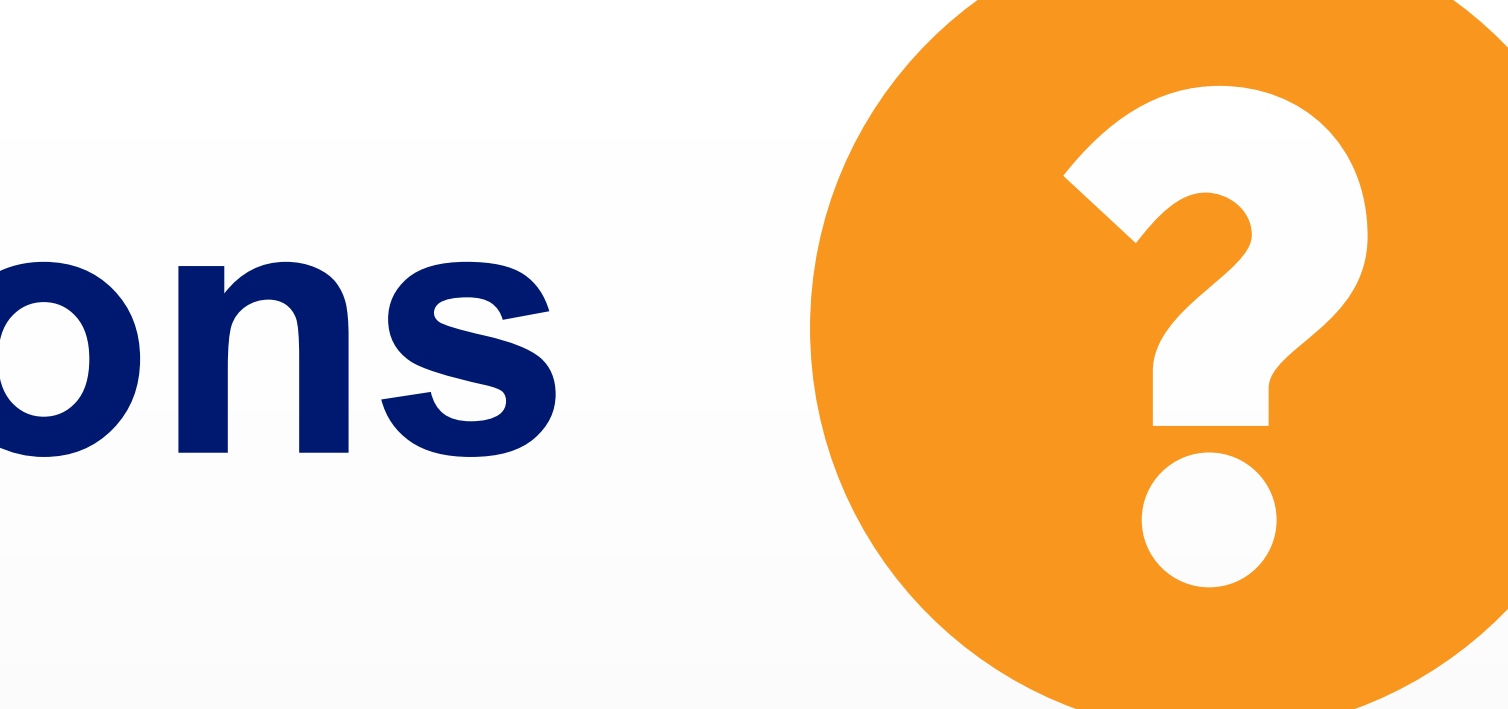

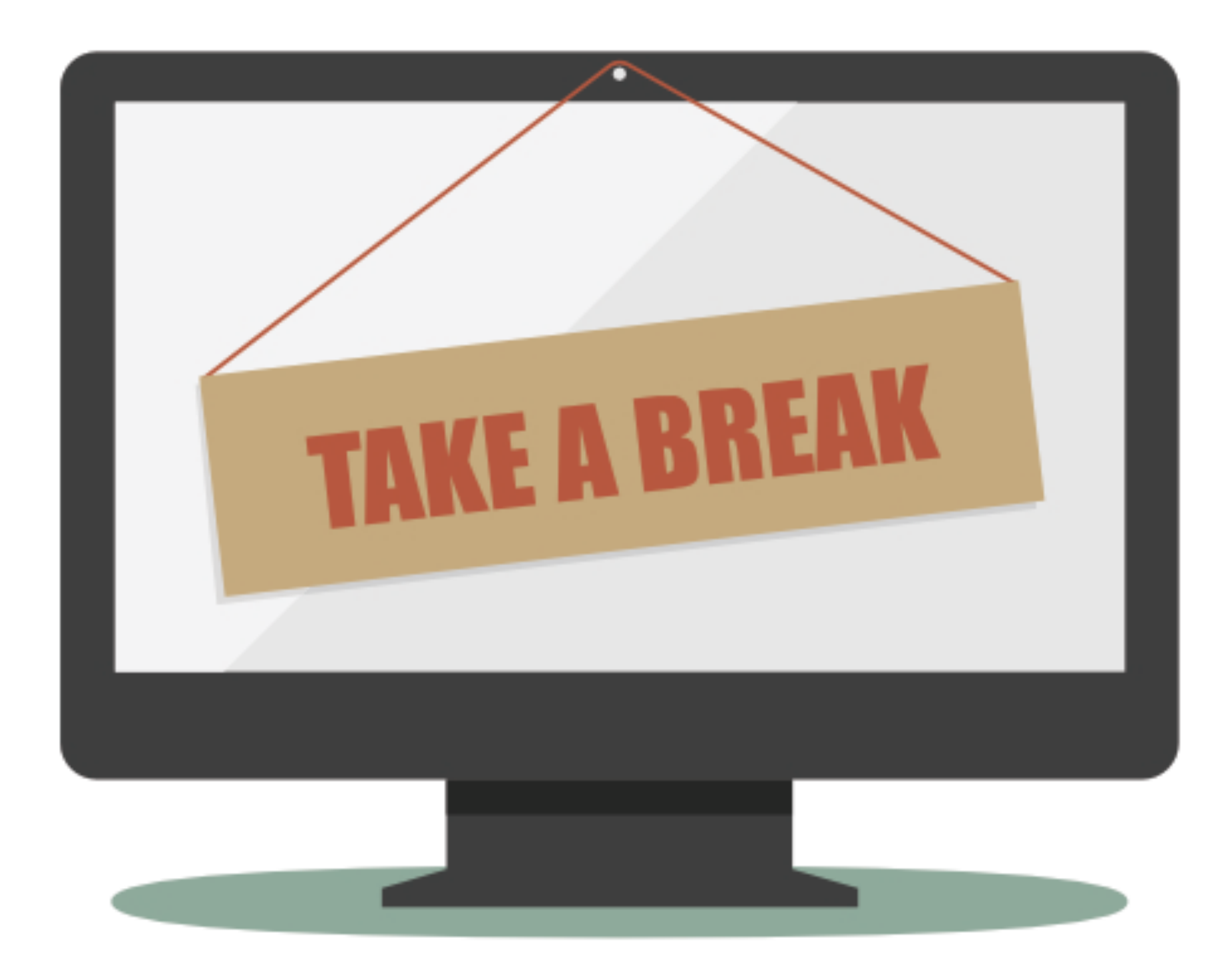

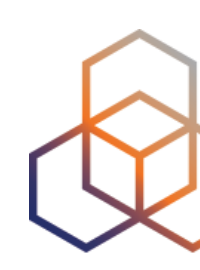

## **We will continue in 5 minutes!**

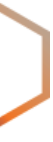

## **Welcome back!**

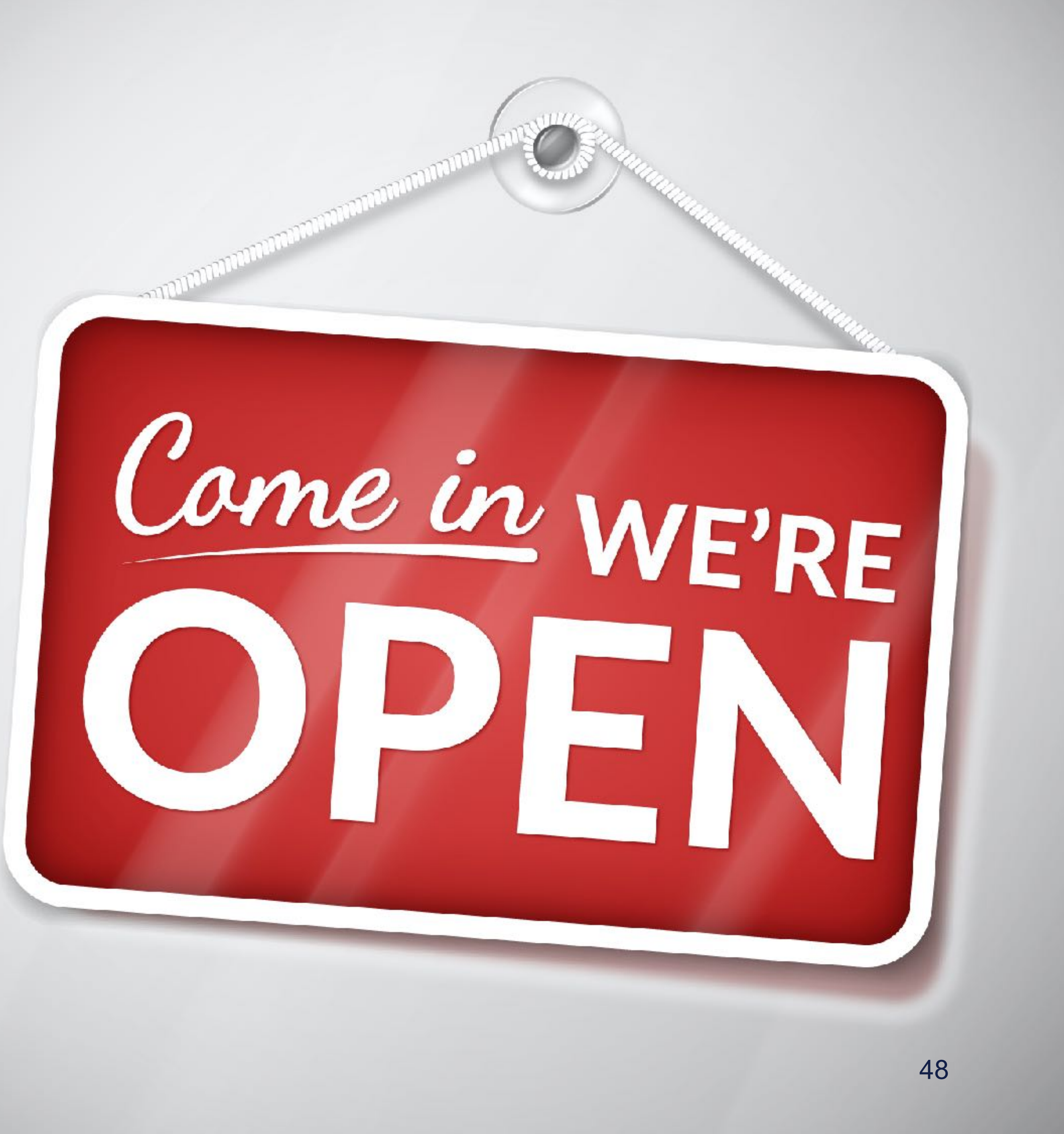

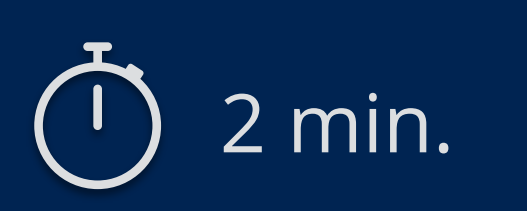

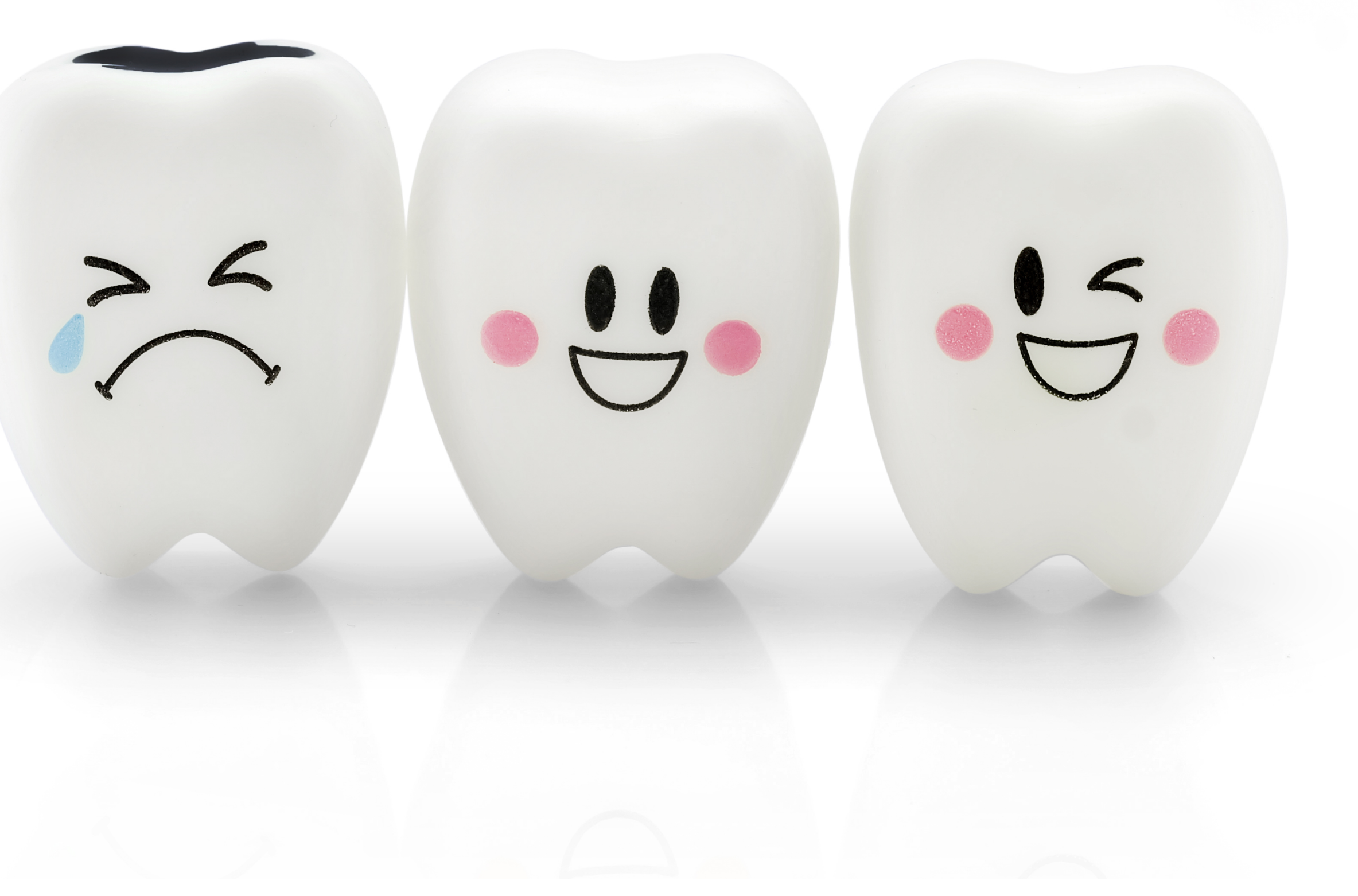

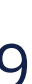

# **Take the poll!**

### Are you enjoying the RIPE NCC webinar?

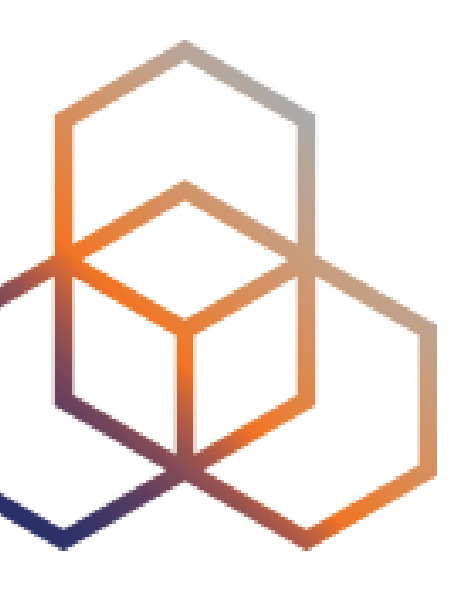

# **Inverse Lookups** Searching for references

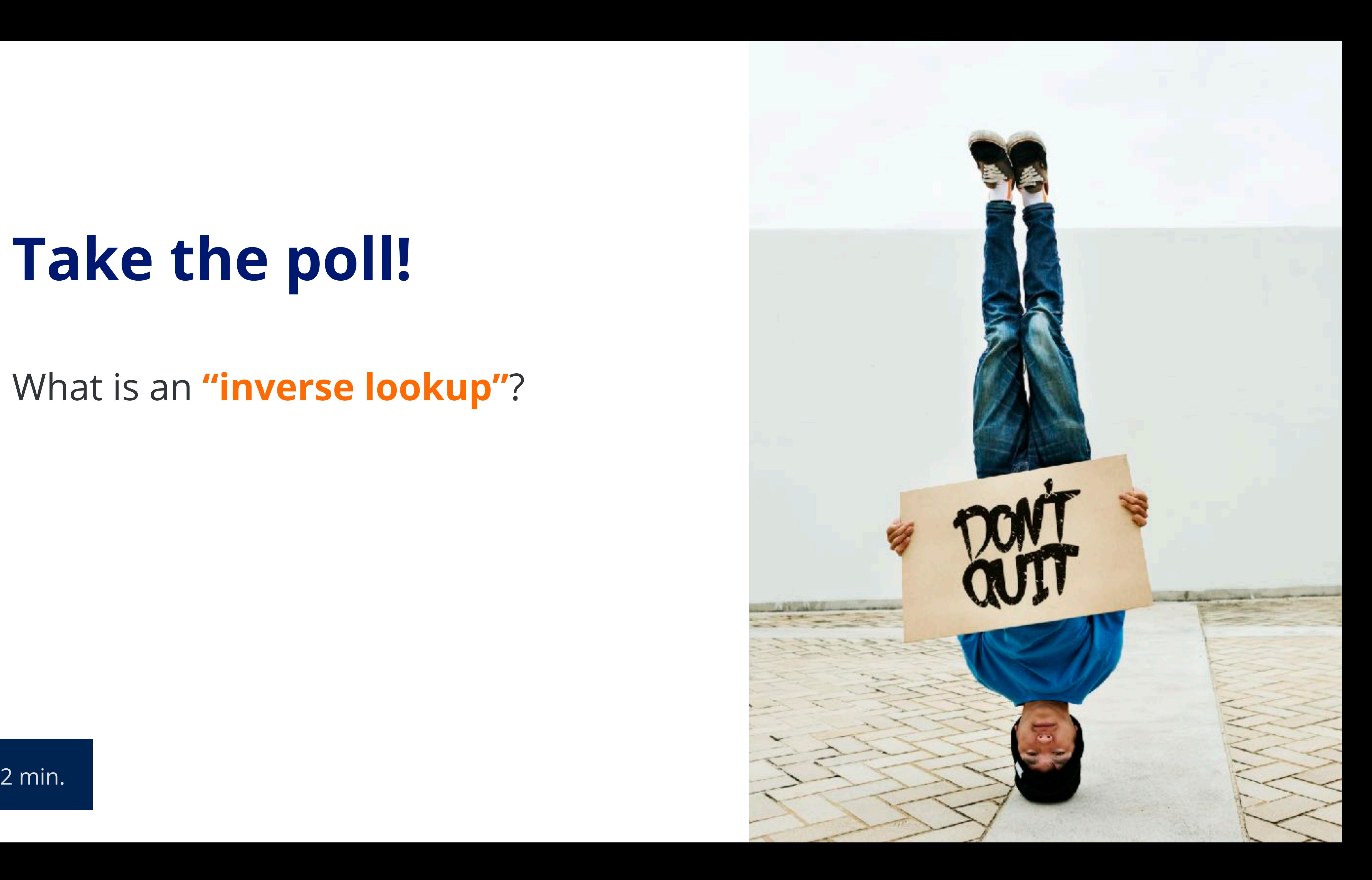

# **Take the poll!**

What is an **"inverse lookup"**?

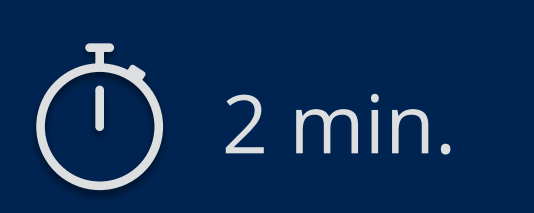

## Finding all other objects in which your object is **referenced**.

### **Inverse Lookup**

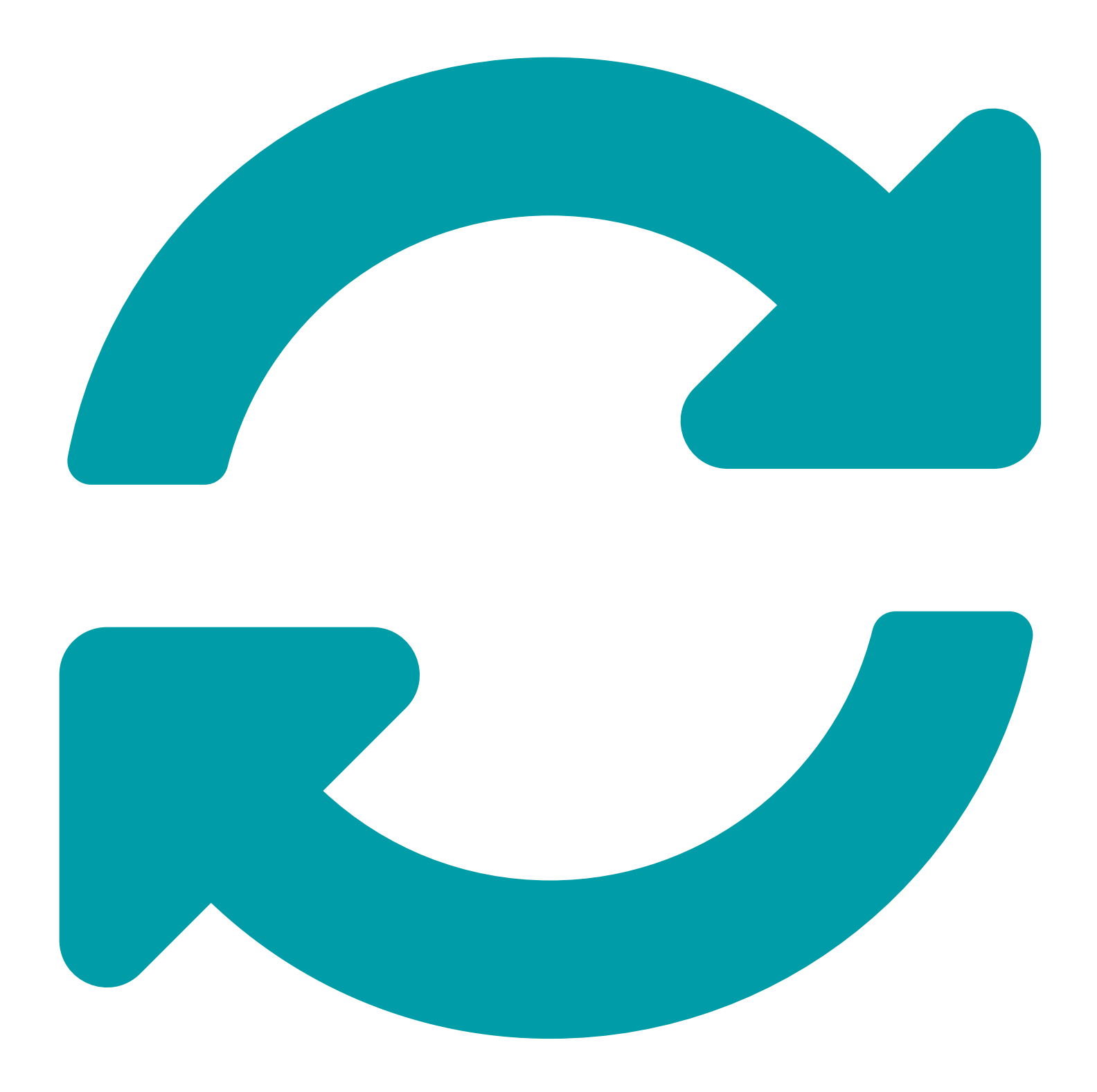

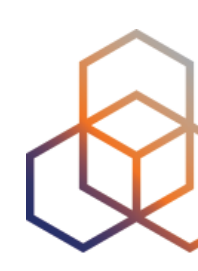

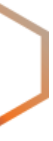

### **Inverse Lookup: admin-c**

### **-i admin-c JB1-RIPE**

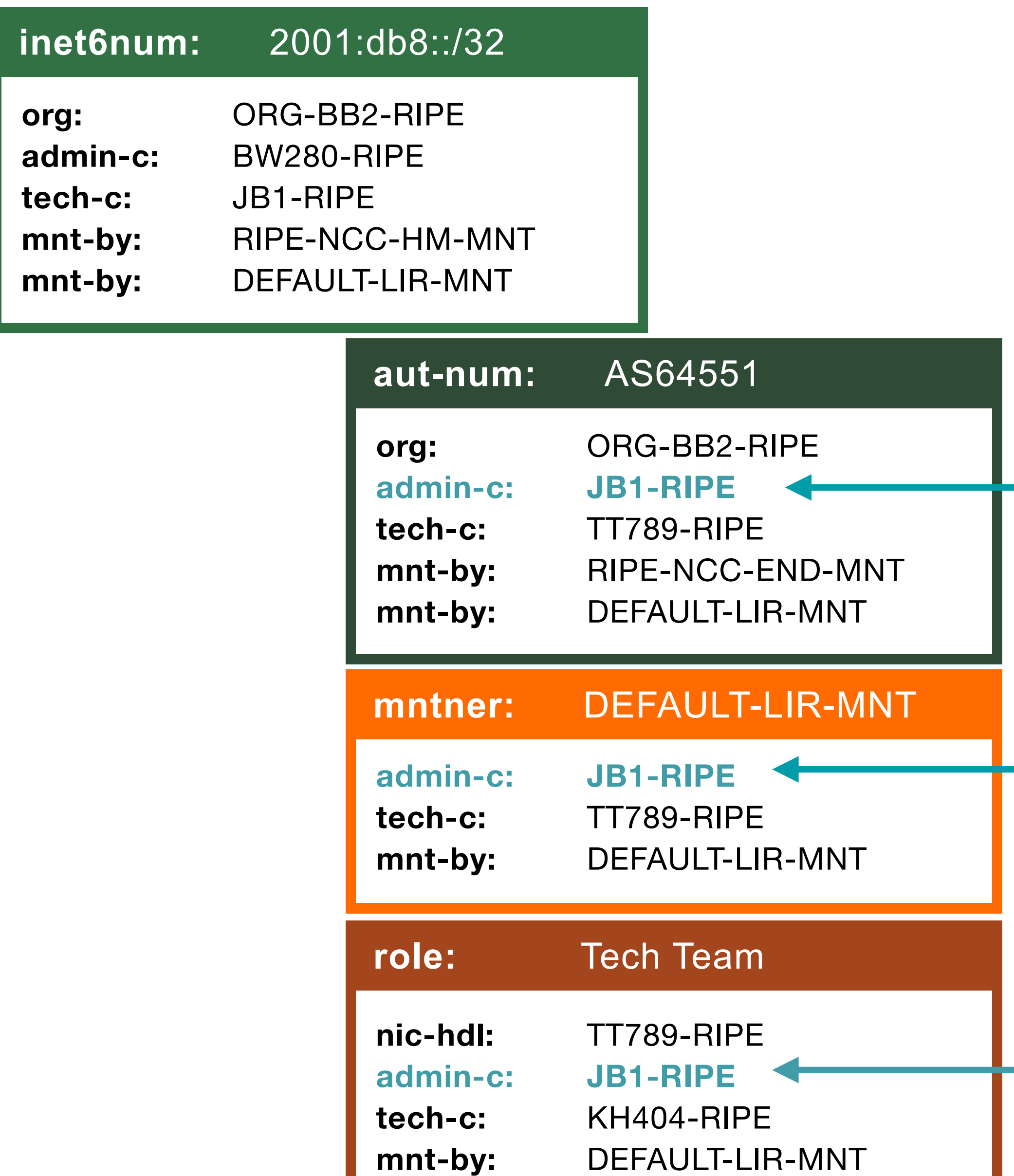

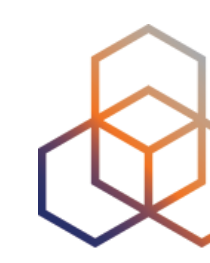

### **person:** Jean Blue

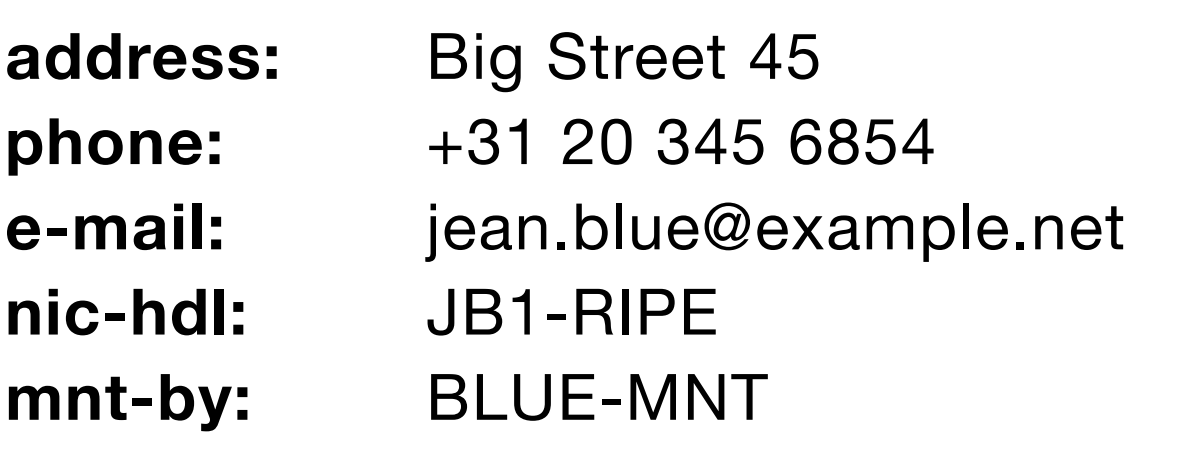

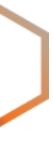

## **Inverse Lookup: person**

### **-i person JB1-RIPE**

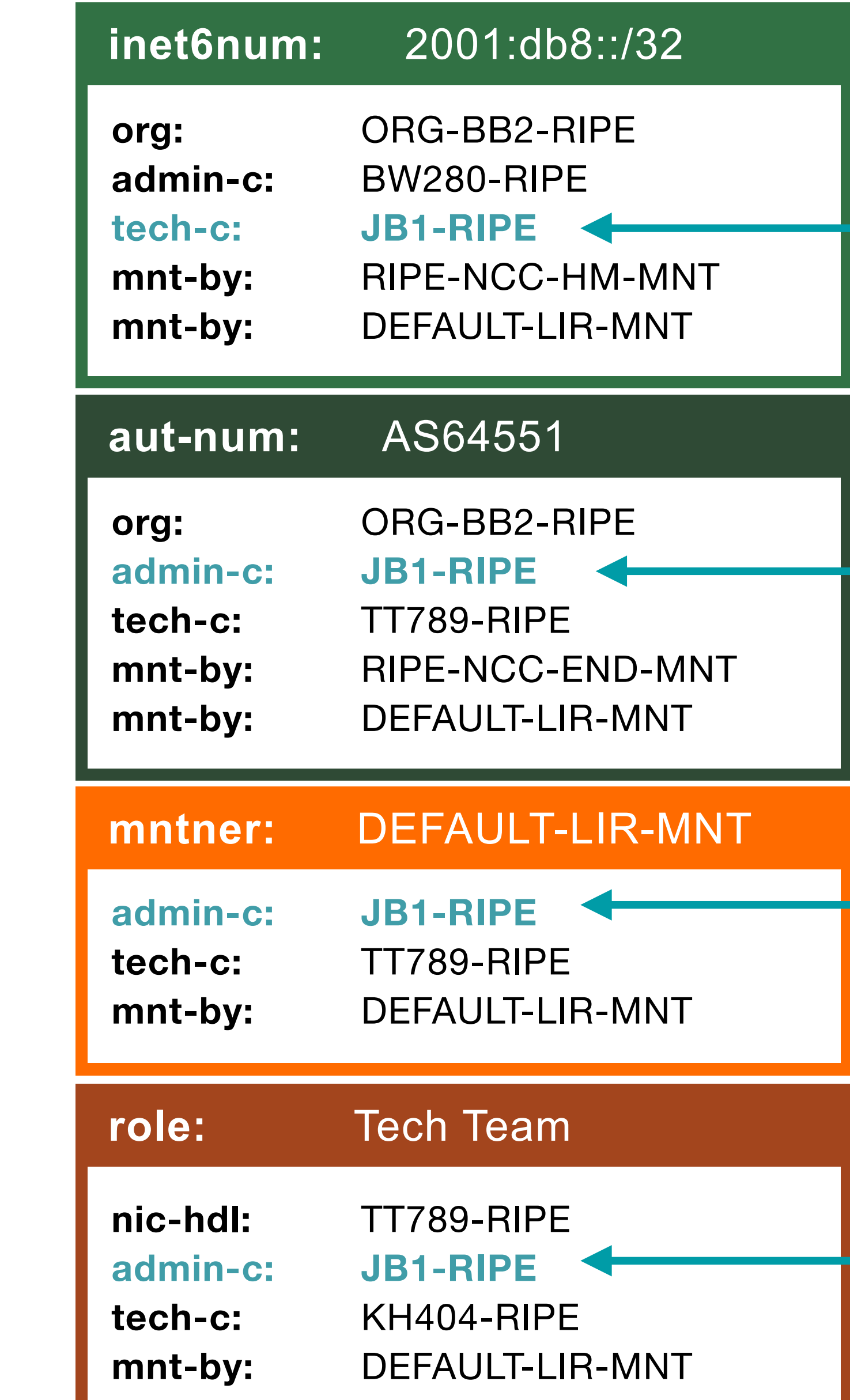

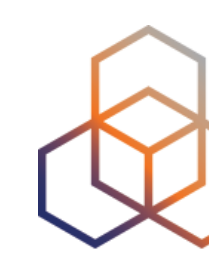

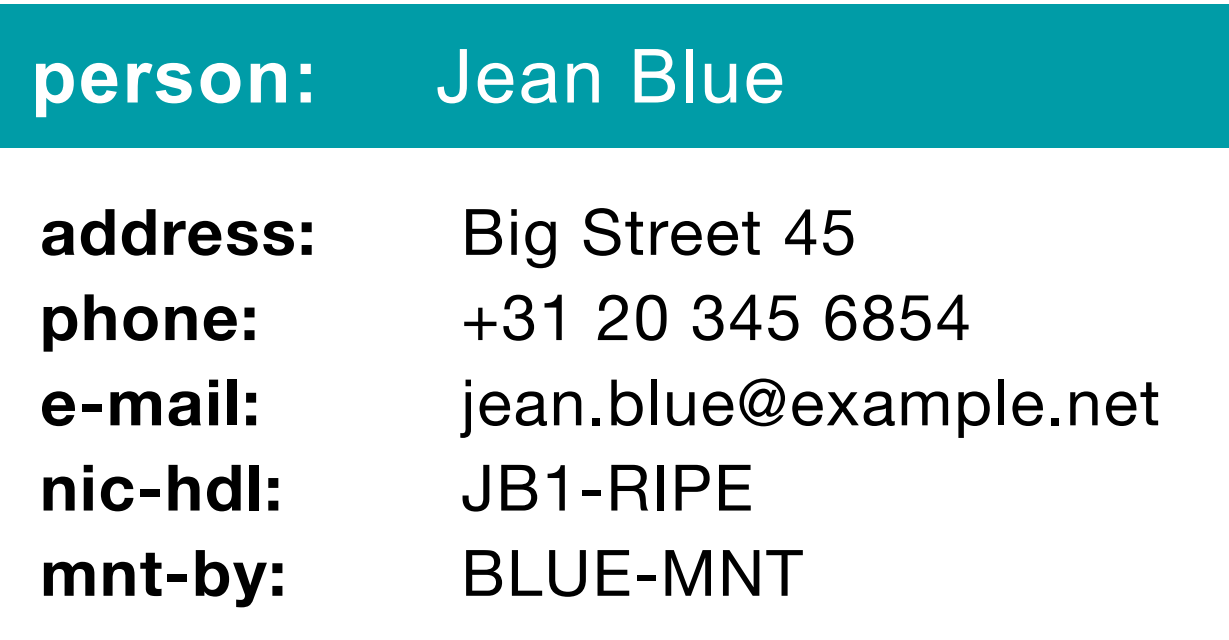

## **Inverse Lookup: organisation**

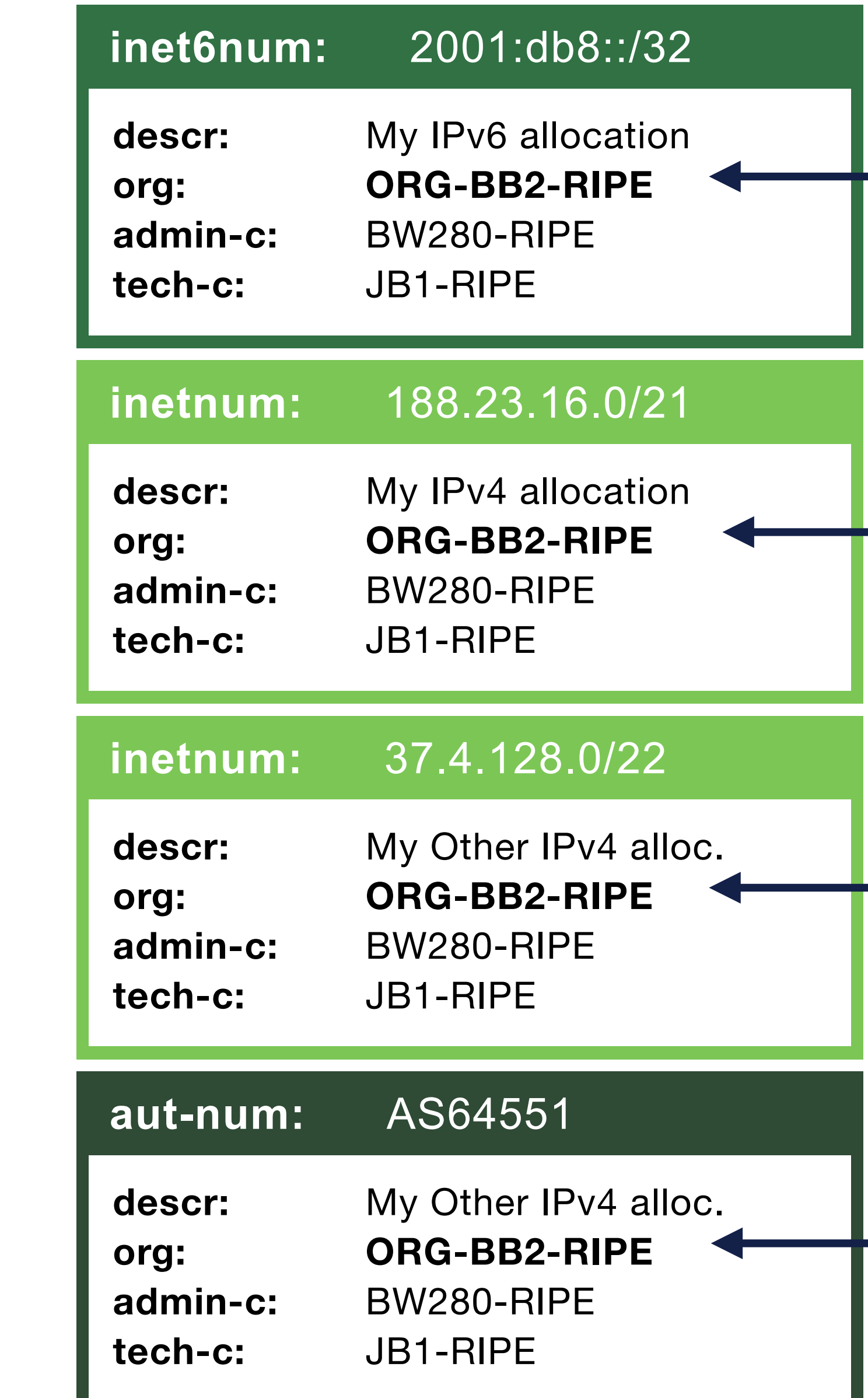

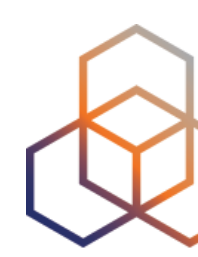

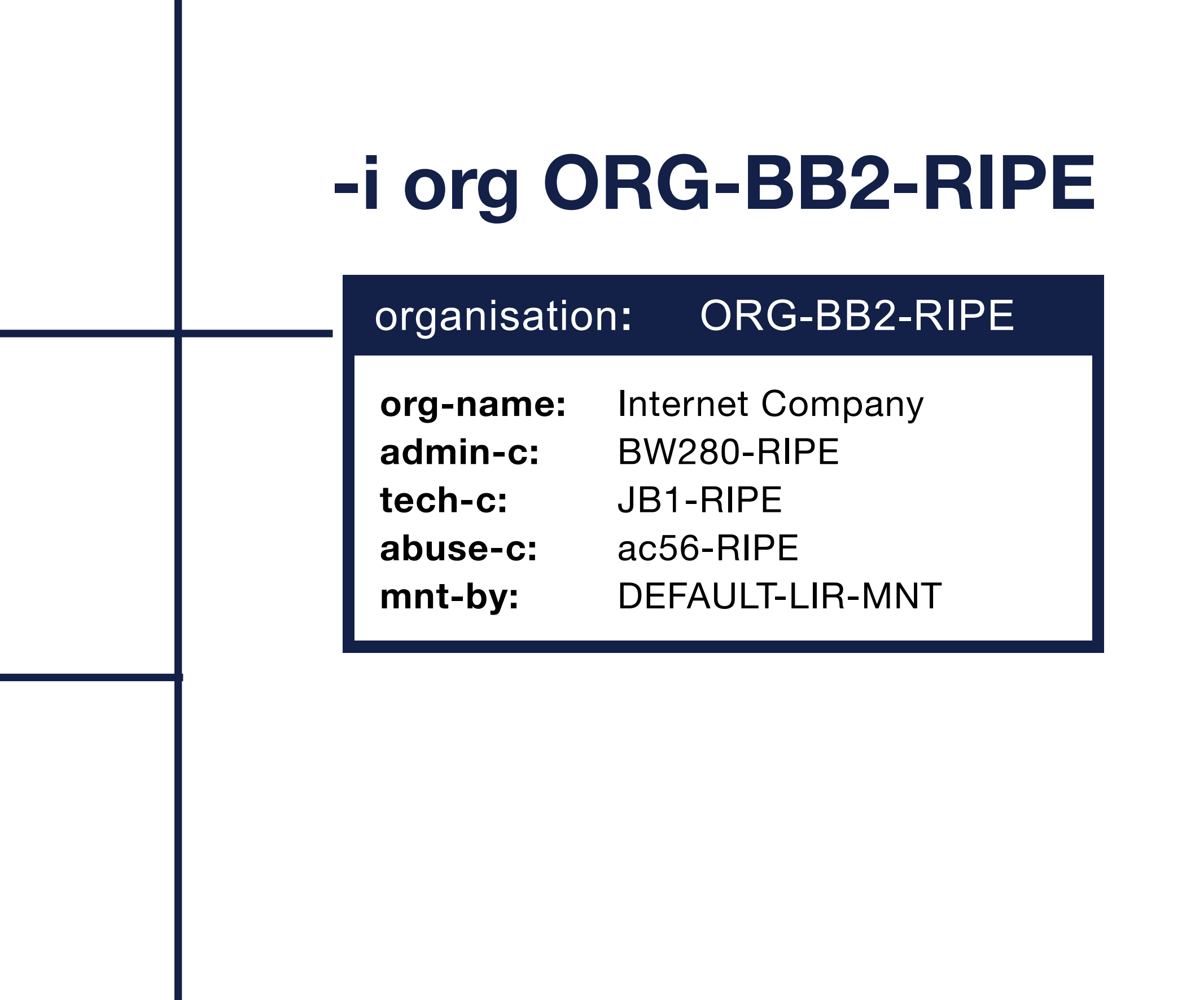

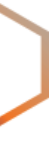

### **Inverse Lookup: mnt-by**

### **-i mnt-by ANOTHER-MNT**

#### **inet6num:** 2001:db8::/32

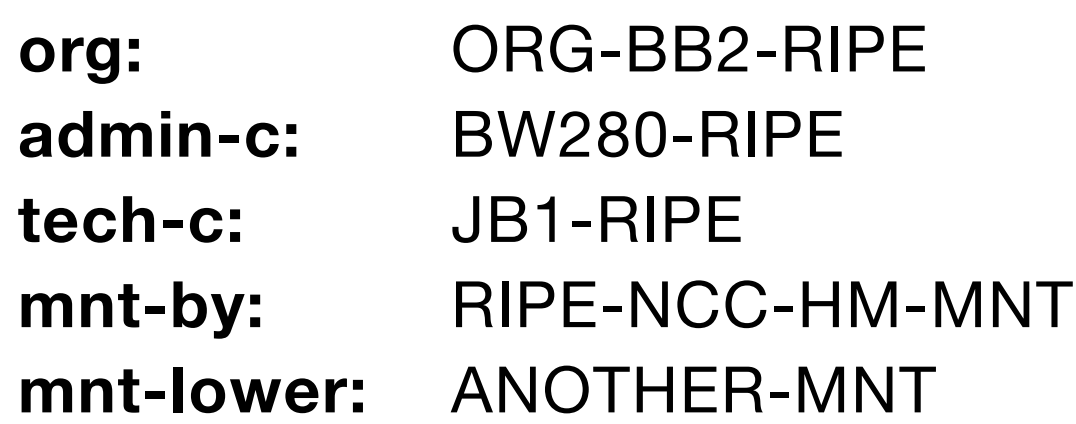

#### **aut-num:** AS64551

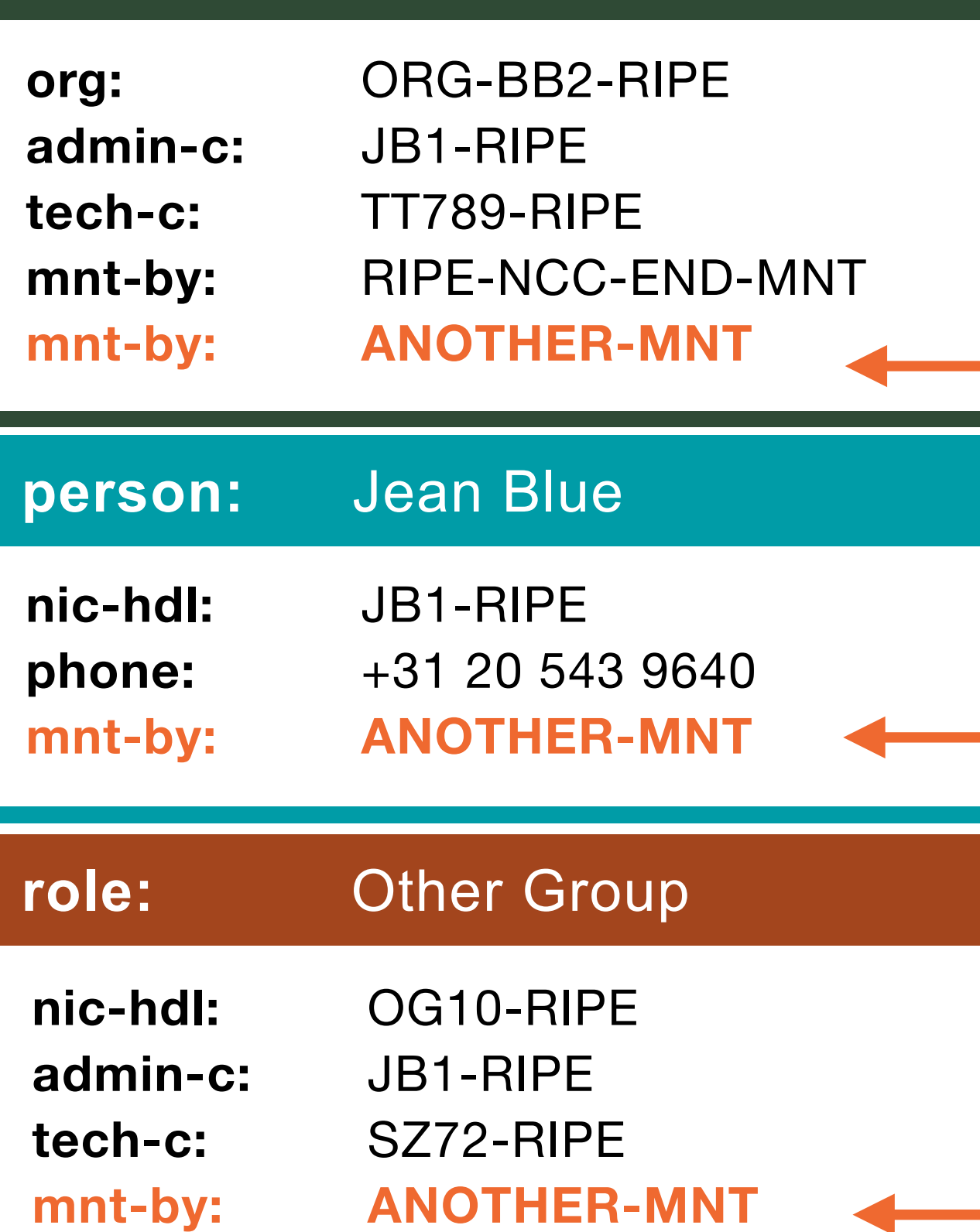

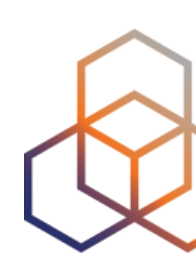

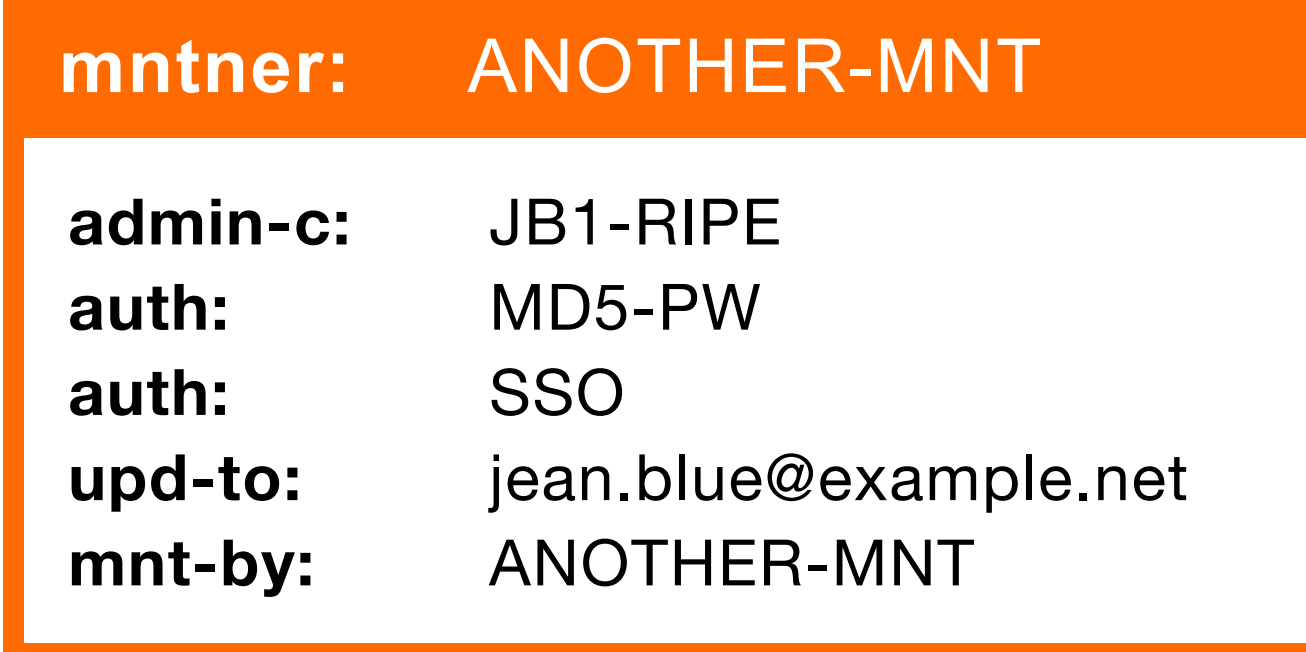

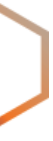

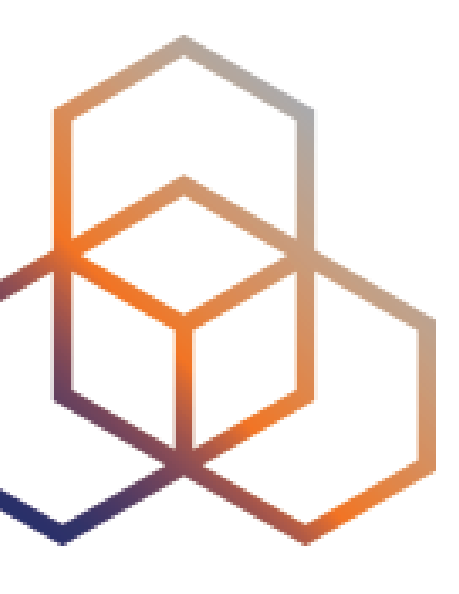

# **Full Text Search** Looking for text everywhere

### **RIPE Database Text Search**

This service allows searches over the full text of the RIPE Database object data.

The search is done on object text without regard for any relationships. Multiple search terms should be separated with a space.

bluelight

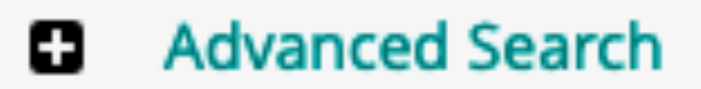

By submitting this form you explicitly express your agreement with the RIPE Database Terms and Conditions

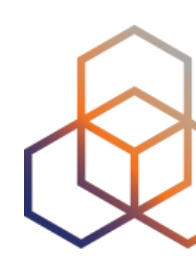

Search

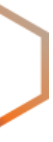

#### **Search results**

This is the RIPE Database full text search service. The RIPE Database is subject to Terms and Conditions.

#### Number of results - all object types

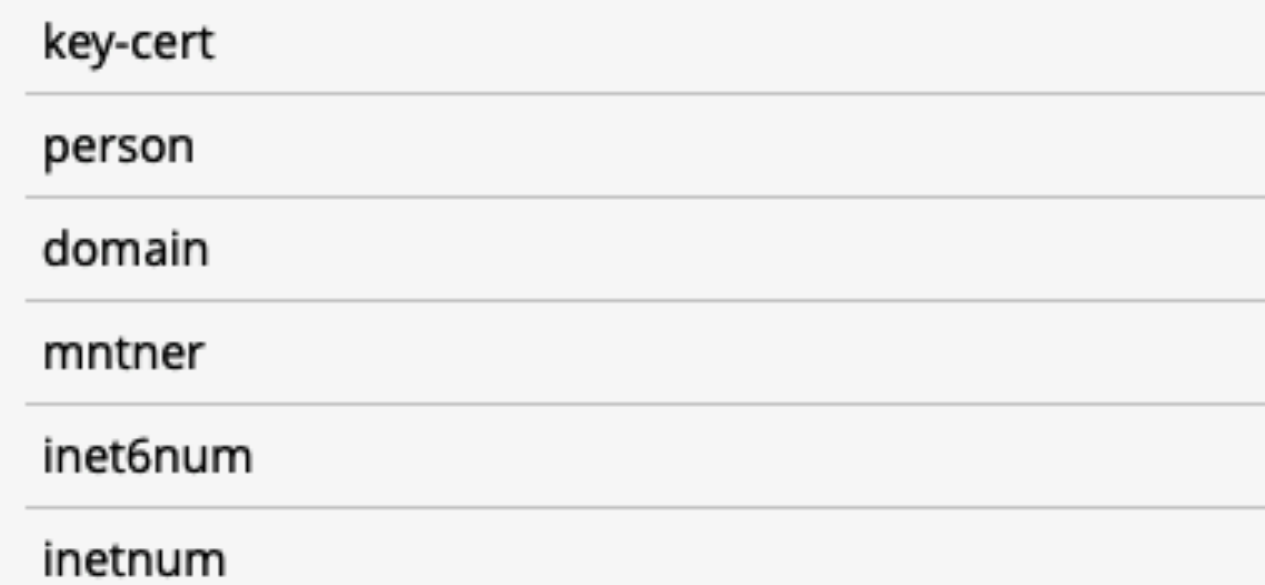

 $2 \mid x$  $\blacksquare$  $\alpha$ 

#### domain: 201.156.178.IN-ADDR.ARPA

descr=BLUELIGHT, mnt-by=RO-BLUELIGHT

#### domain: 200.156.178.IN-ADDR.ARPA

descr=BLUELIGHT, mnt-by=RO-BLUELIGHT

inet6num: 2a01:4f8:201:31ea::/64 netname=BLUE-LIGHT

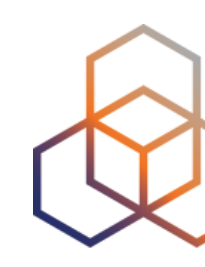

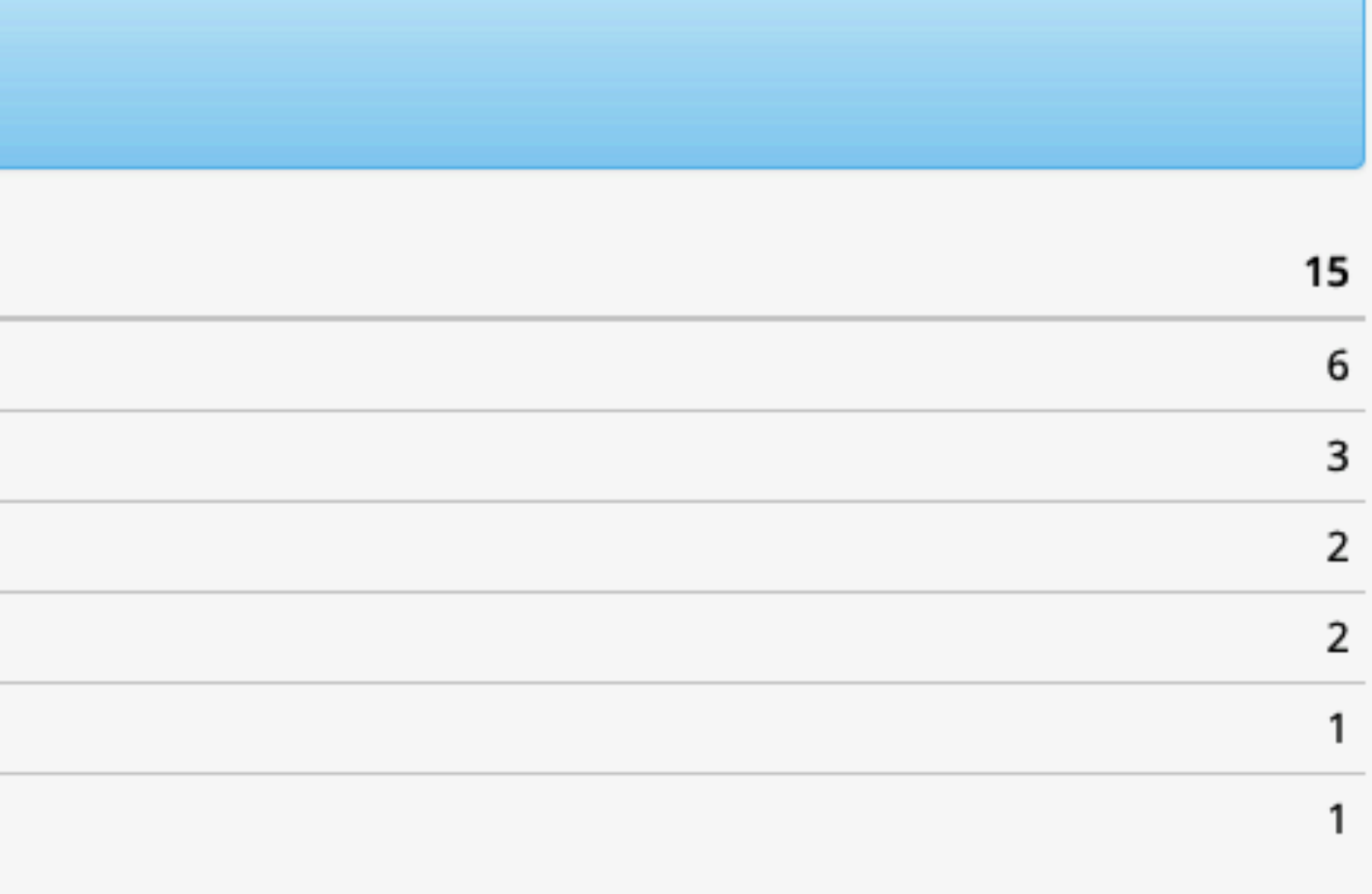

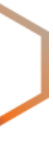

#### Search term **B** Basic Search  $\boxed{\bullet}$  All Any **Exact Match** Search only within the following objects: as-block as-set aut-num domain filter-set inet-rtr inet6num inetnum irt key-cert mntner organisation peering-set person poem poetic-form role route route-set route6 rtr-set

By submitting this form you explicitly express your agreement with the RIPE Database Terms and Conditions

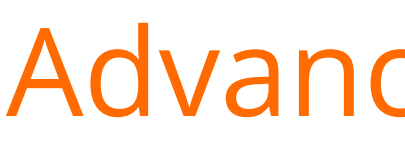

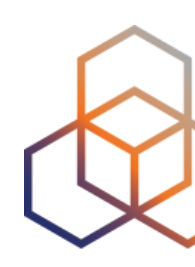

#### Search within the following fields: ?

admin-c changed country created descr geoloc inetnum language last-modified mnt-by mnt-domains mnt-irt mnt-lower mnt-routes netname notify org remarks source sponsoring-org status tech-c

Search

### Advanced search

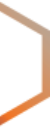

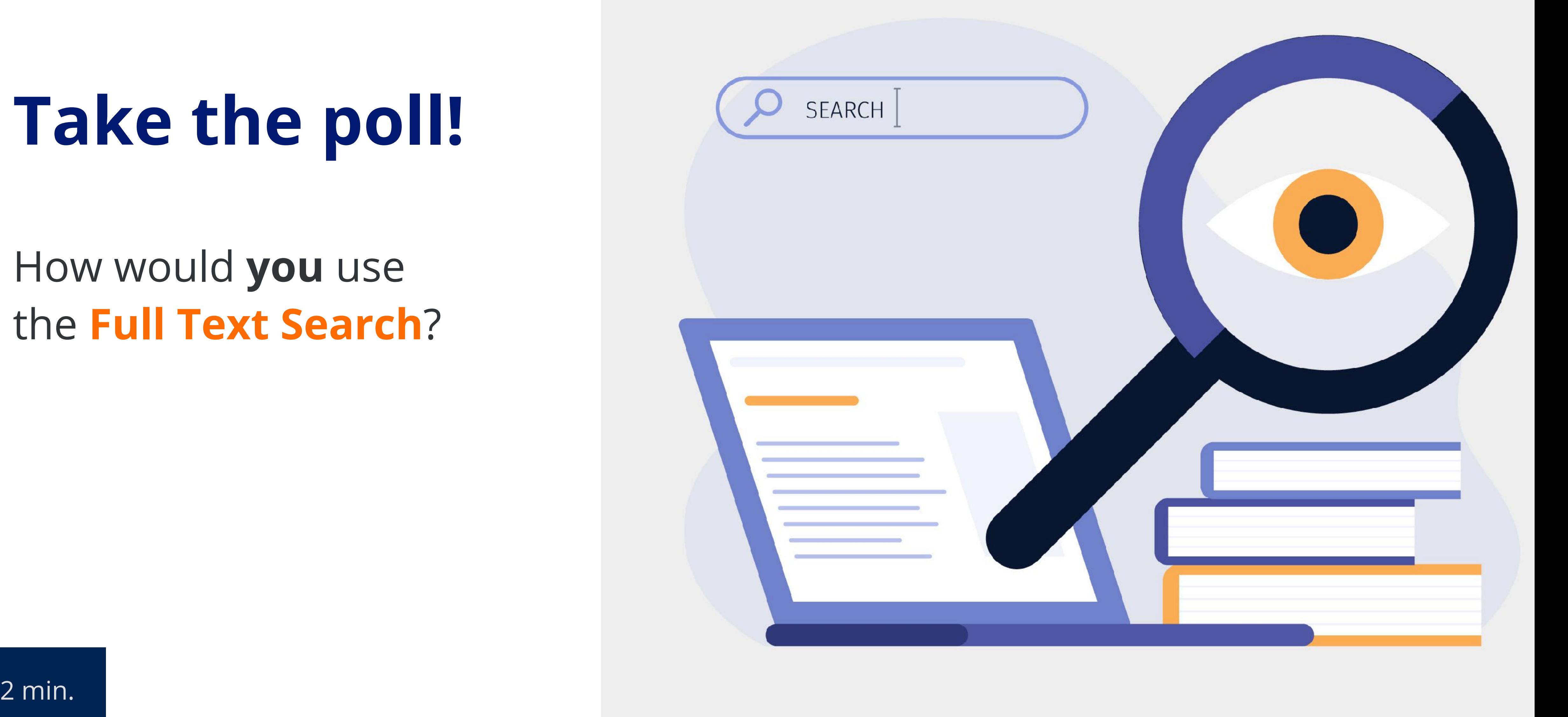

# **Take the poll!**

### How would **you** use the **Full Text Search**?

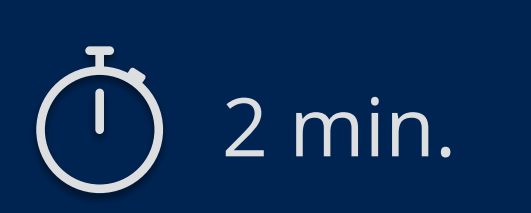

**Questions**

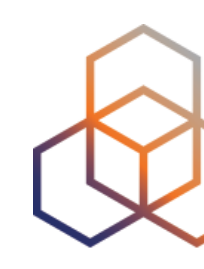

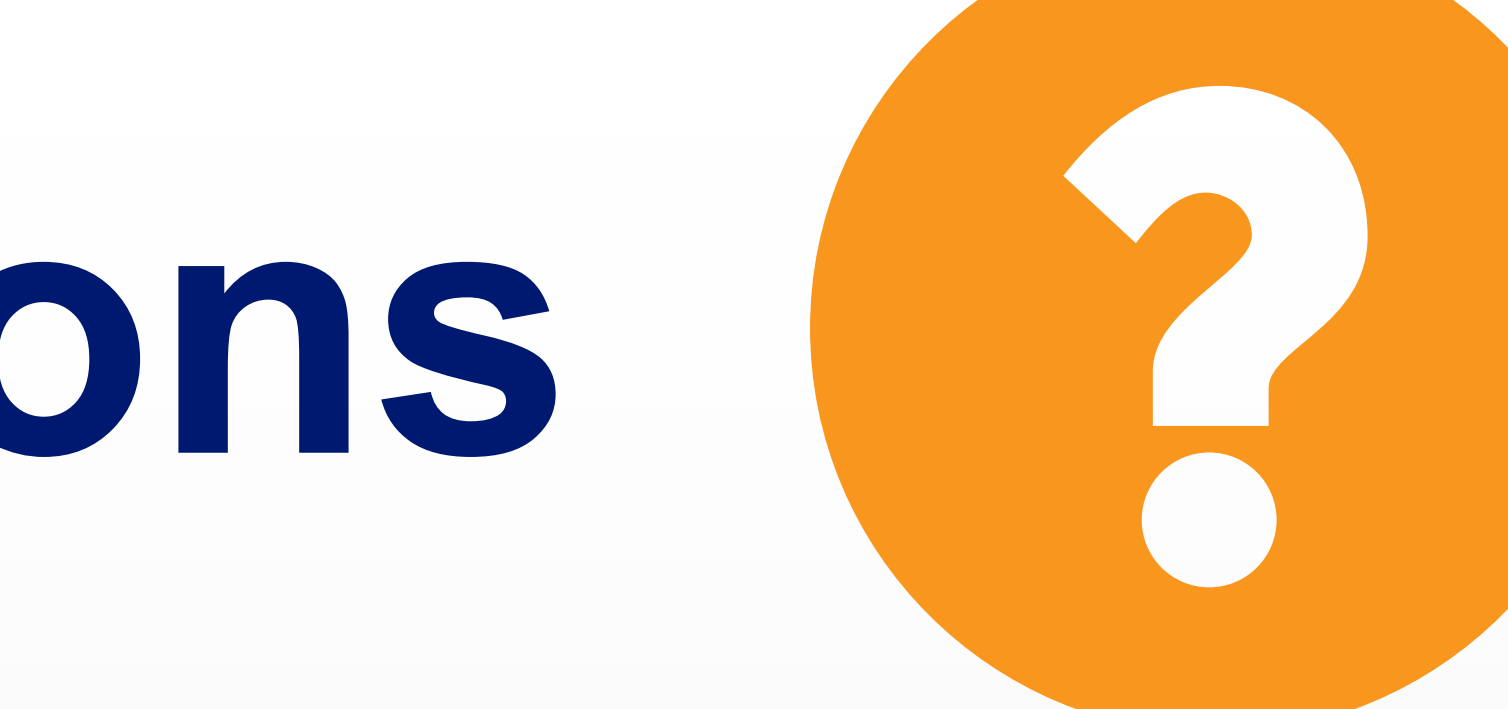

# **Creating Objects** How to put data in the RIPE Database

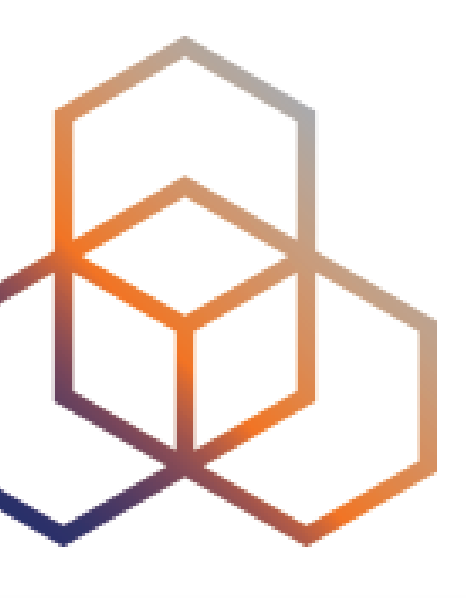

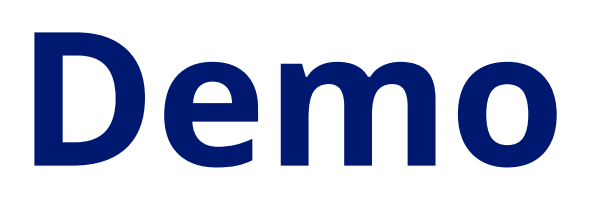

### Let's create a **role** object.

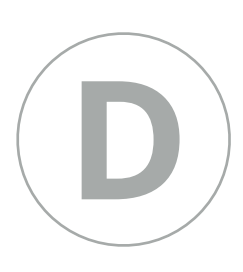

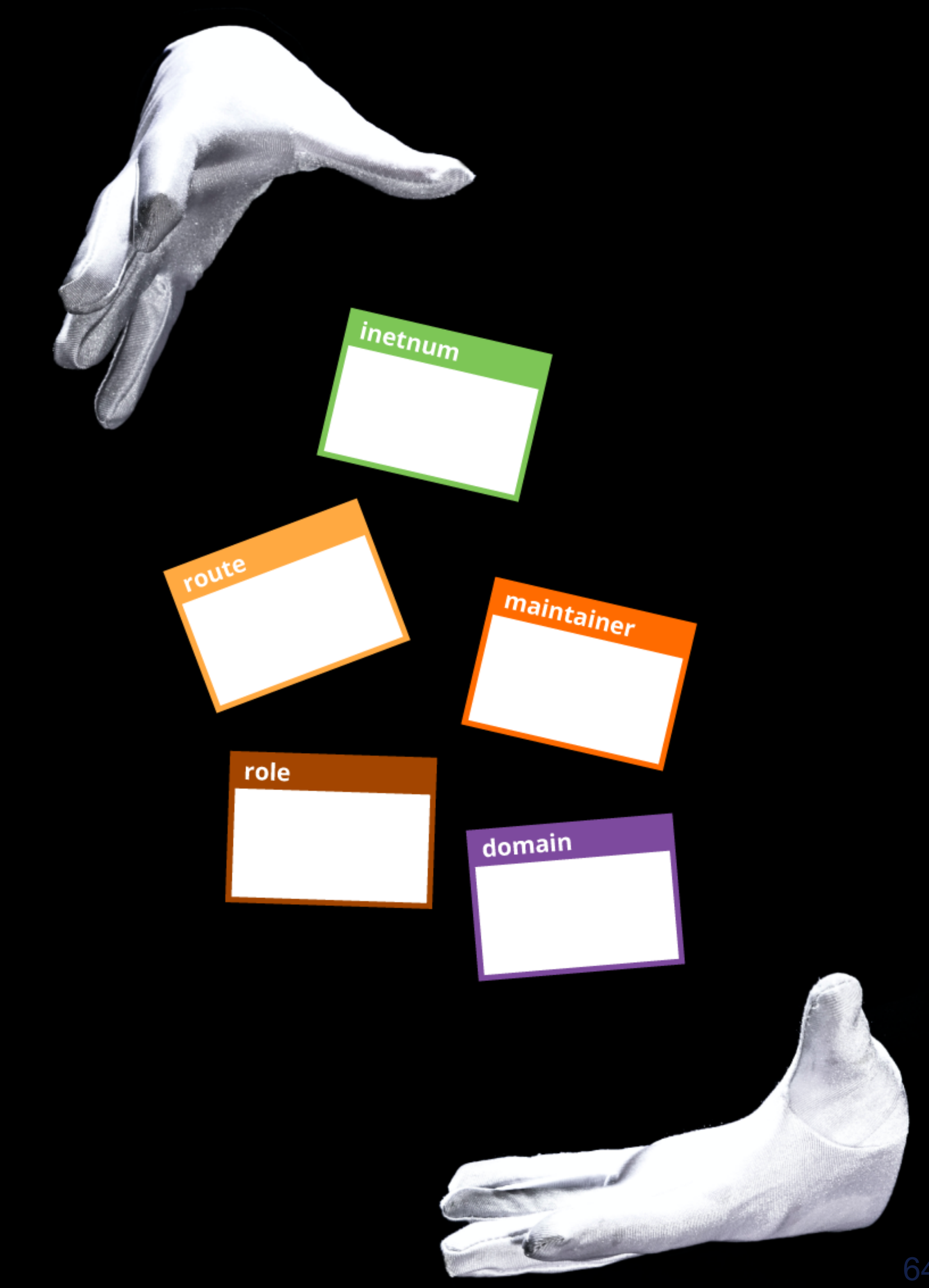

## **Maintainers: Protecting Objects**

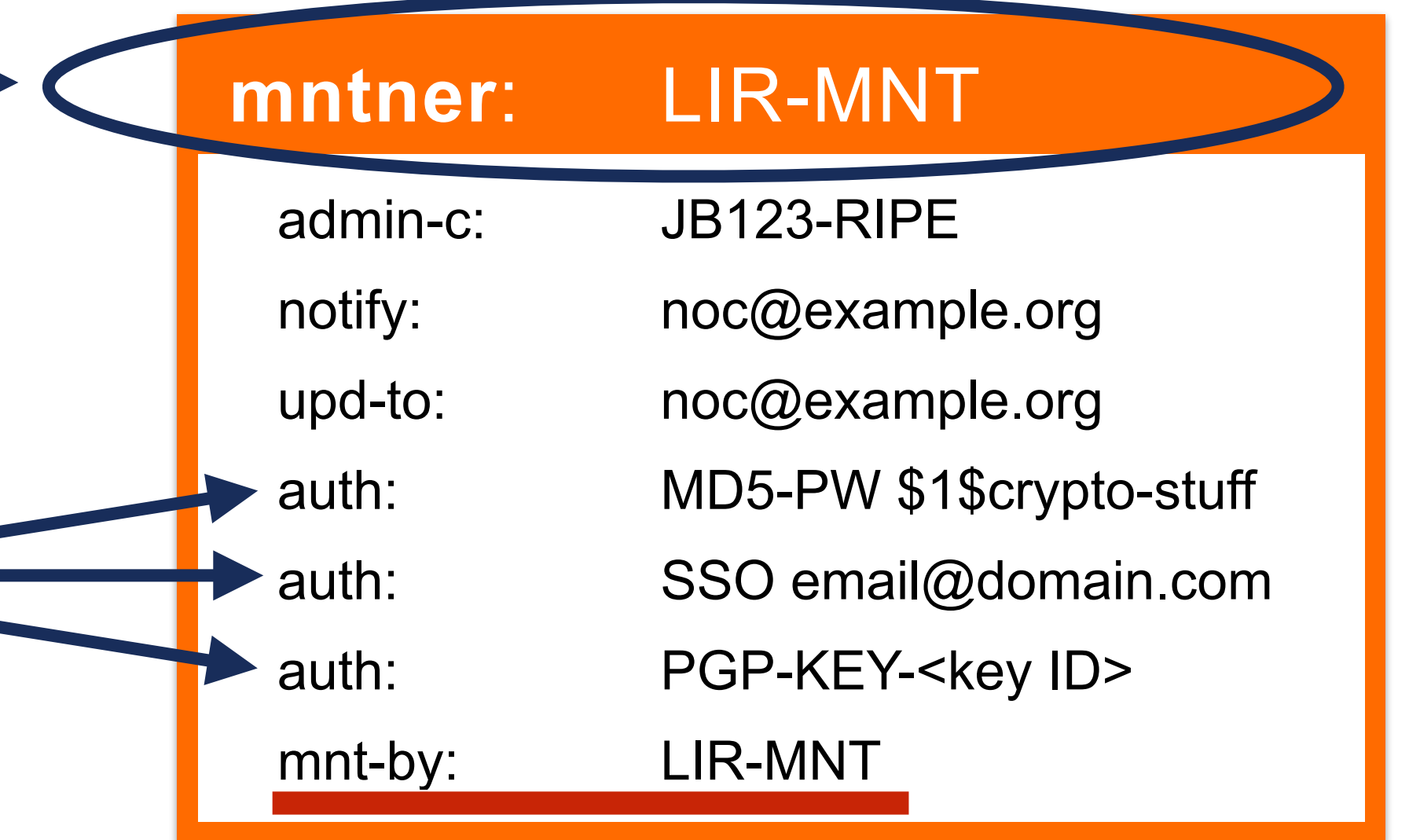

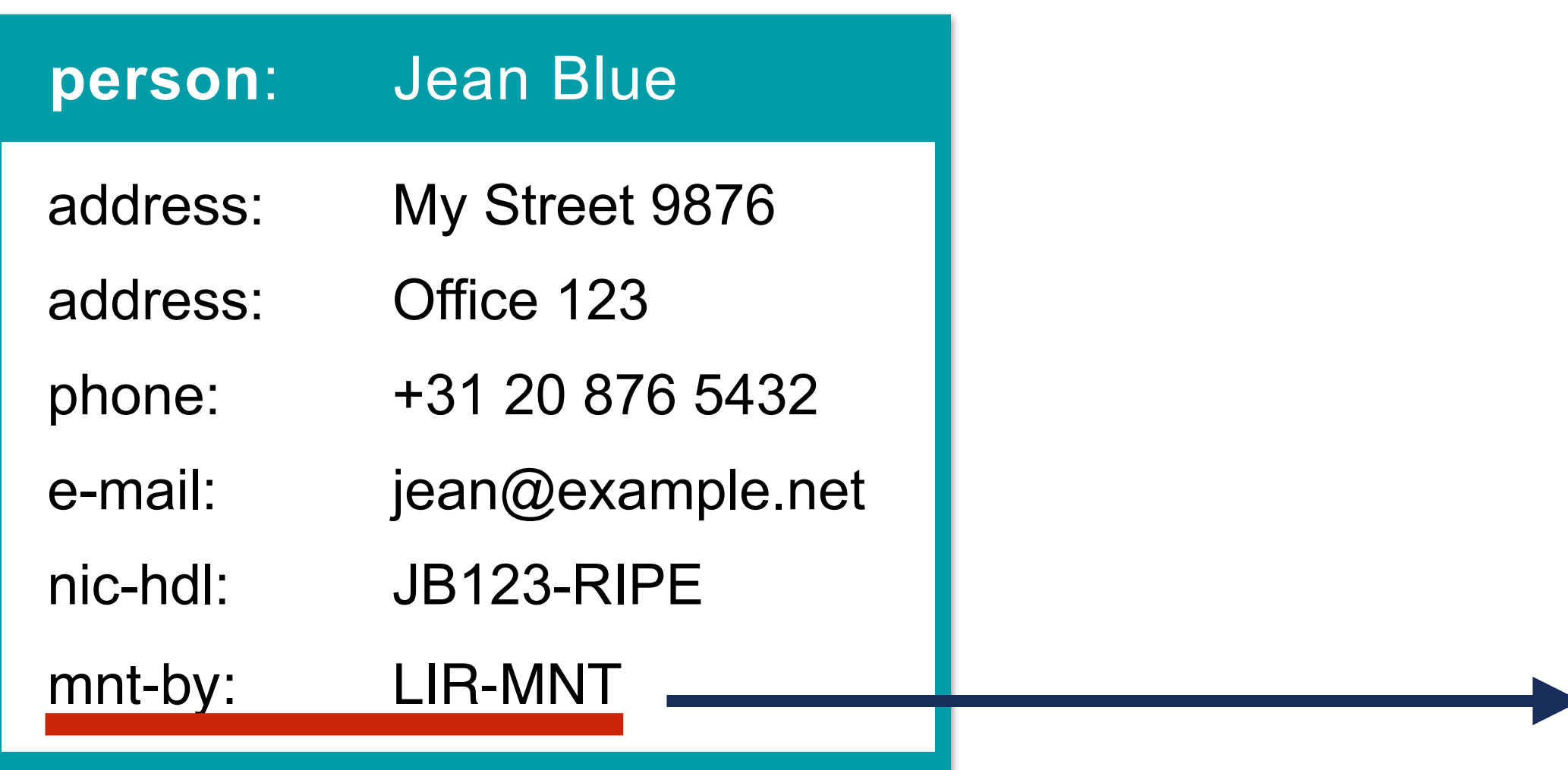

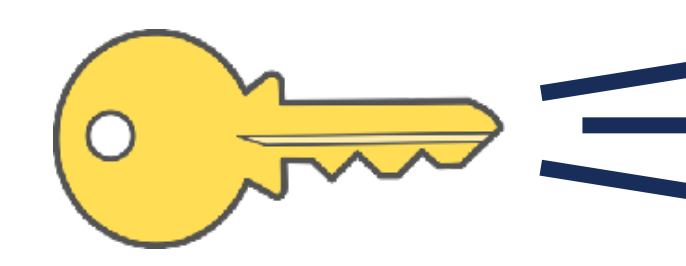

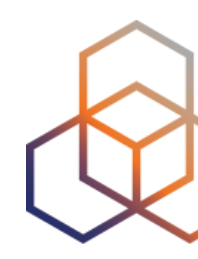

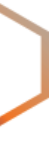

- RIPE NCC Access (Single Sign-On)
- Password (MD5-PW)
- Private key/public key

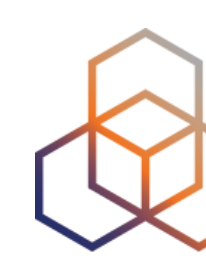

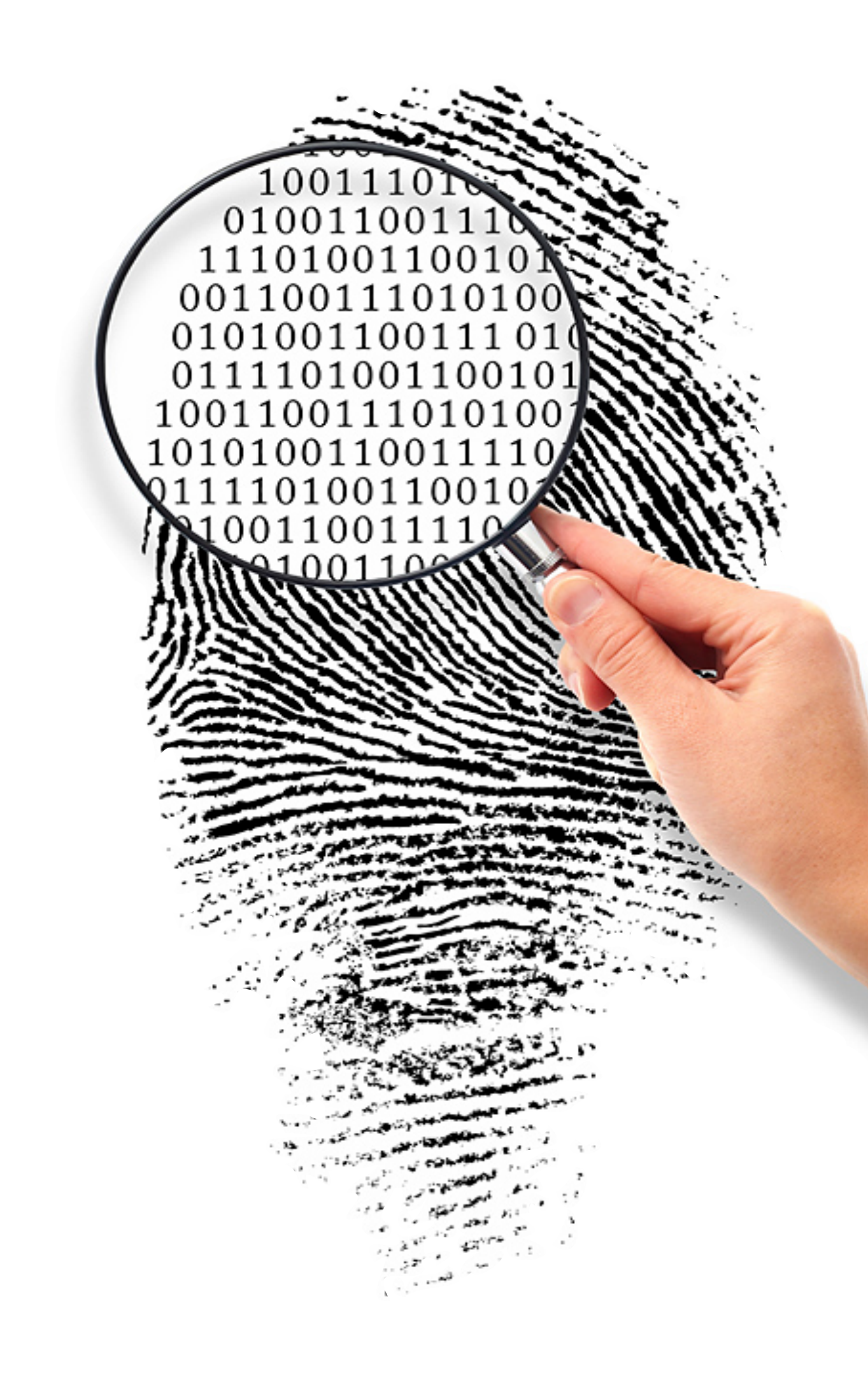

## **Authentication**

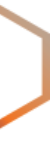

### **auth: SSO**

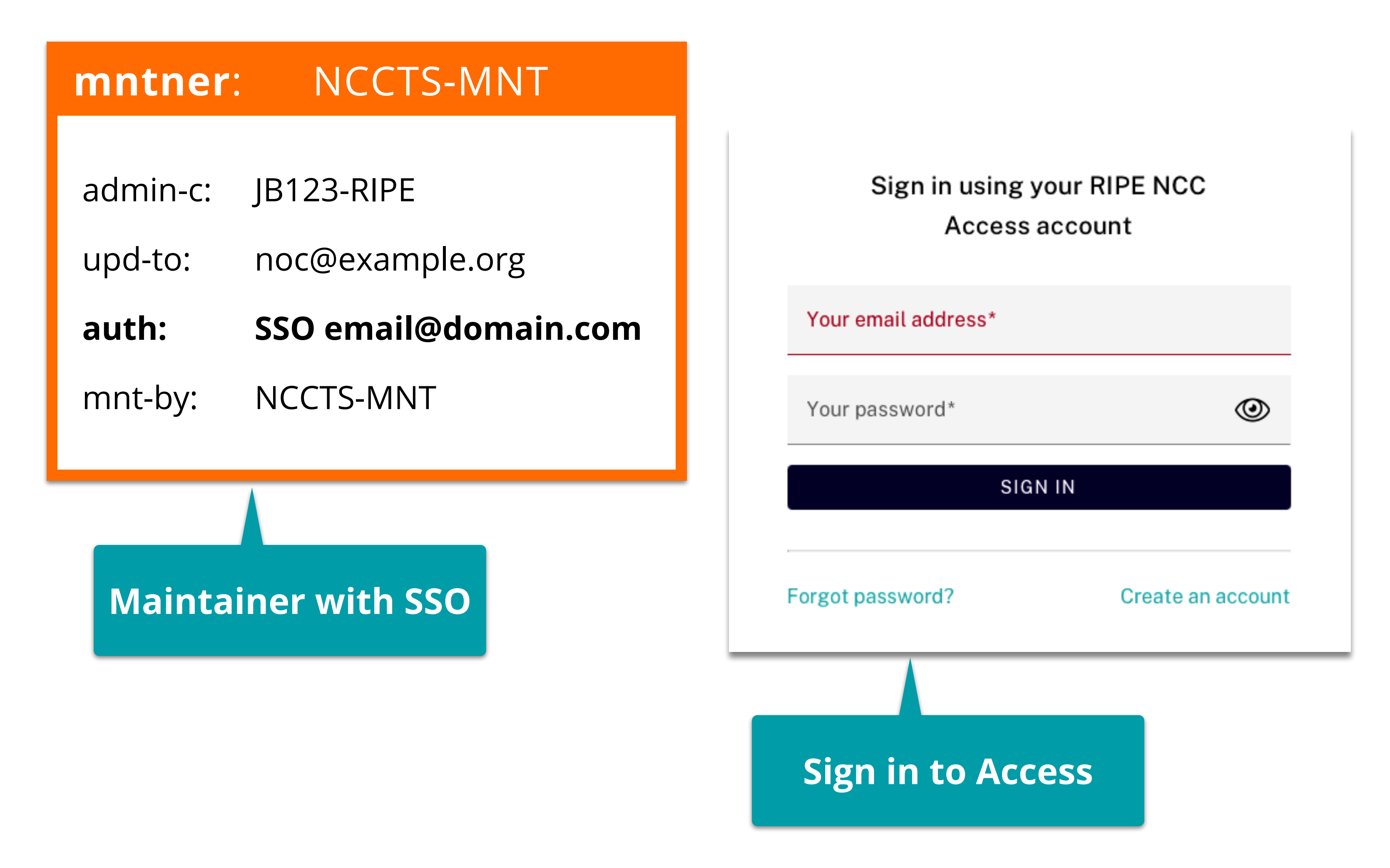

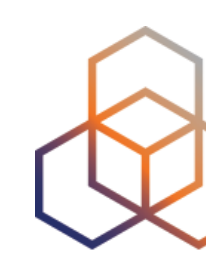

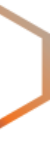

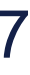

#### **Create object!**

### Create "person" object

Please enter the maintainers you would like to use as mnt-by

NCCTS-MNT  $\star$   $\star$ 

#### person

Specifies the full name of a contact, e.g. John Smith.

#### address

Specifies the full postal address of a contact.

#### phone

Phone number with country code, e.g. +44 161 715 1234.

### **auth: MD5-PW**

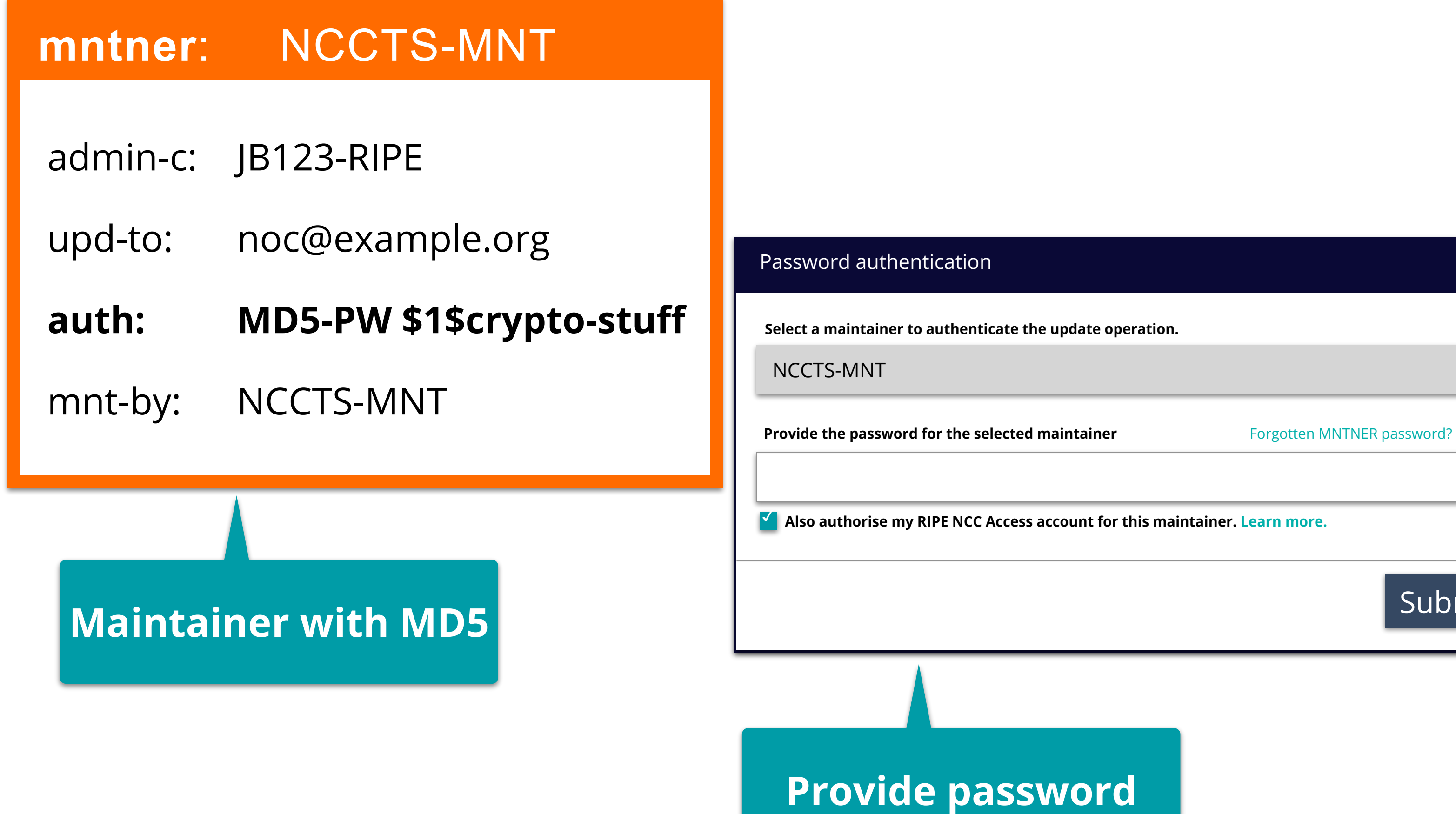

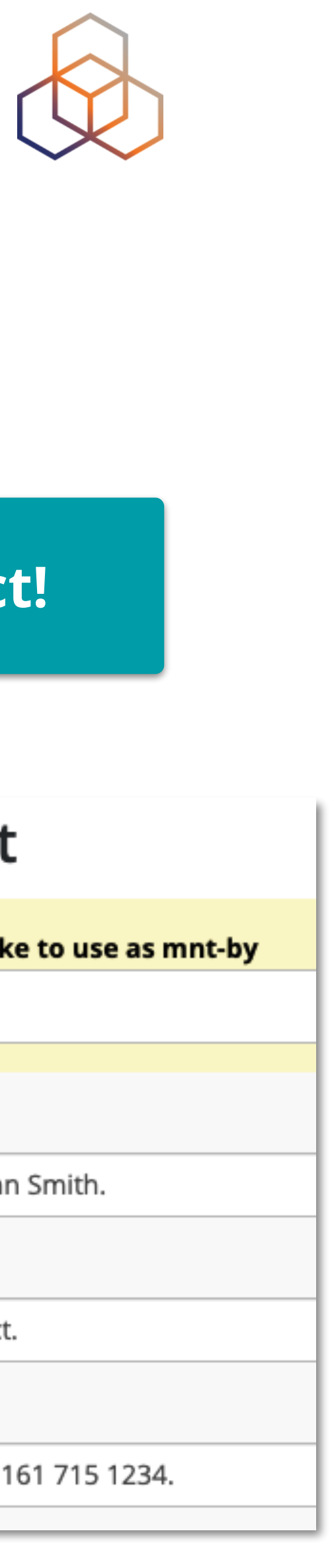

✓ **Also authorise my RIPE NCC Access account for this maintainer. Learn more.**

Submit

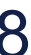

**Create object!**

### Create "person" object

Please enter the maintainers you would like to use as mnt-by

NCCTS-MNT  $\star$   $\star$ 

#### person

Specifies the full name of a contact, e.g. John Smith.

#### address

Specifies the full postal address of a contact.

#### phone

Phone number with country code, e.g. +44 161 715 1234.

## **auth: PGPKEY**

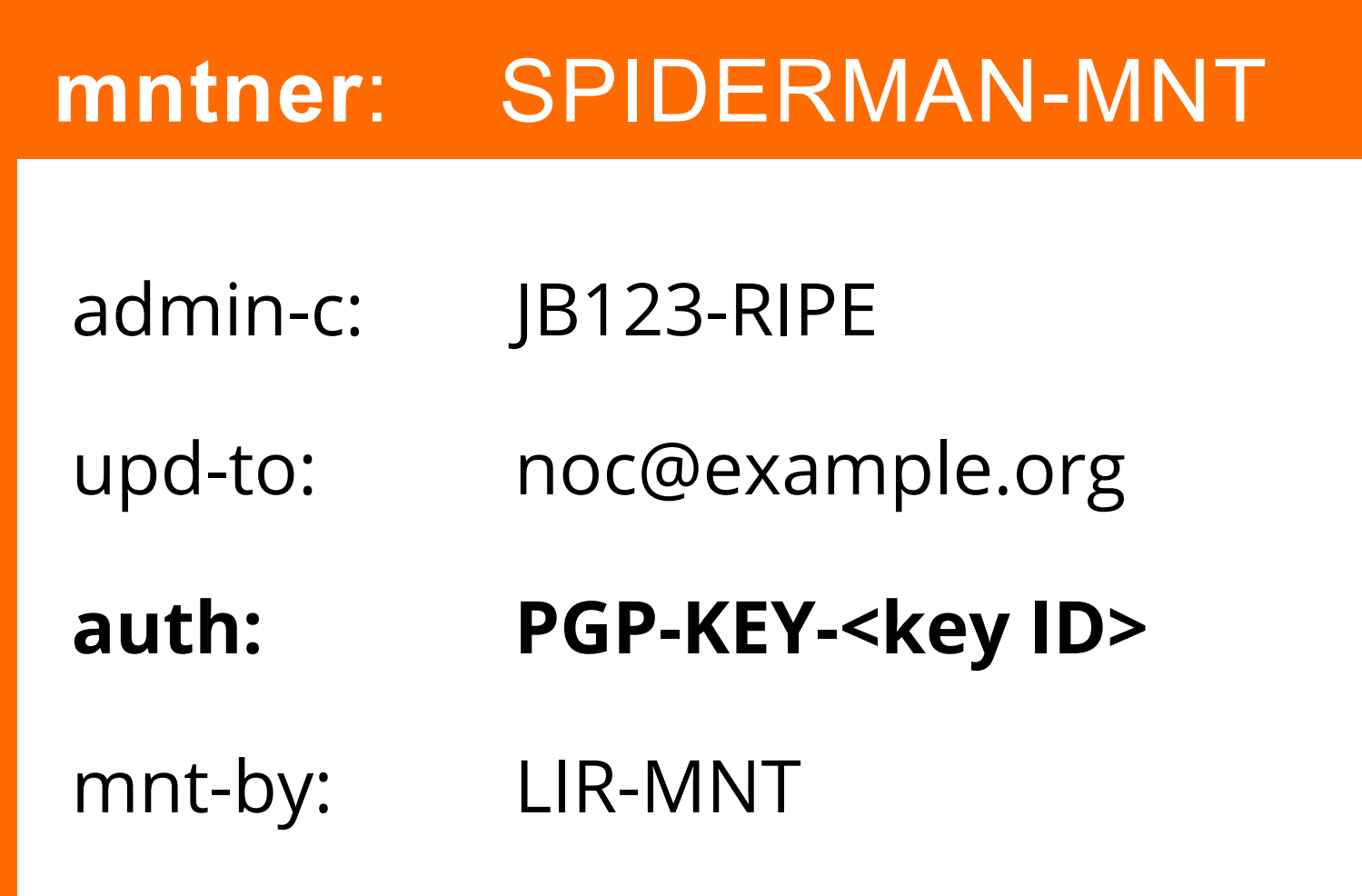

**Maintainer with PGPKEY**

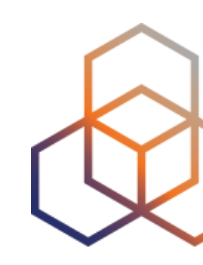

### **key-cert**: PGP-KEY-<keyID>

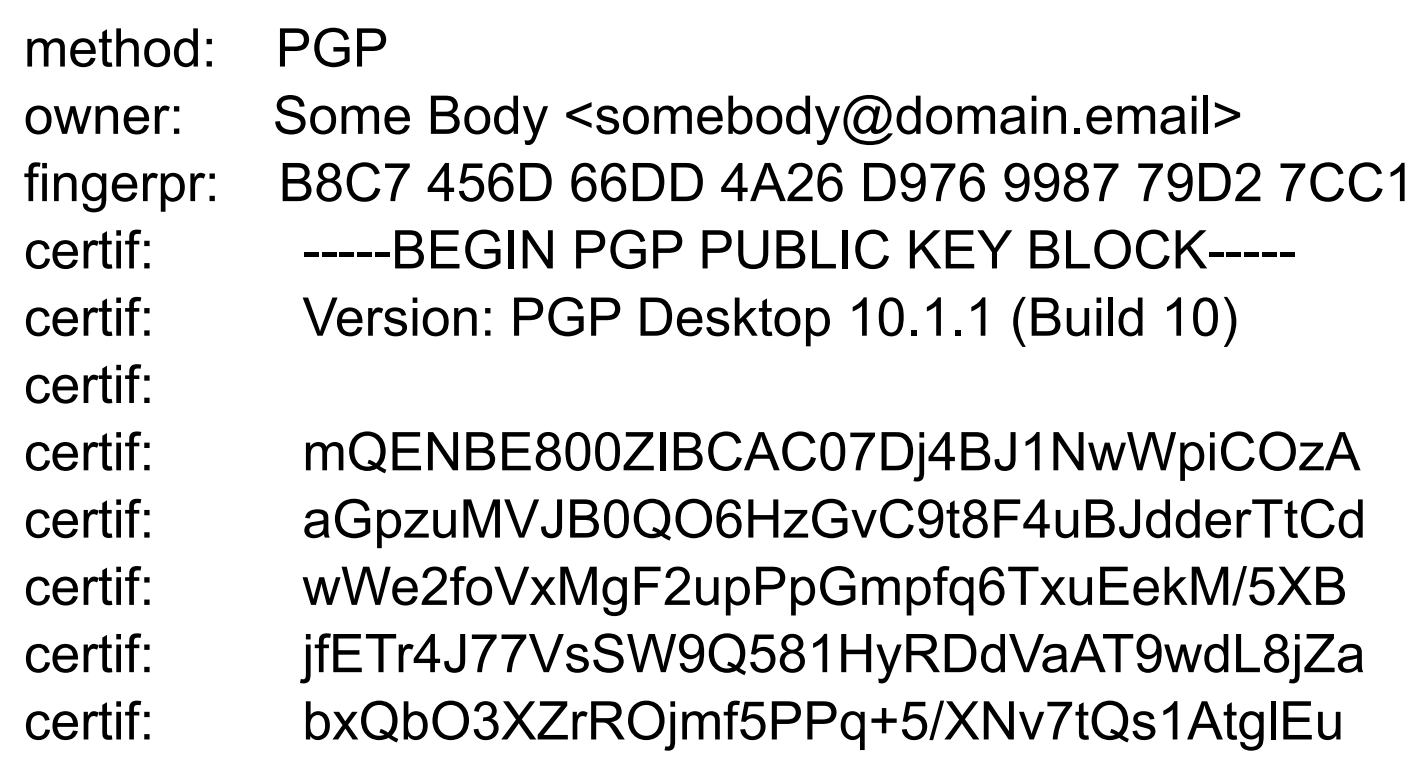

**key-cert object holds the public key**

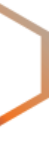

### **auth: PGPKEY**

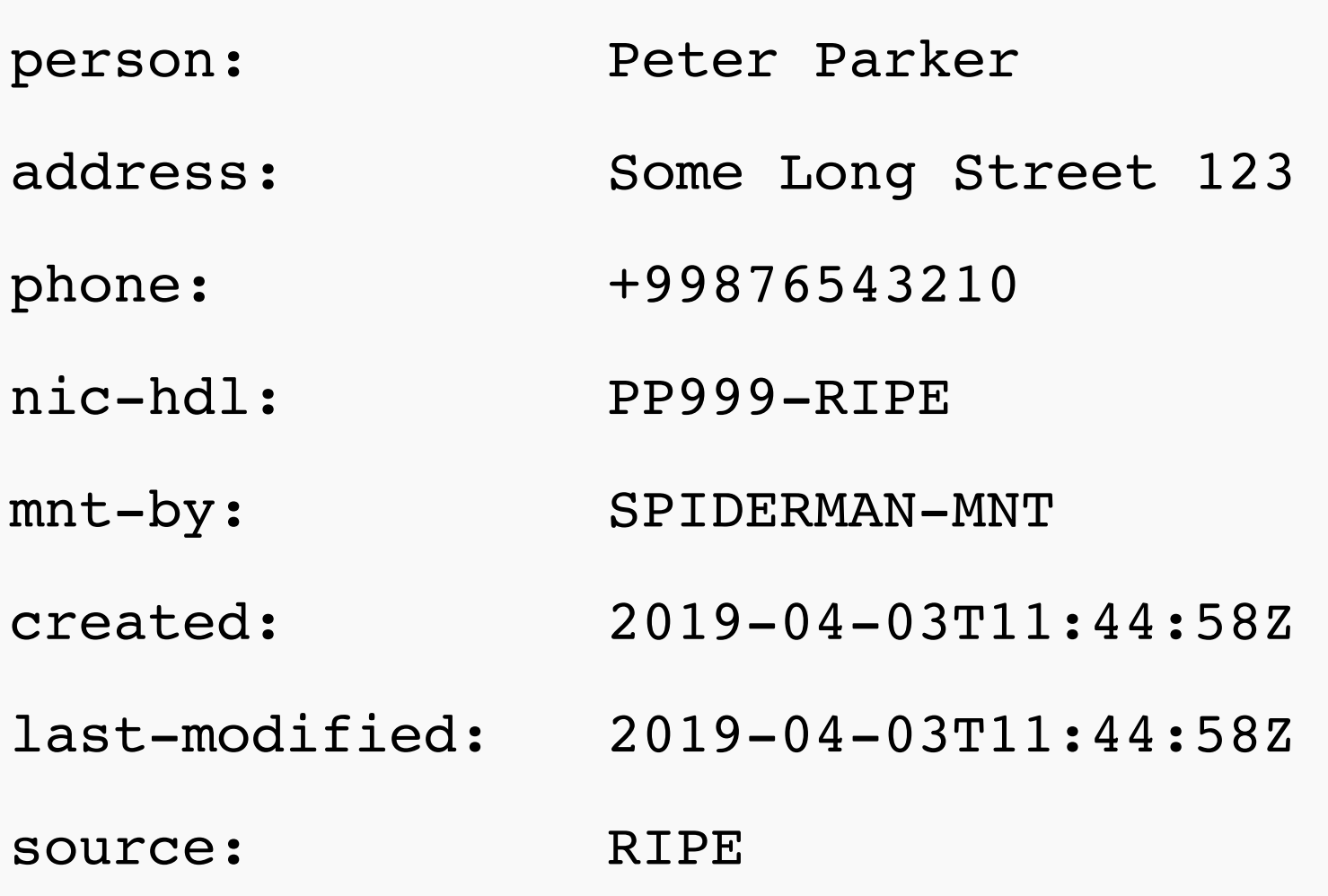

 $\times$ 

### **Create object!**

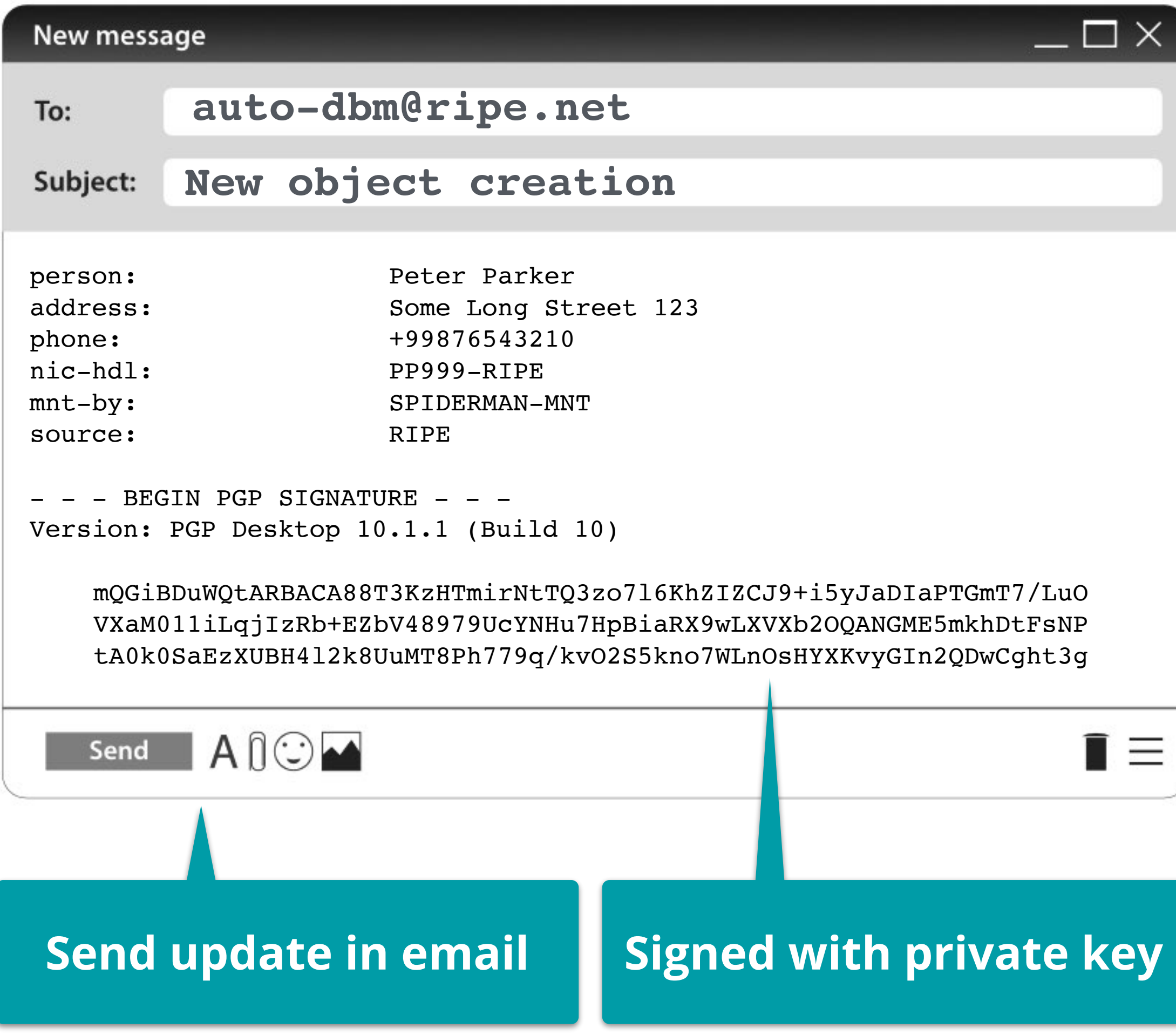

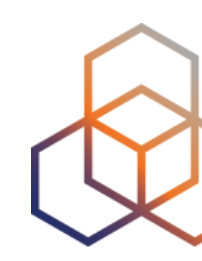

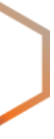

- Allows partial control over Allocation and ORG
- Can be selected in the LIR Account Details
- Automatically reflected in the RIPE Database

## **Default Maintainer for LIRs**

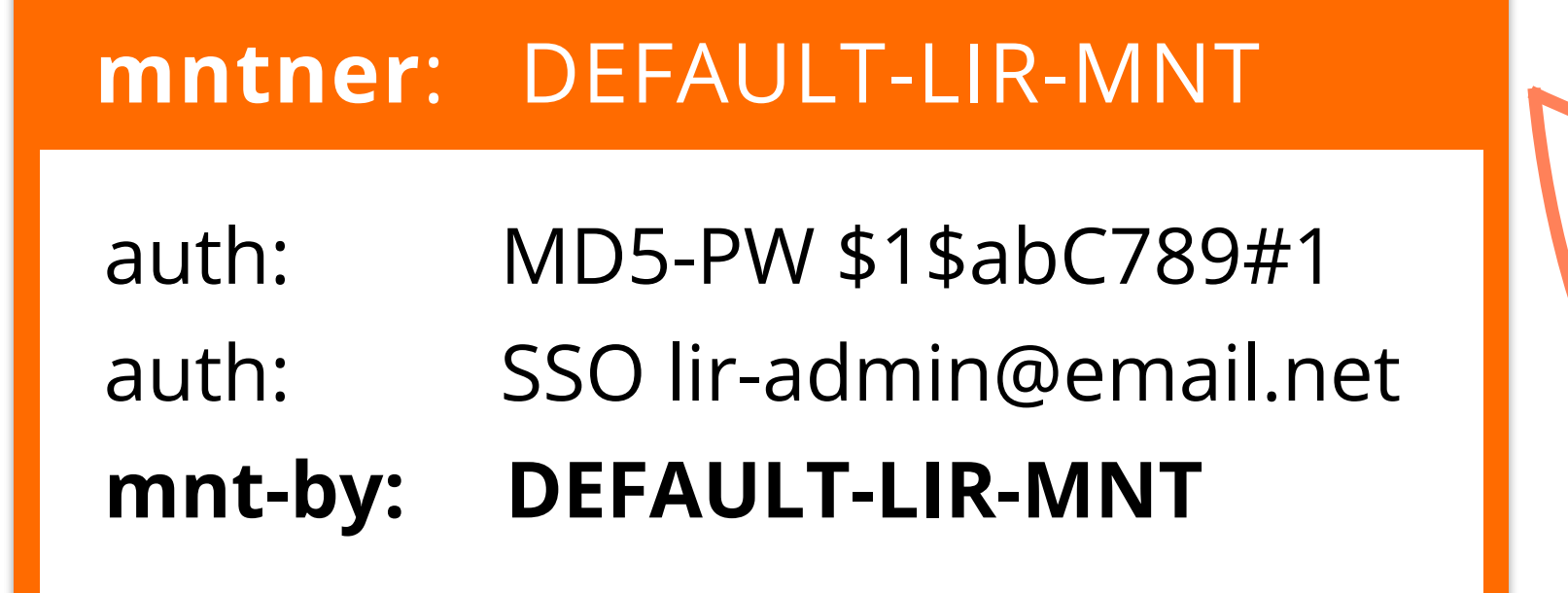

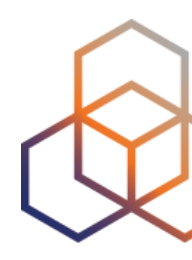

### **IP Address Allocation**

**mnt-by:** RIPE-NCC-HM-MNT **mnt-by: DEFAULT-LIR-MNT**

#### **LIR Organisation**

**mnt-by:** RIPE-NCC-HM-MNT **mnt-by: DEFAULT-LIR-MNT**

- Default LIR Maintainer can be synchronised with LIR Portal
- Users added as SSO to the maintainer
- Previous "auth:" lines are removed

## **Synch With LIR Portal**

### **mntner**: DEFAULT-LIR-MNT

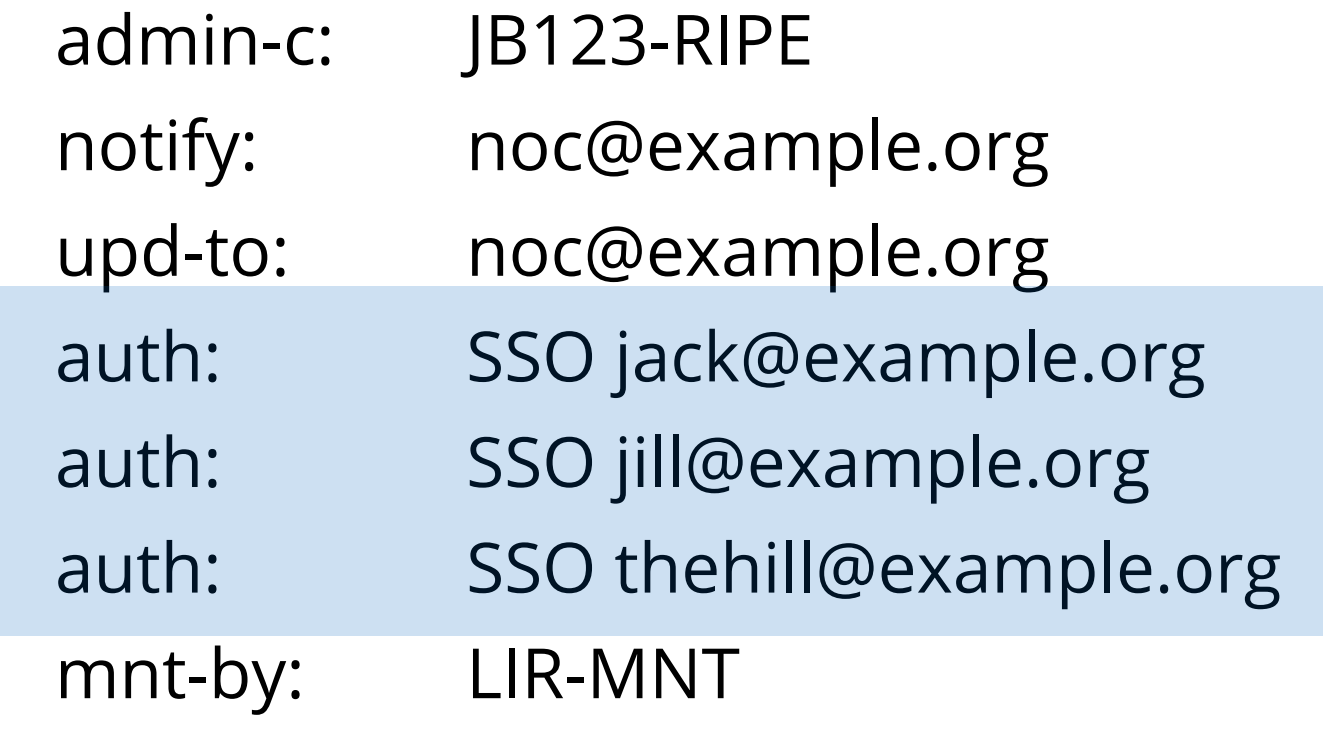

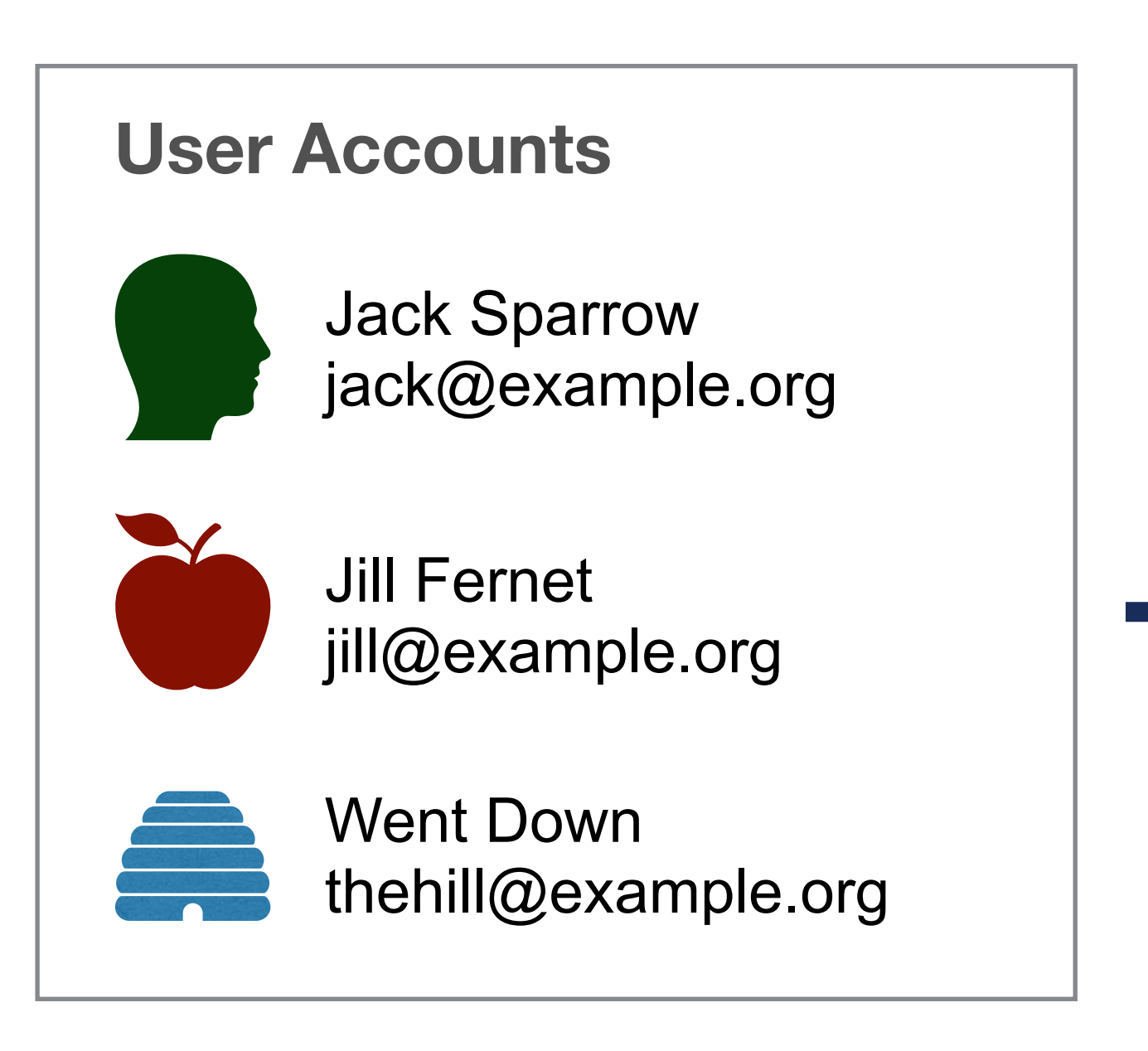

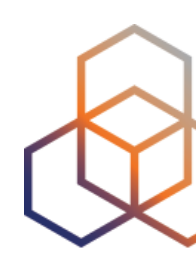

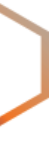
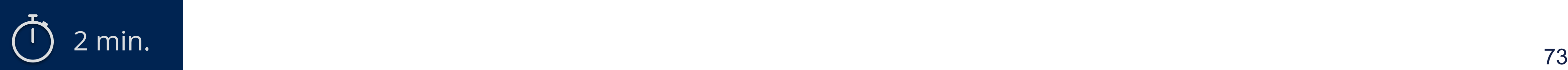

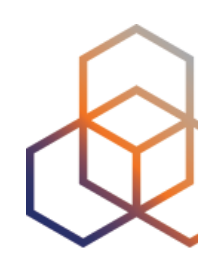

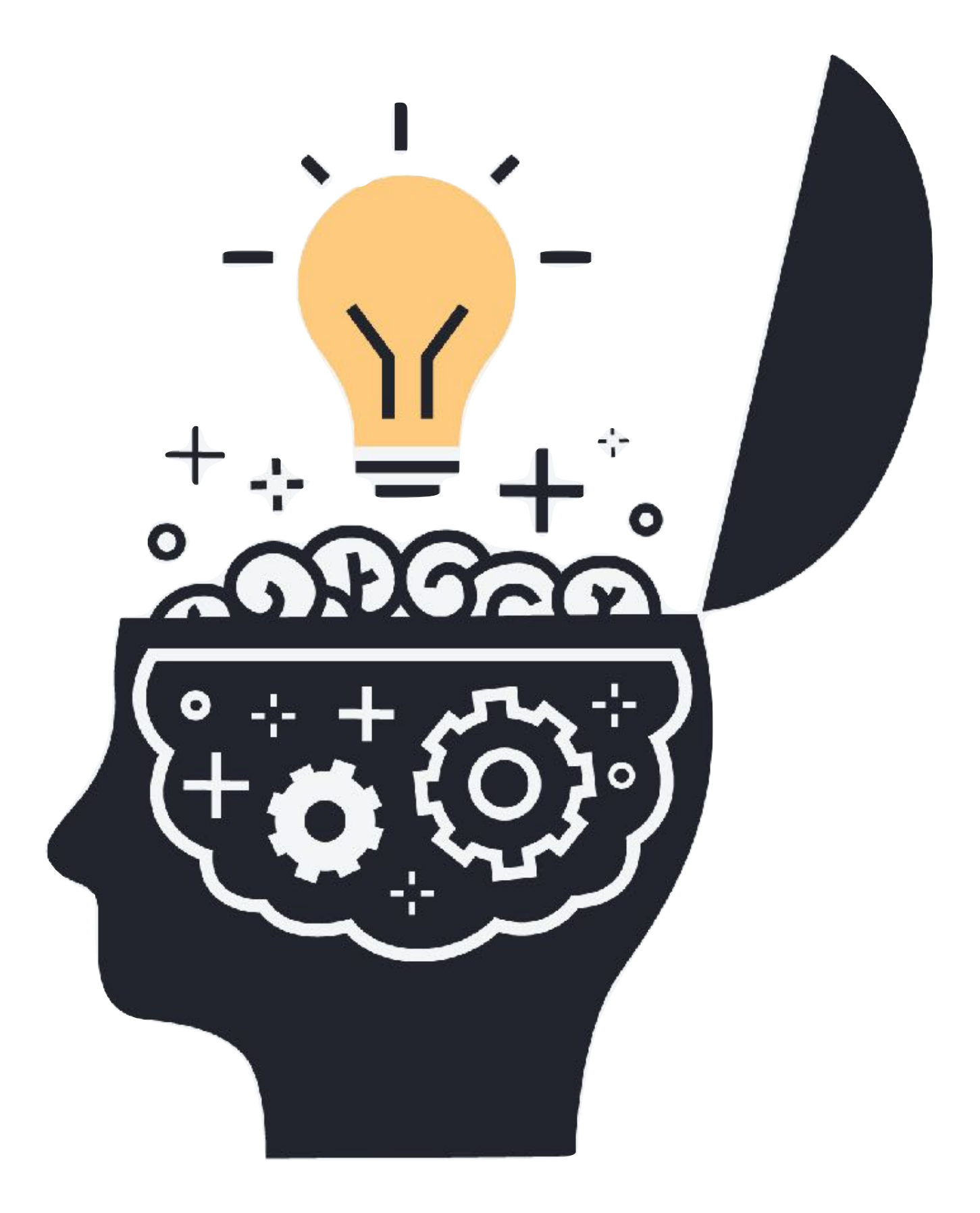

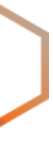

# **Take the poll!**

### Which maintainer would **you** use to protect **your own person object**?

## **Personal vs Shared**

### **Your person, your maintainer**

### **LIR objects, shared maintainer**

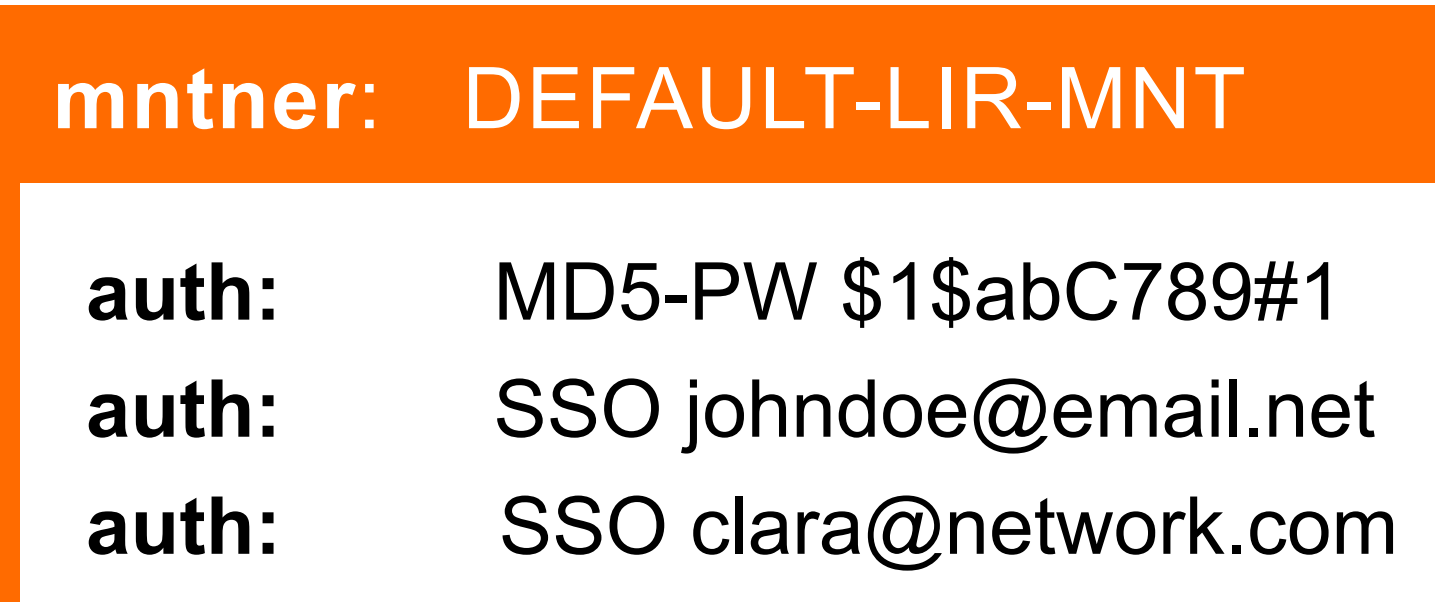

### **IP Address Allocation**

**mnt-by:** RIPE-NCC-HM-MNT **mnt-by: DEFAULT-LIR-MNT**

### **LIR Organisation**

**mnt-by:** RIPE-NCC-HM-MNT **mnt-by: DEFAULT-LIR-MNT**

 **mntner**: PERSONAL-MNT

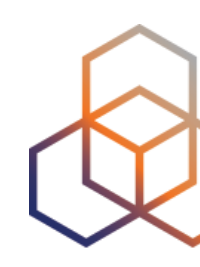

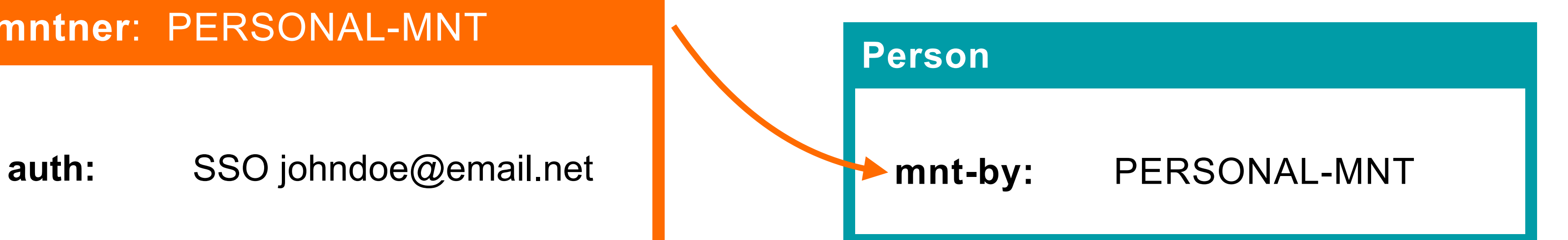

## **Multiple Maintainers**

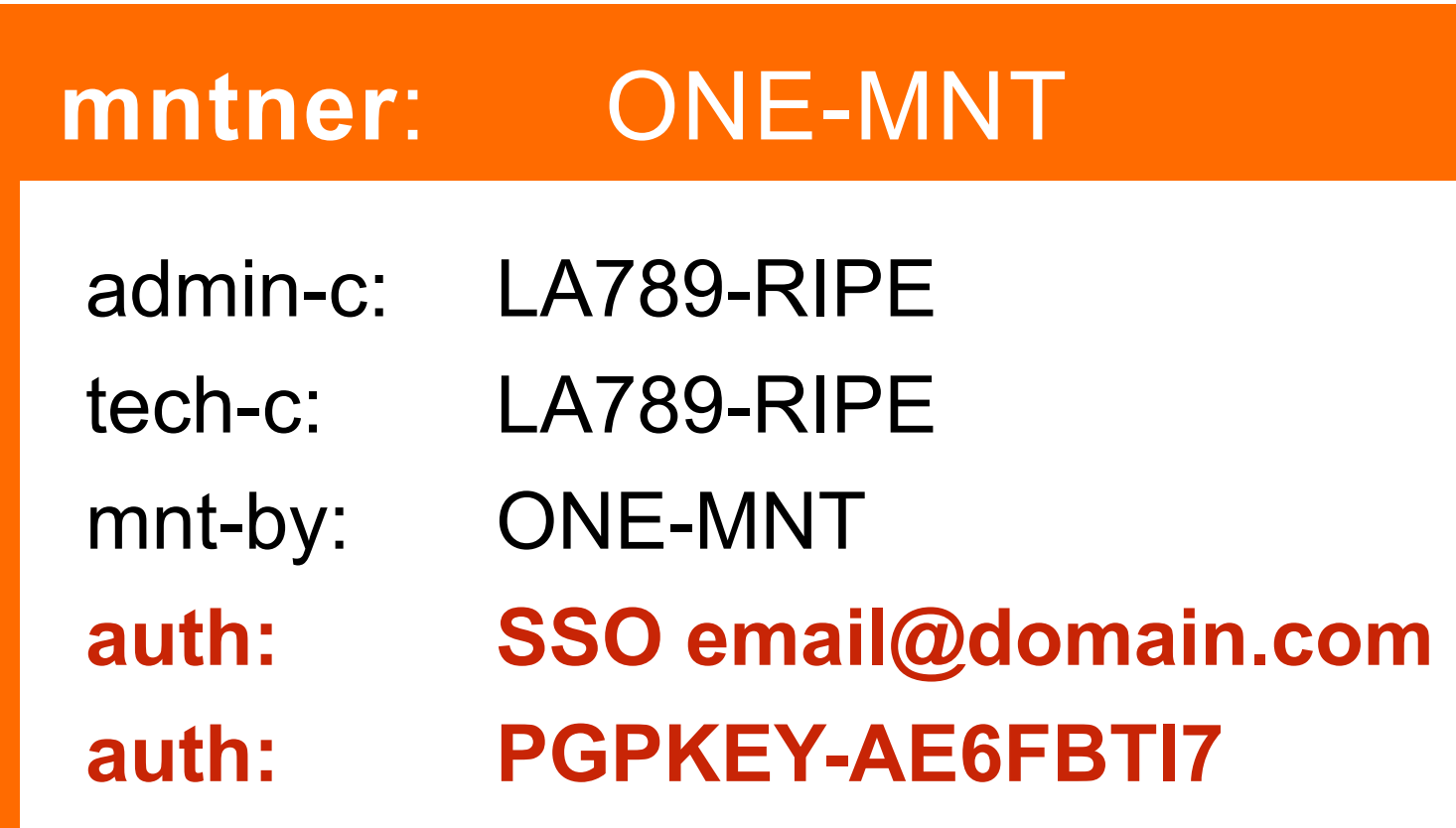

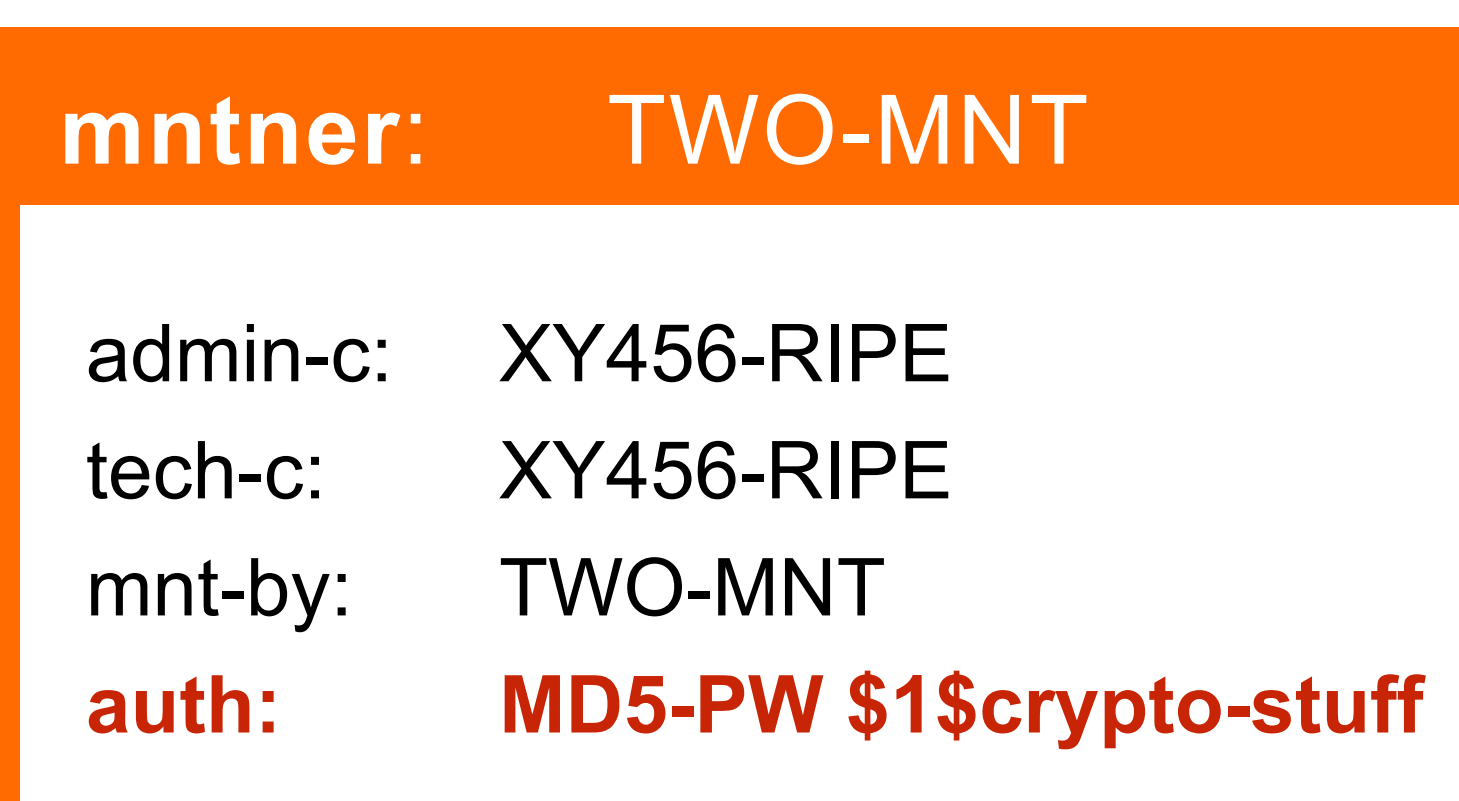

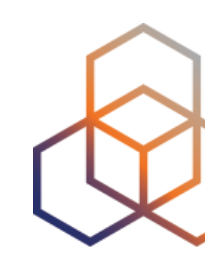

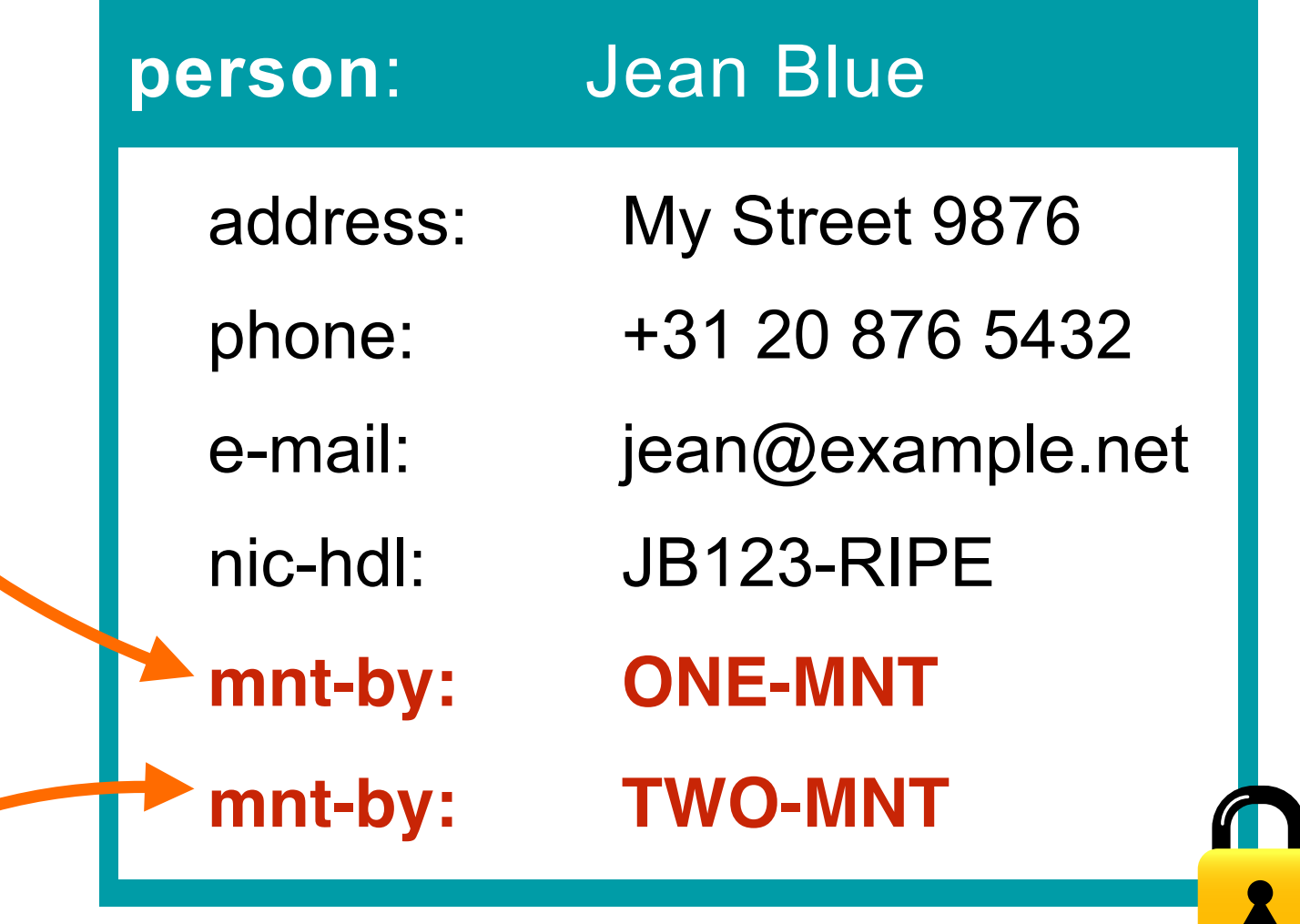

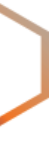

## **Maintainer and Person**

## address: My Street 9876 phone: +31 20 876 5432 e-mail: johndoe@email.net **mnt-by: PERSONAL-MNT**  $\blacksquare$  $\overline{\mathbf{R}}$  **mntner**: PERSONAL-MNT descr: Startup maintainer auth: SSO jean@example.net mnt-by: PERSONAL-MNT

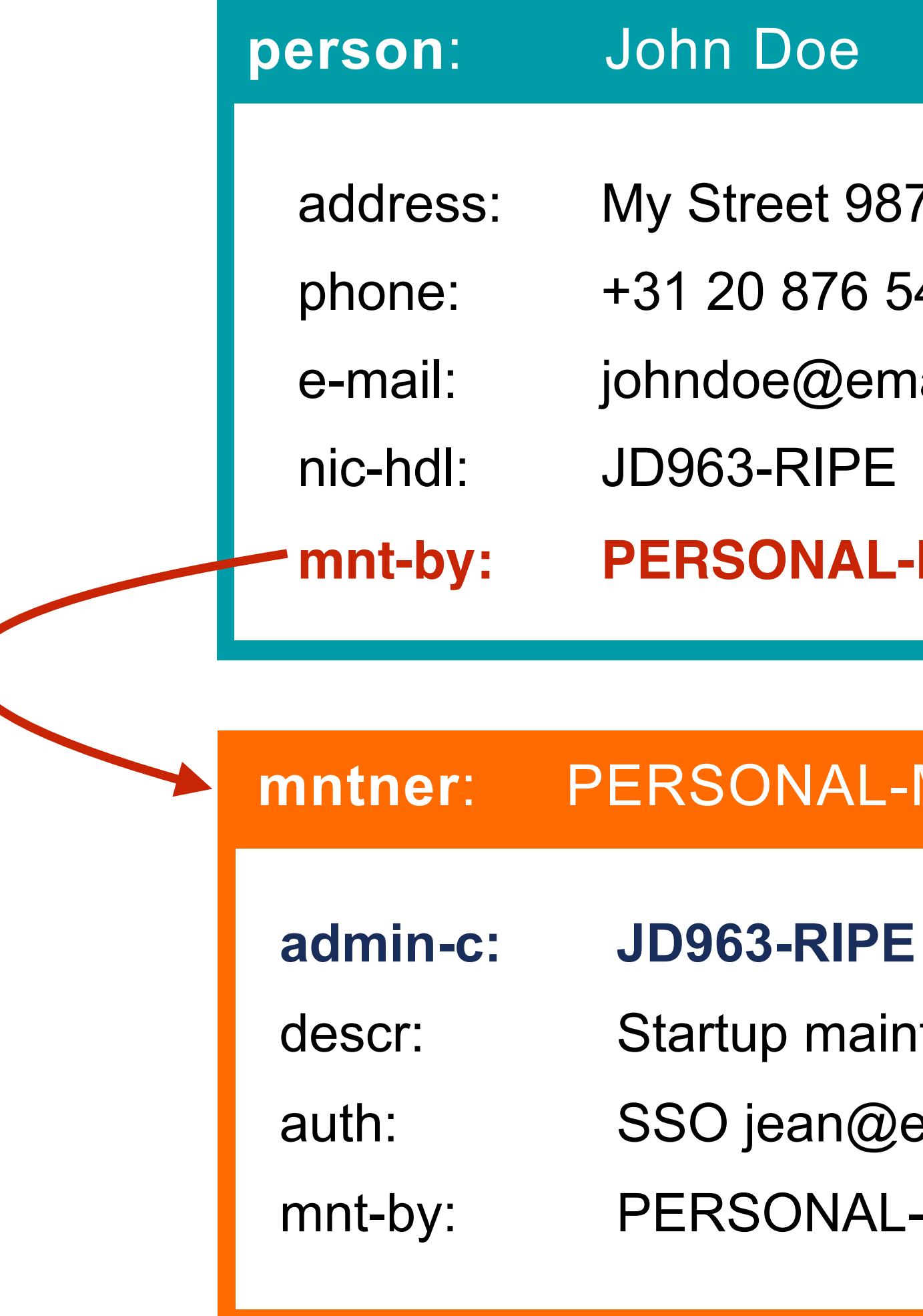

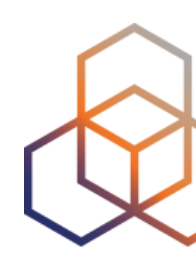

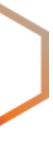

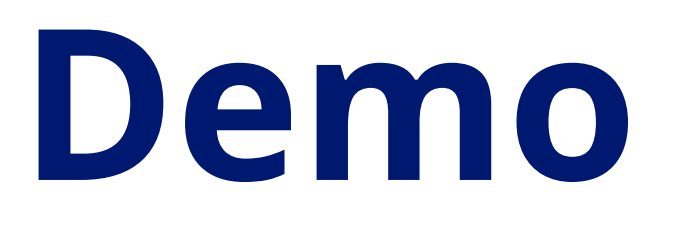

### Let's create a person / maintainer pair...

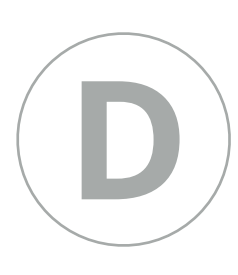

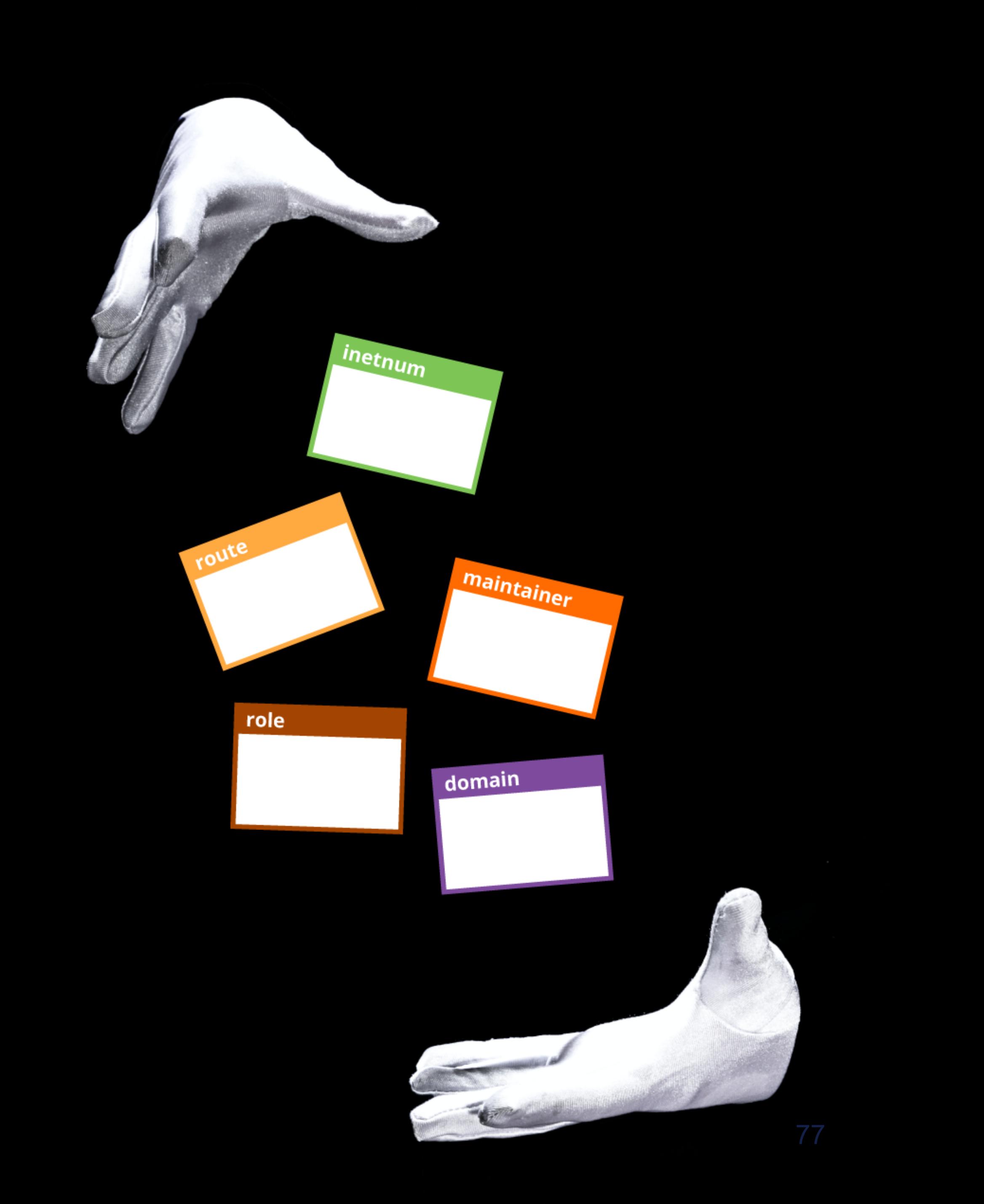

**Questions**

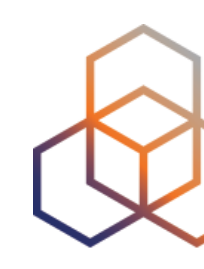

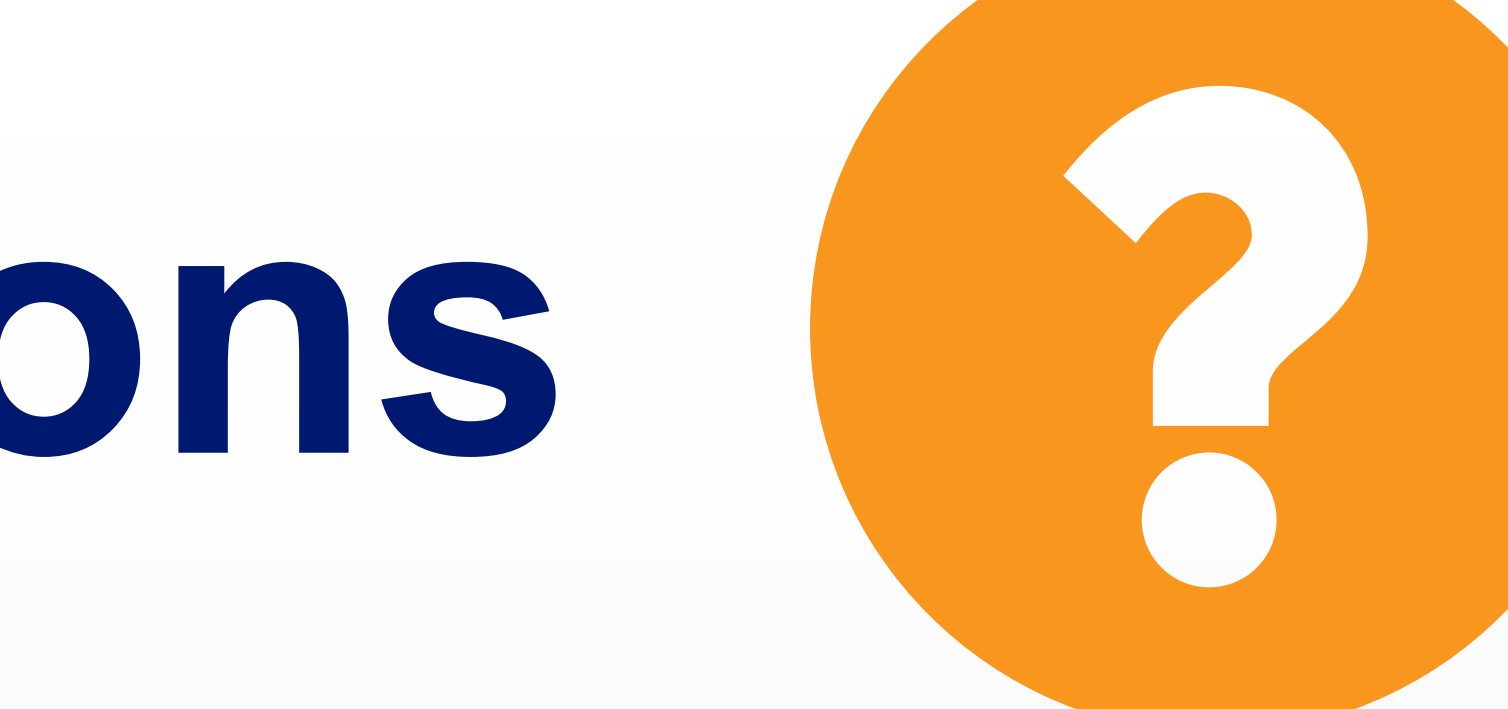

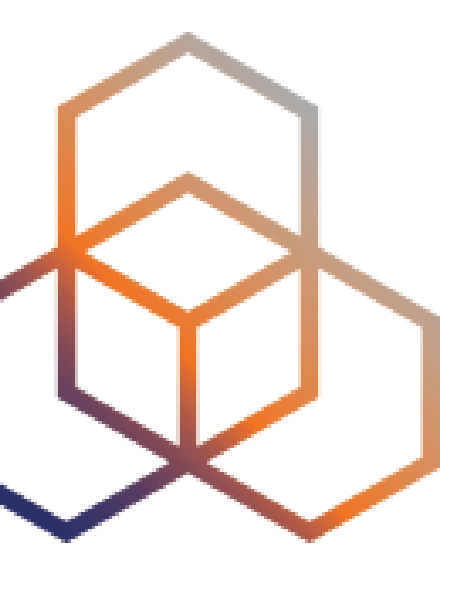

# **Updating Objects** The easy way

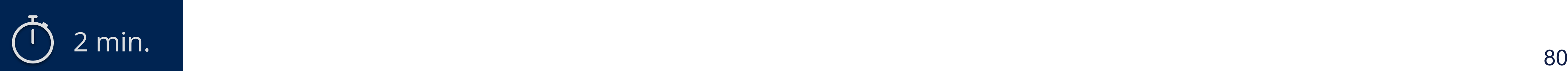

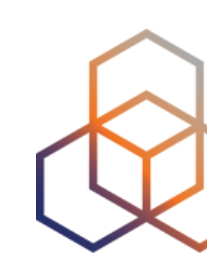

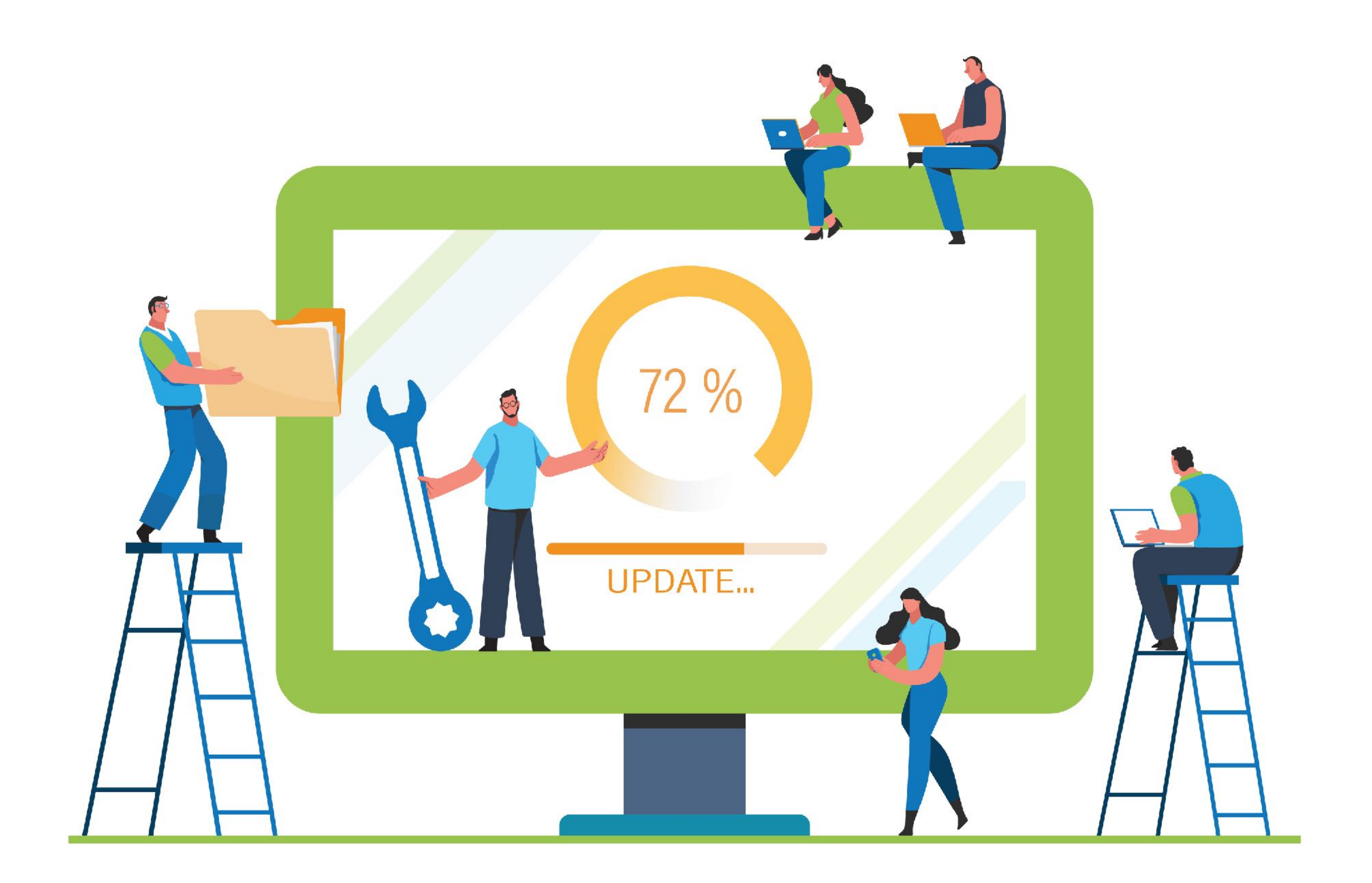

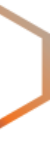

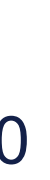

# **Take the poll!**

### In which cases would you **update** an existing object?

## **Sign in to Access**

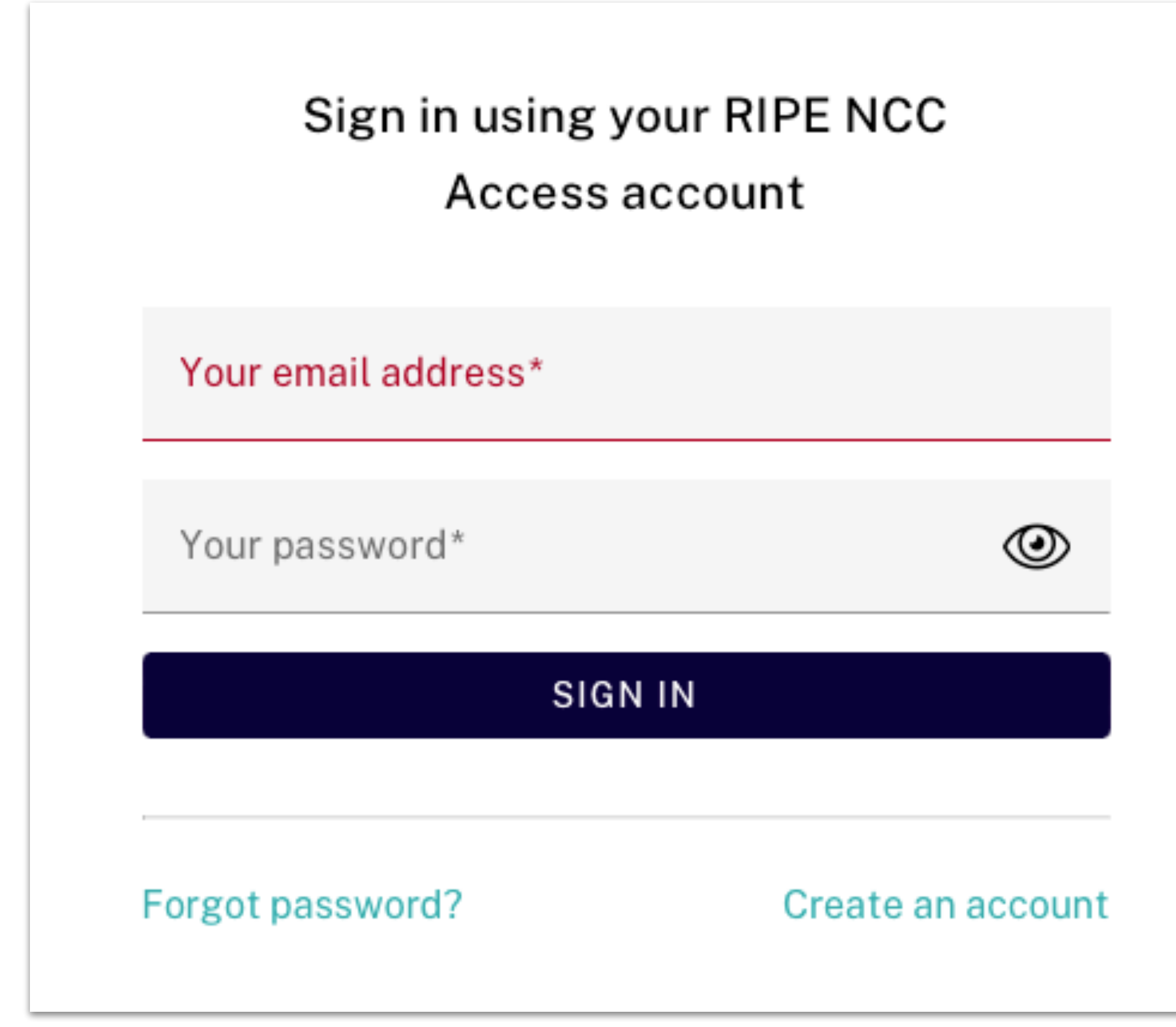

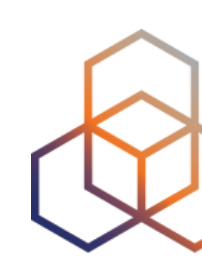

## You **always** need to be signed in to your RIPE NCC Access account to create and update objects.

## **Go to Webupdates**

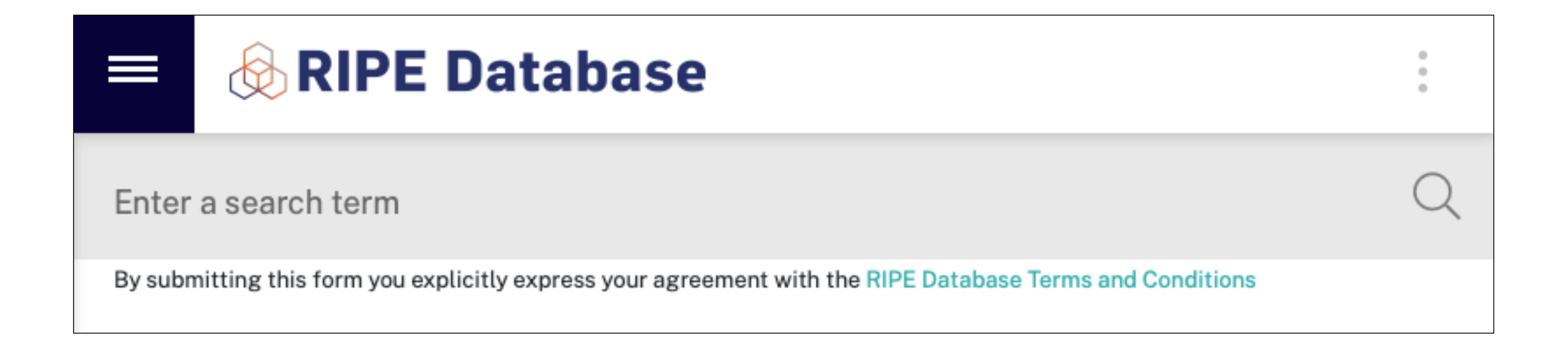

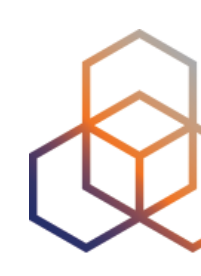

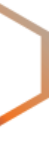

## **Search for the object**

### **Search results**

This is the RIPE Database search service. The objects are in RPSL format. The RIPE Database is subject to Terms and Conditions.

Responsible organisation: Reseaux IP Europeens Network Coordination Centre (RIPE NCC) Abuse contact info: abuse@ripe.net

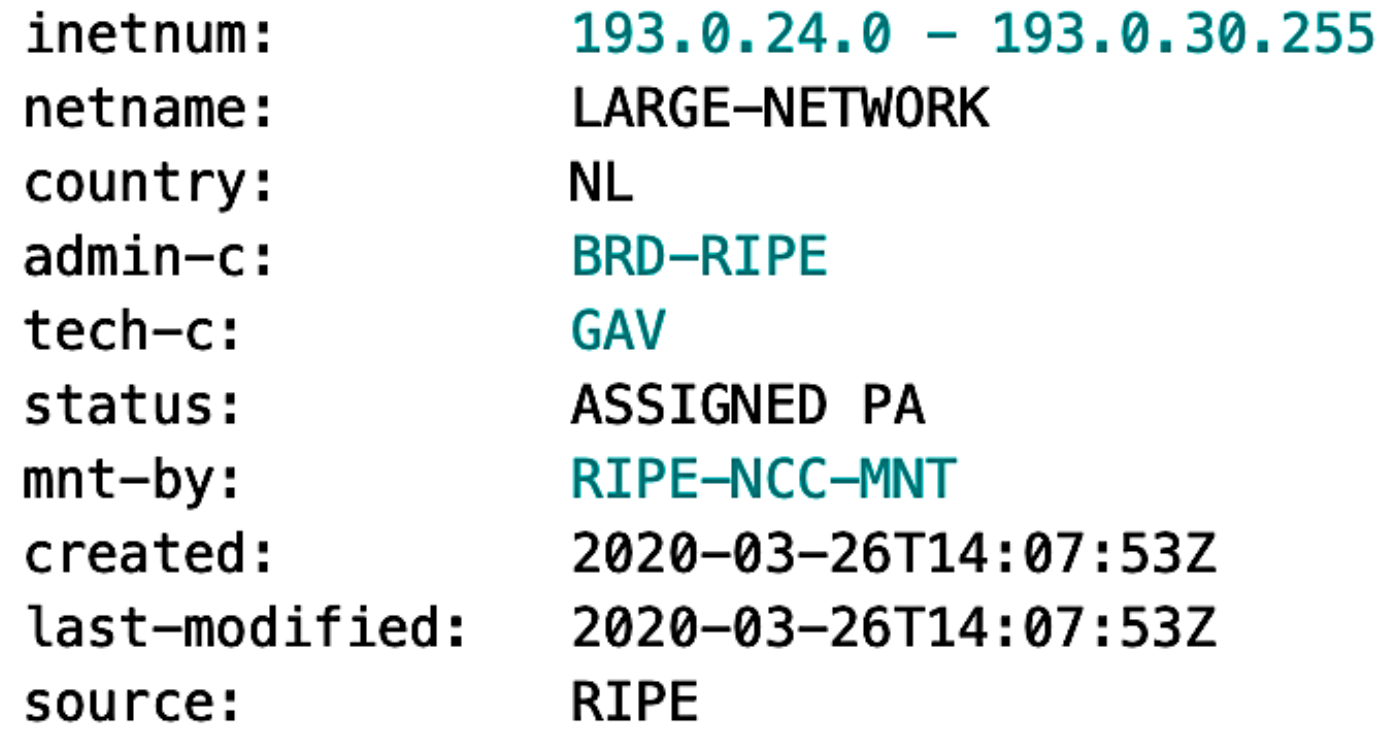

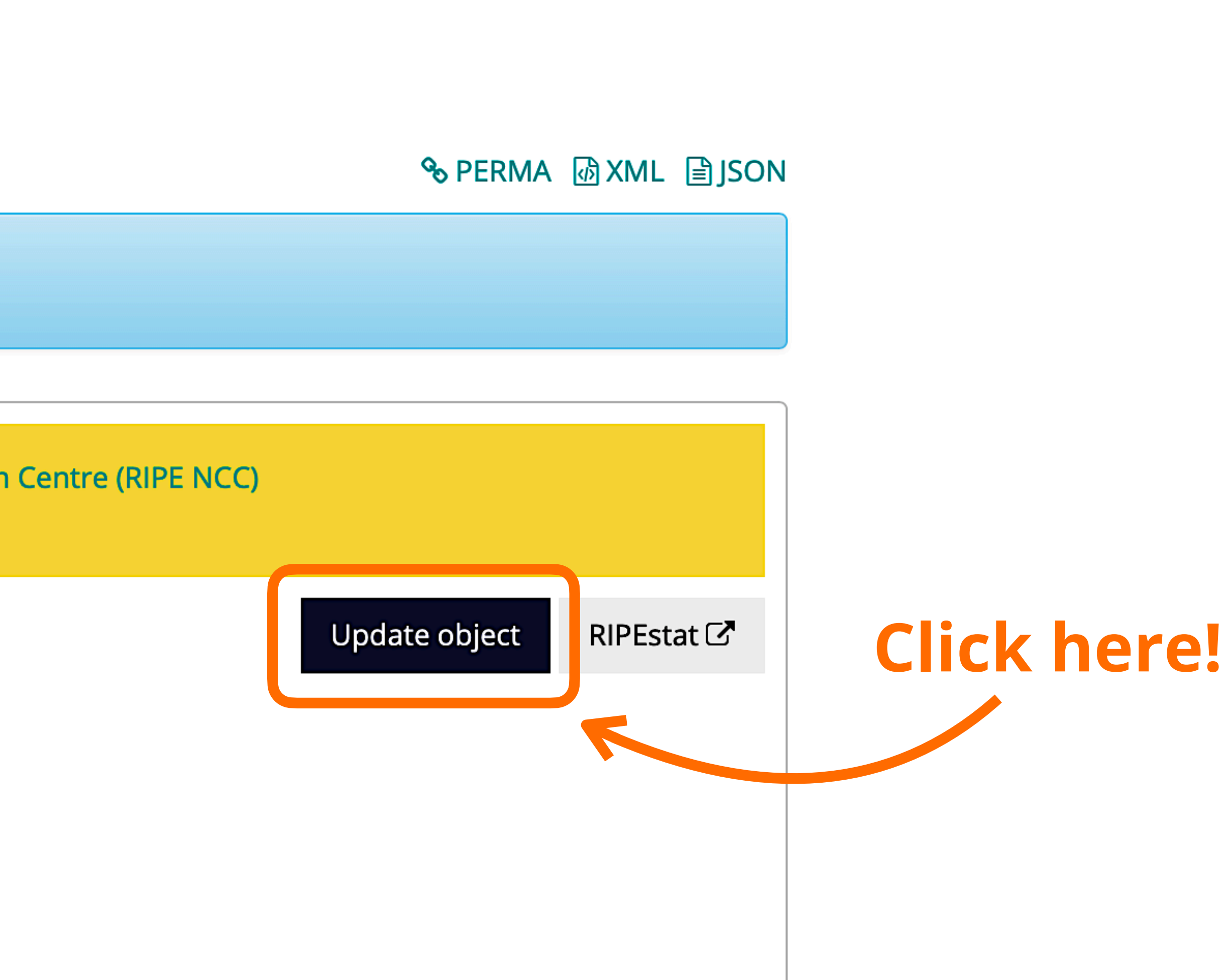

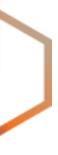

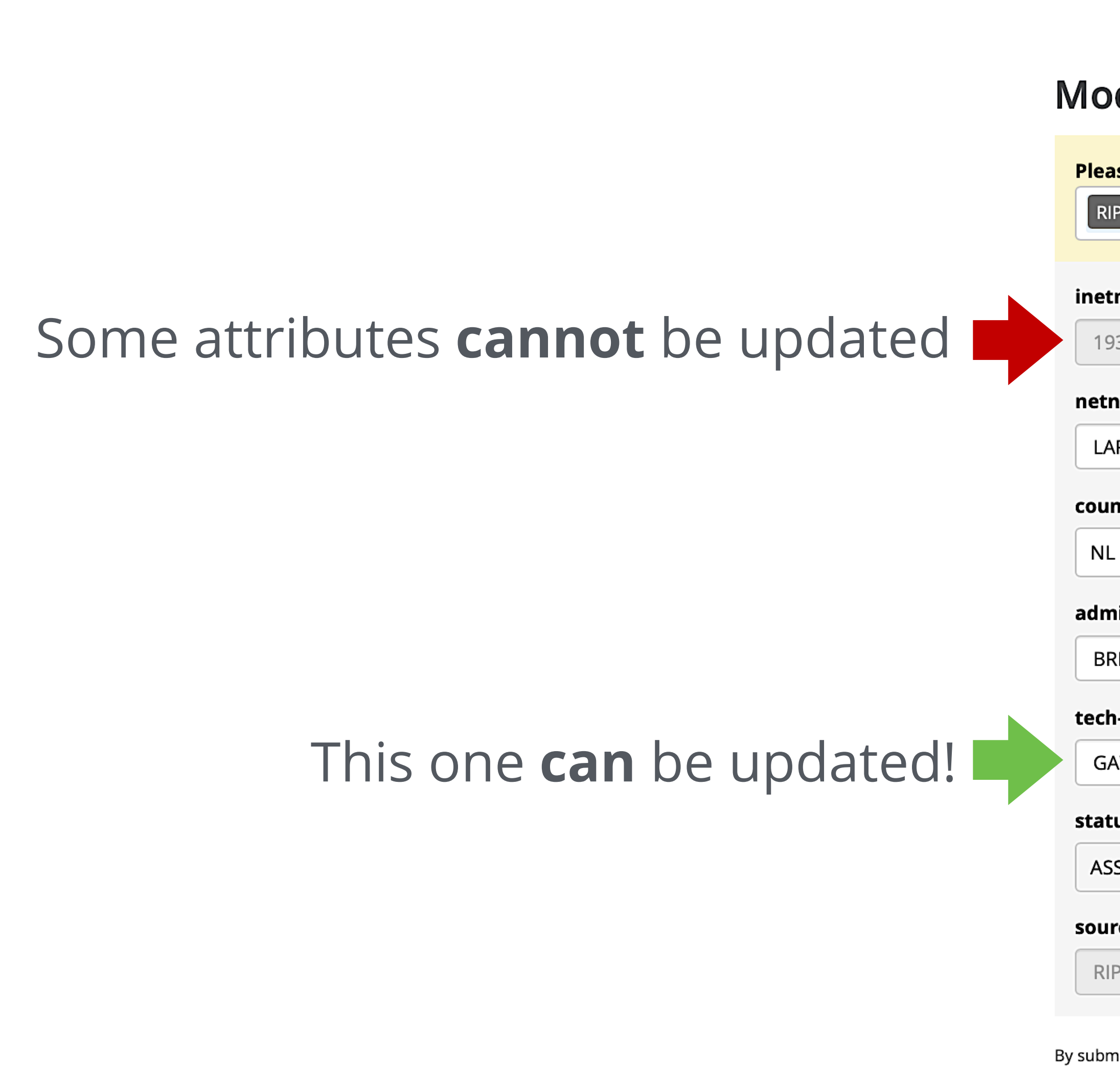

**Update object** 

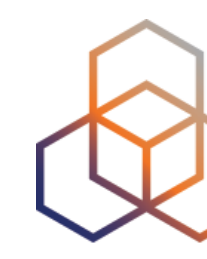

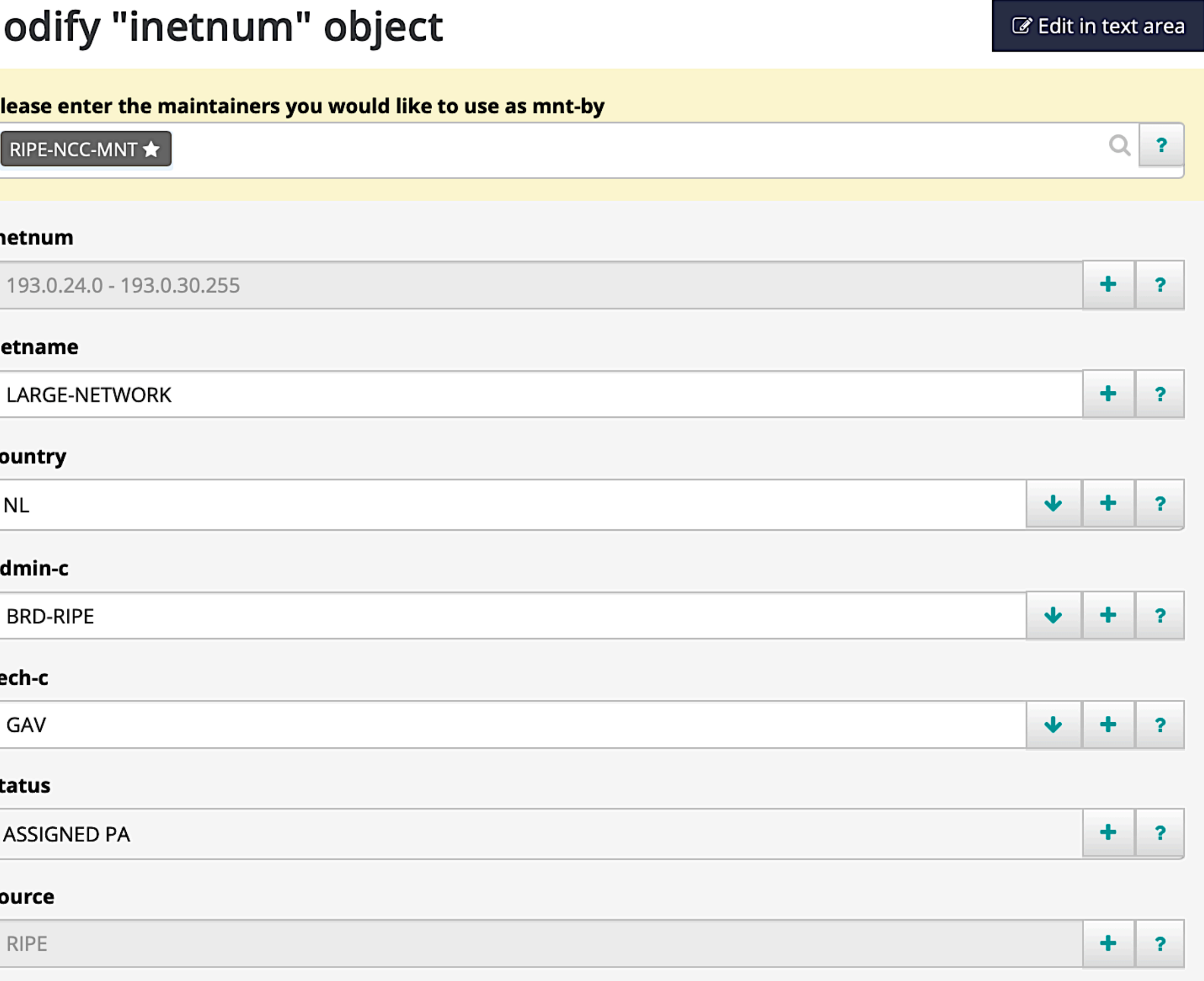

By submitting this form you explicitly express your agreement with the RIPE Database Terms and Conditions

Delete this object

## **Submit the changes**

Your object has been successfully modified

### inetnum "193.0.24.0 - 193.0.30.255"

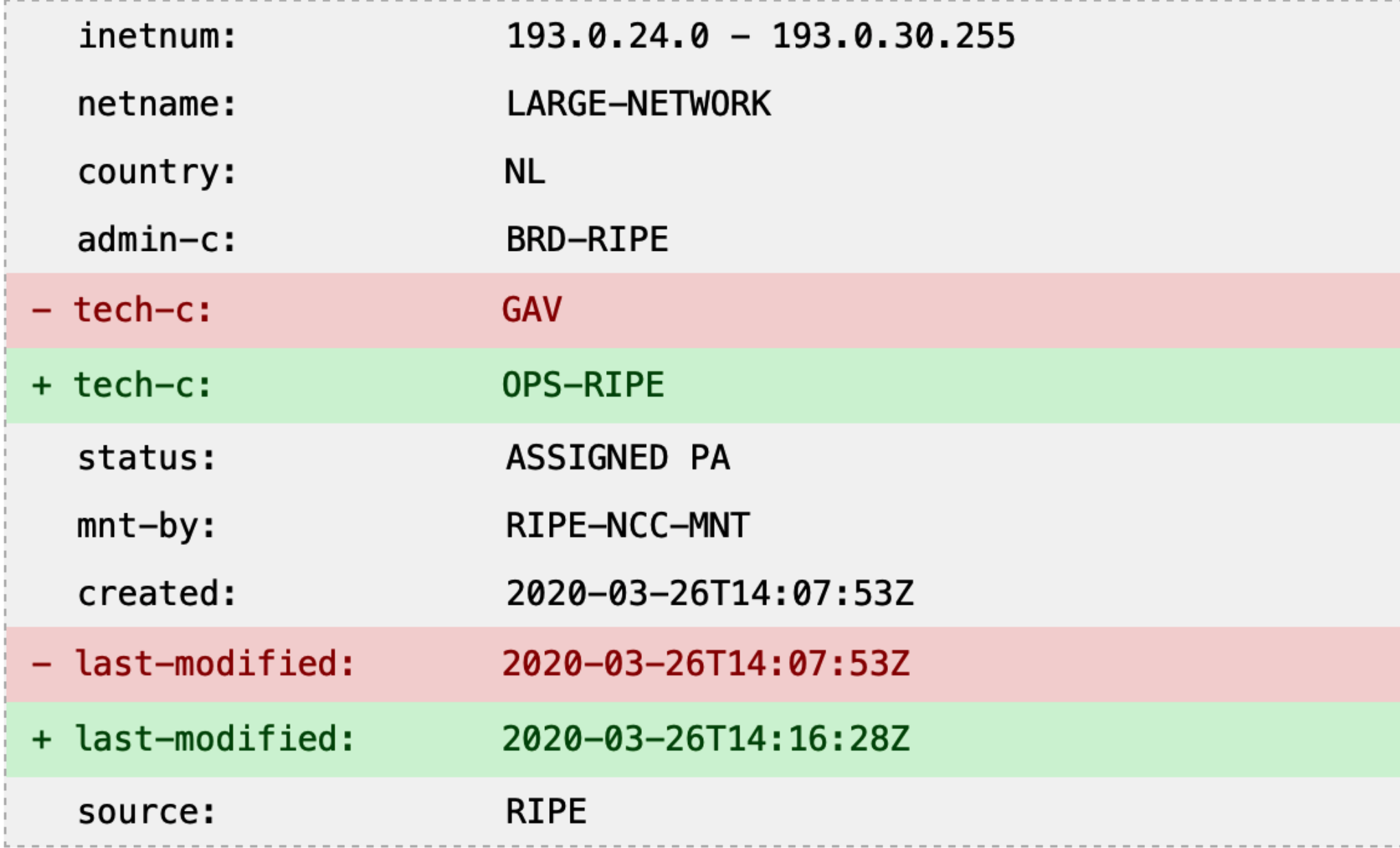

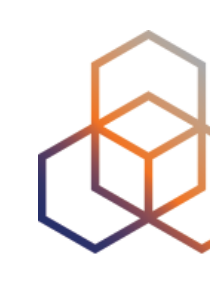

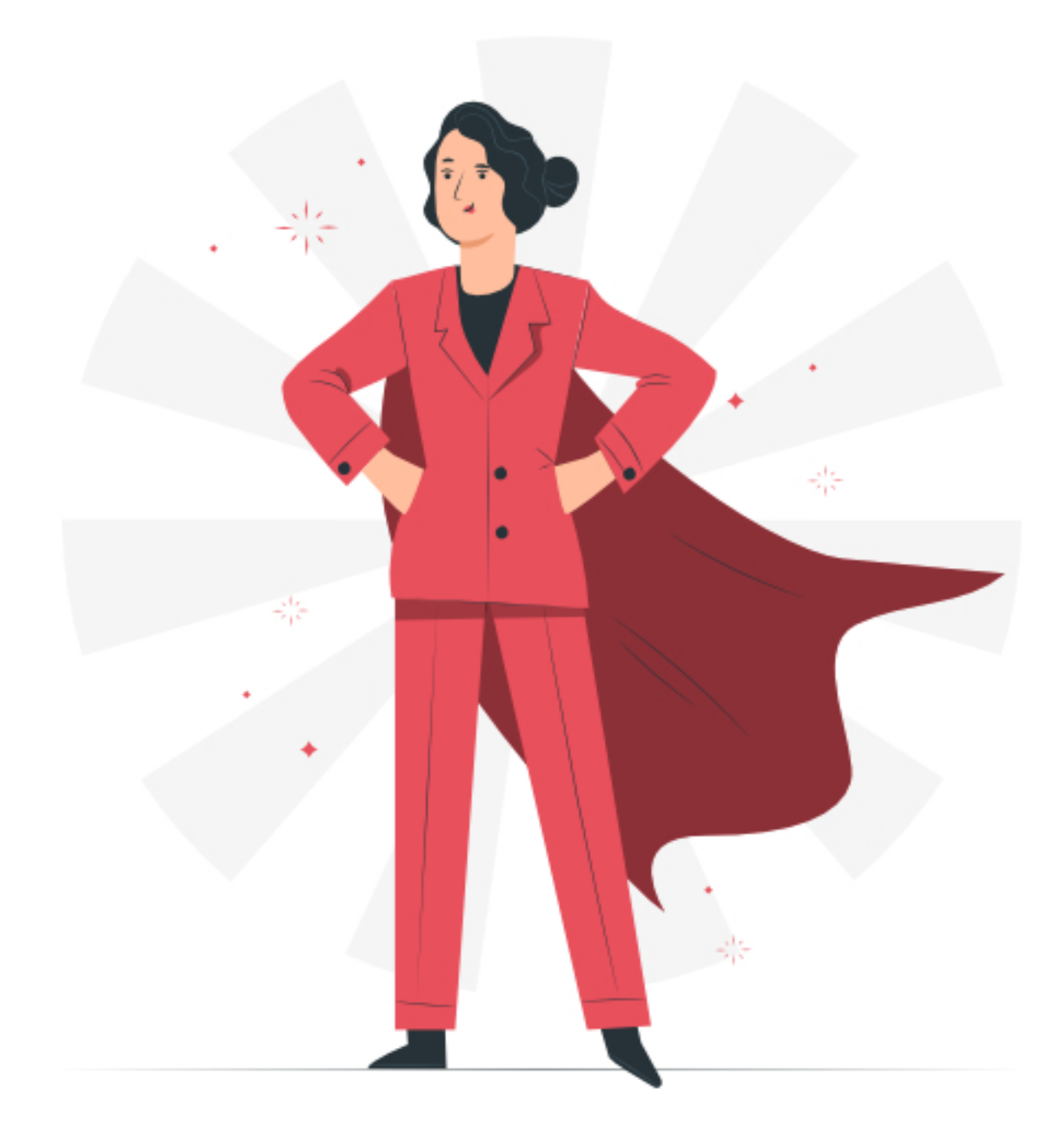

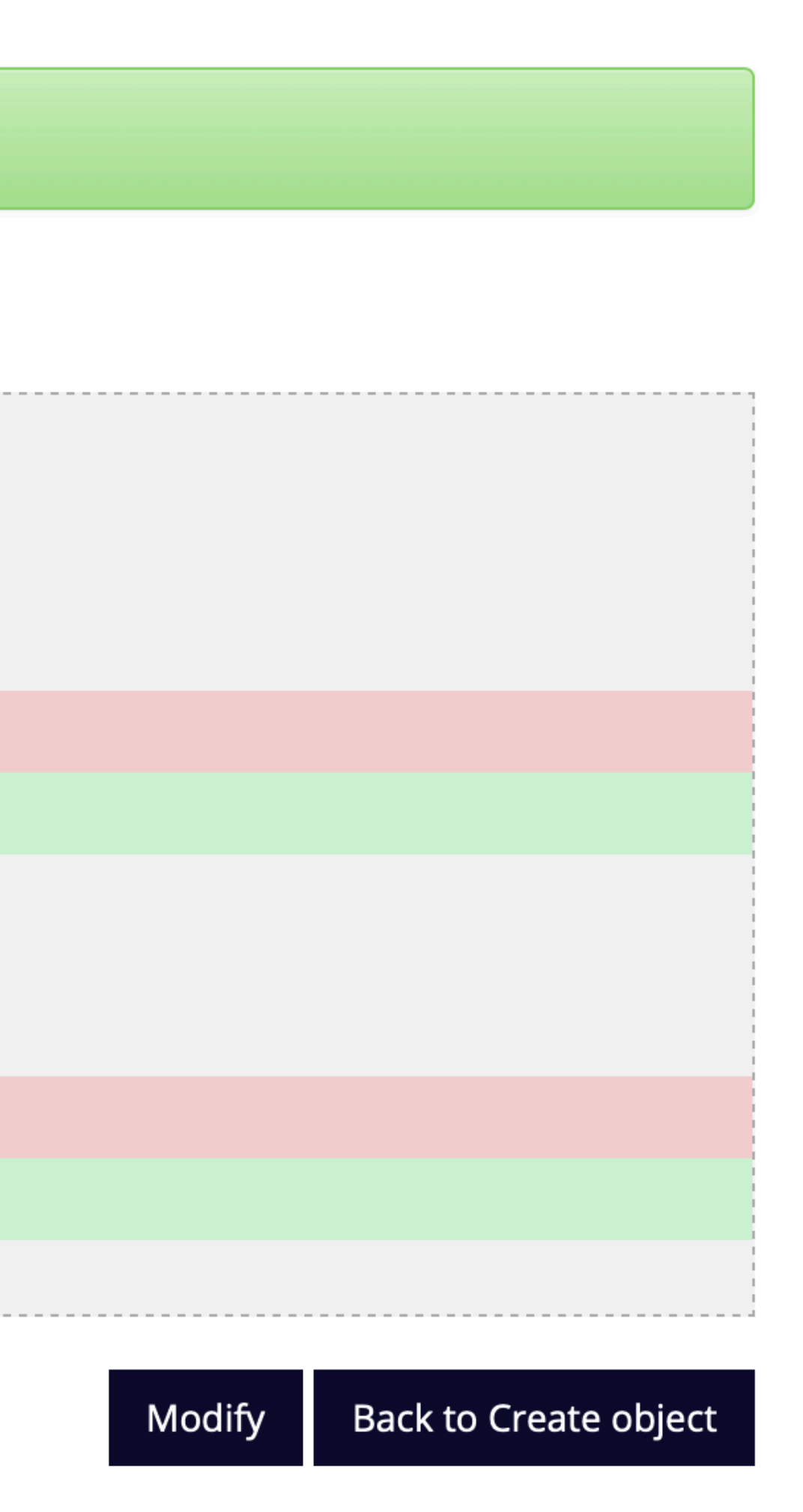

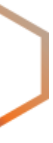

**Questions**

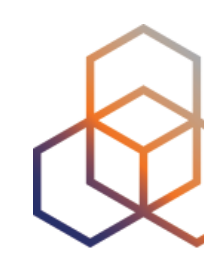

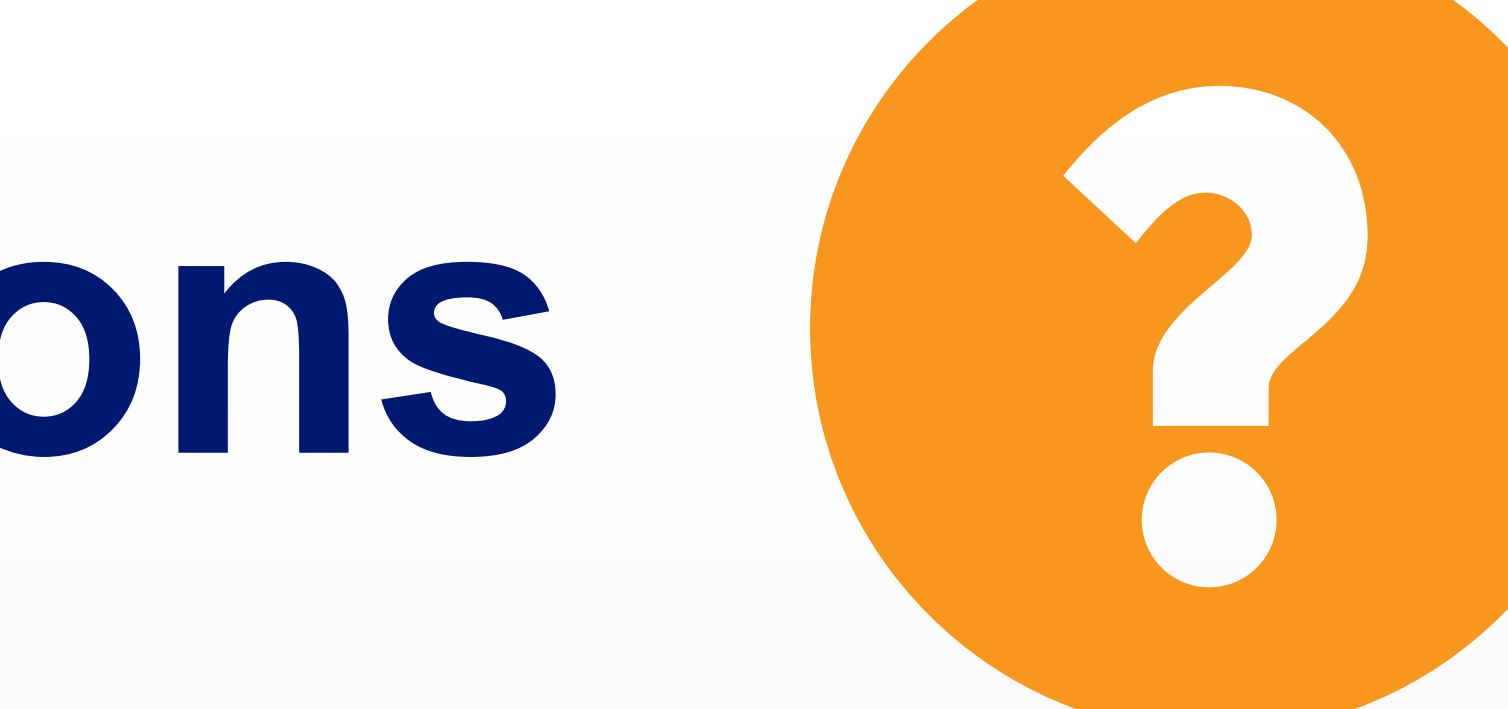

What did you think about this webinar? Take our survey at:

https://www.ripe.net/feedback/rdb1

## **We want your feedback!**

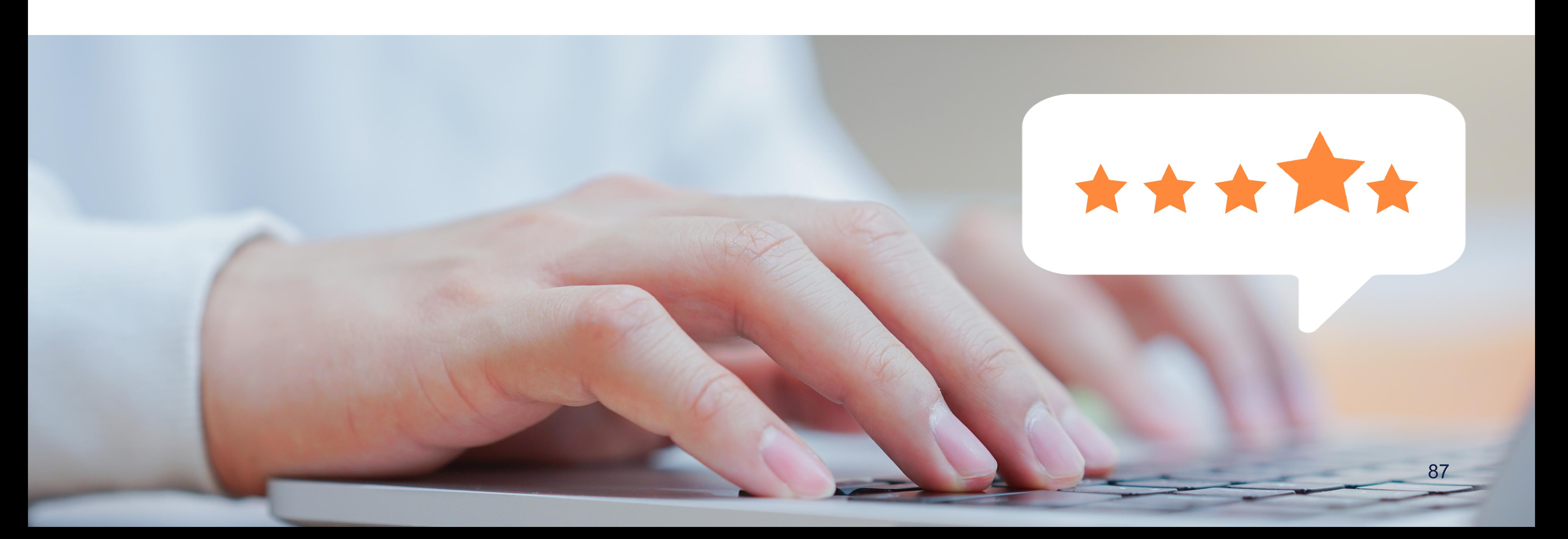

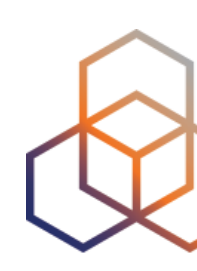

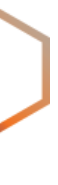

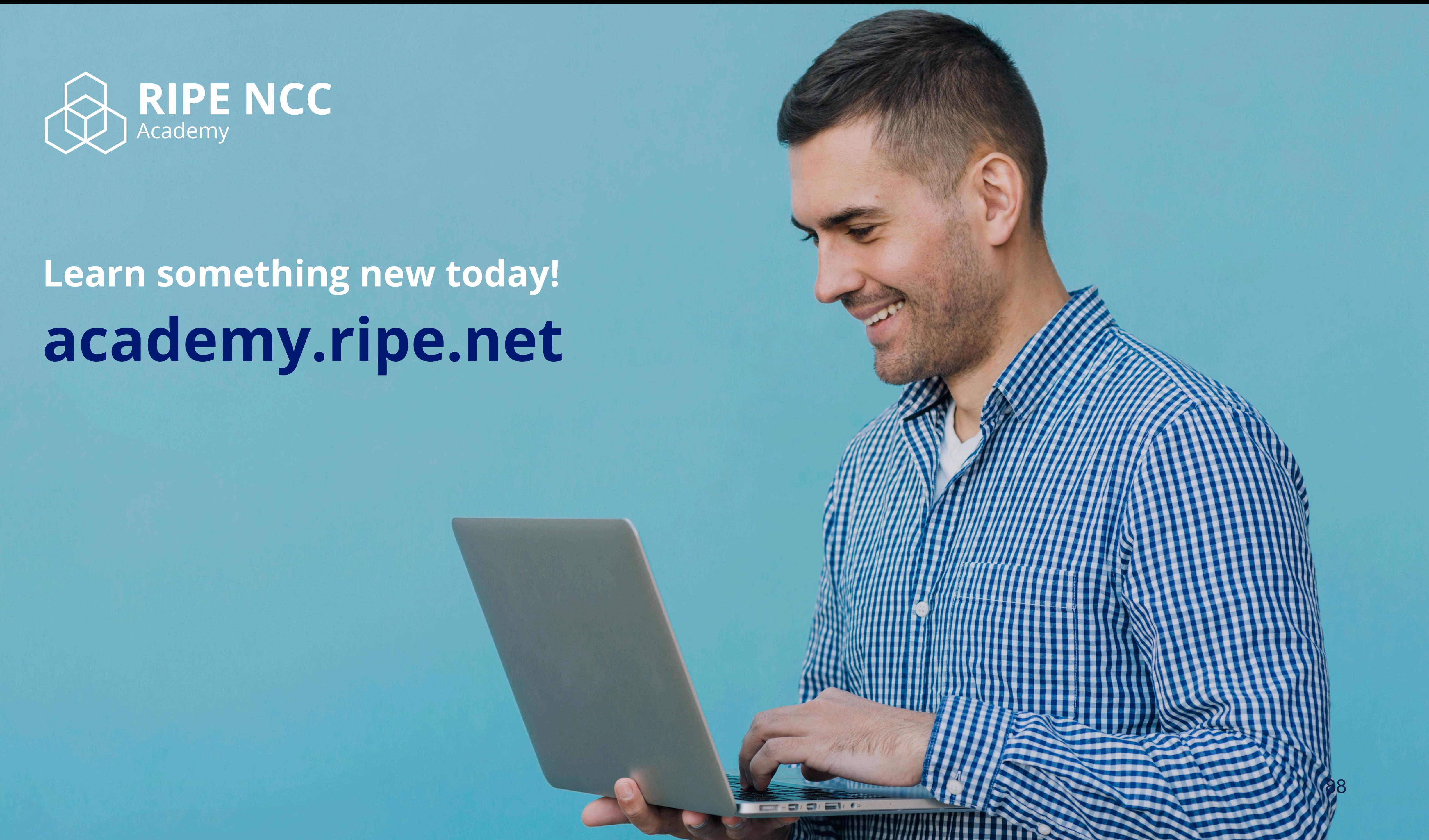

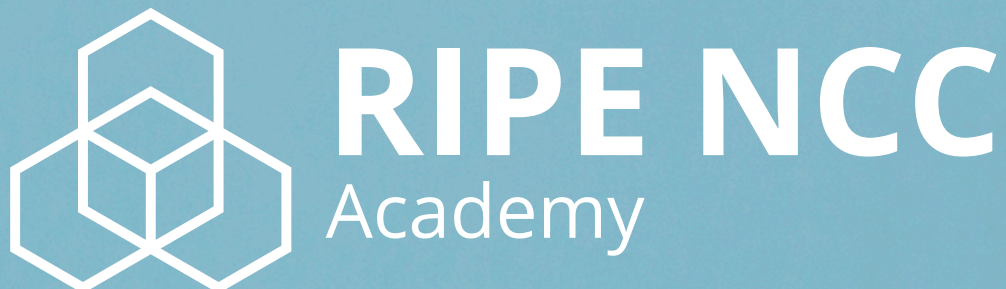

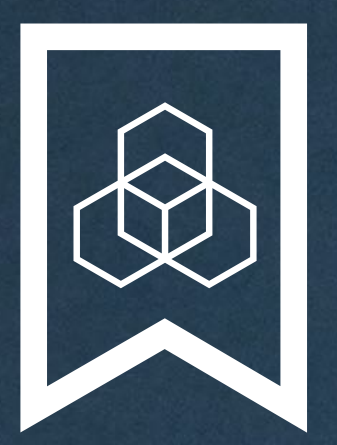

### **RIPE NCC Certified** Professionals

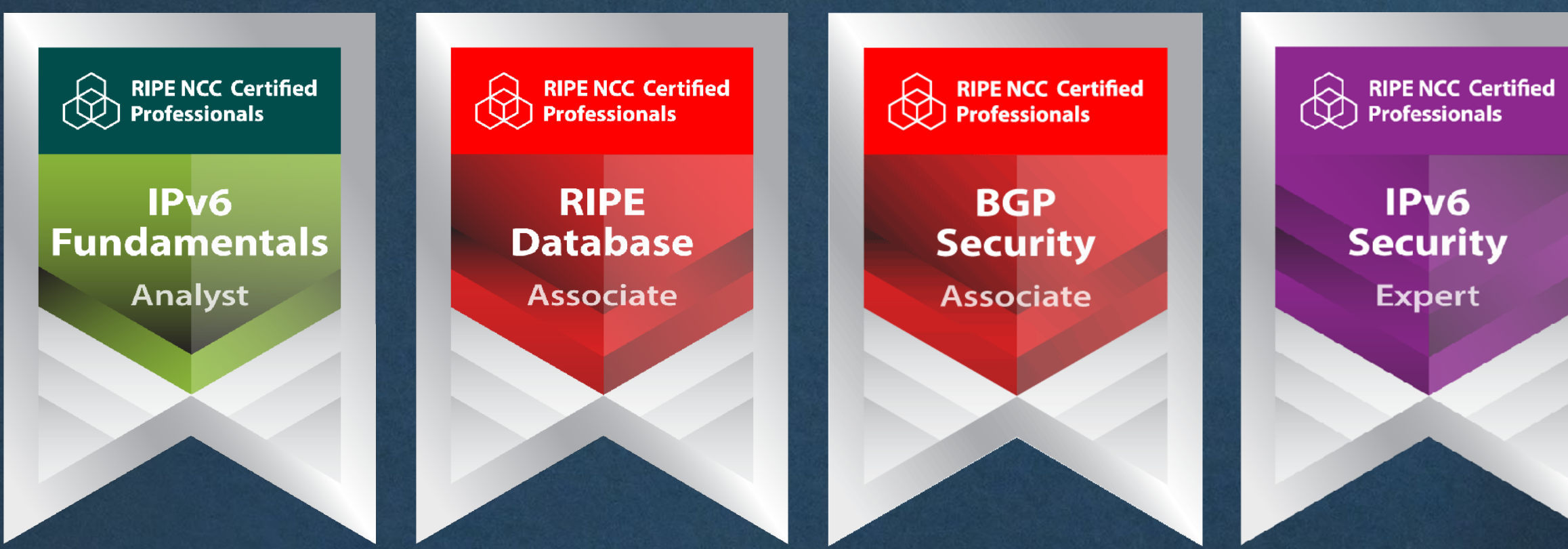

### **https://getcertified.ripe.net/**

IPv6 **Security** Expert

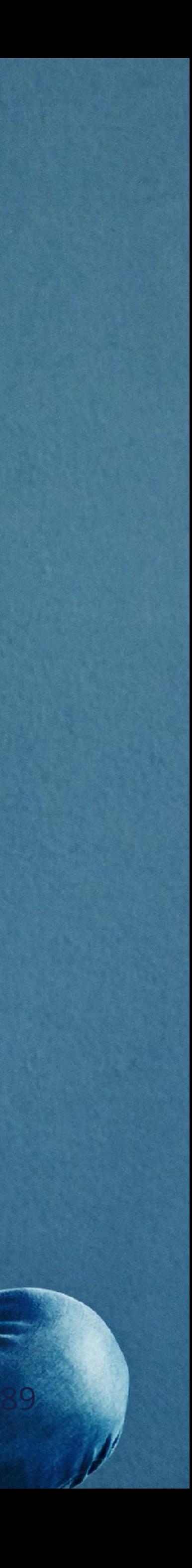

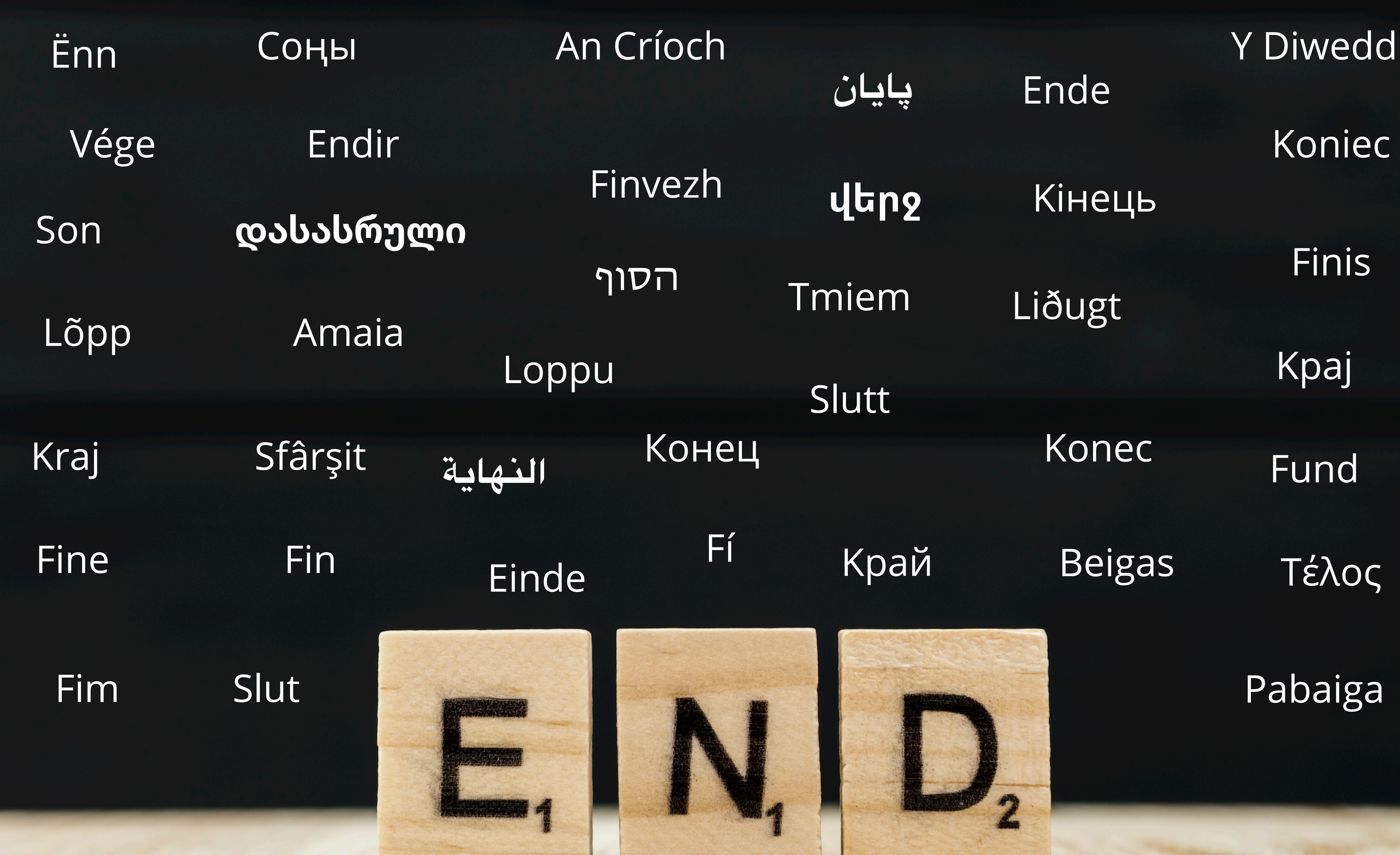

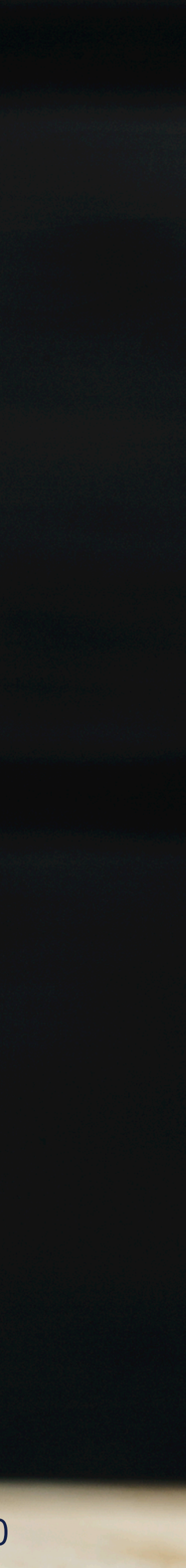

### **Webinars**

- ❖ LIRs and the Internet Ecosystem (2 hrs)
- ✤ LIRs: Managing IP Addresses and ASNs (2 hrs)
- ✤ Internet Governance (1 hr)
- ✤ Policy Development Process (1 hr)
- ✤ Webinar for New LIRs (1 hr)
- **\*** LIR (8.5 hrs)
- ✤ RIPE Database (8.5 hrs)

**Meet us at a location near you for a training session delivered in person.**

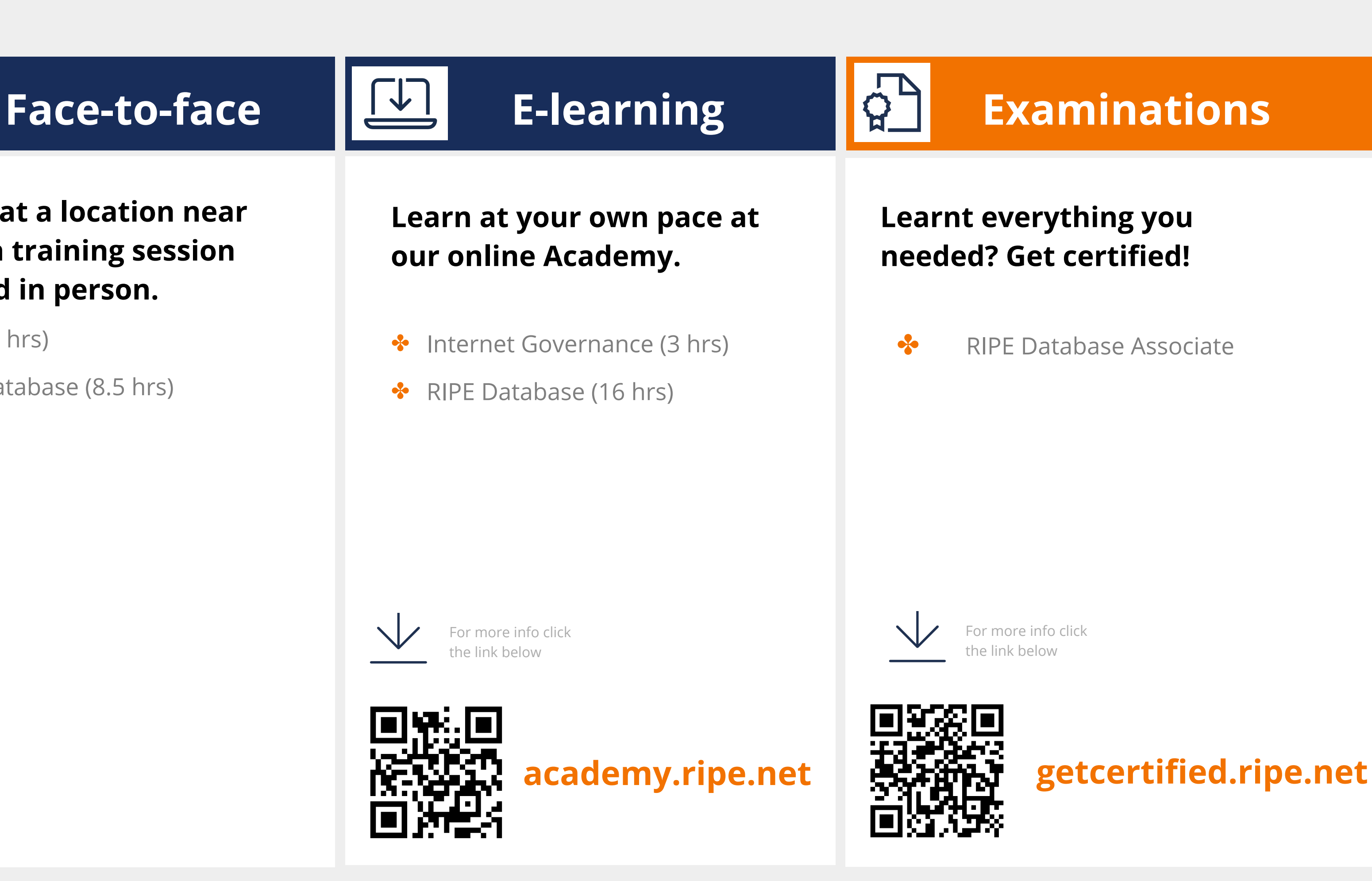

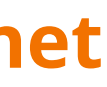

### **Attend another webinar live wherever you are.**

## **What's Next in Internet Registry**

 $R$ 

### க்

**[learning.ripe.net](https://learning.ripe.net/w/)**

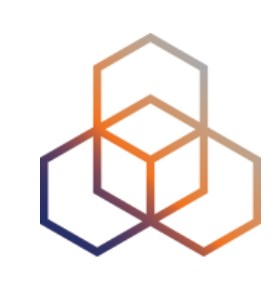

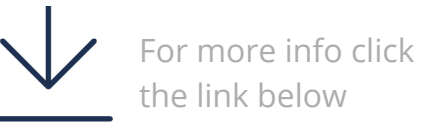

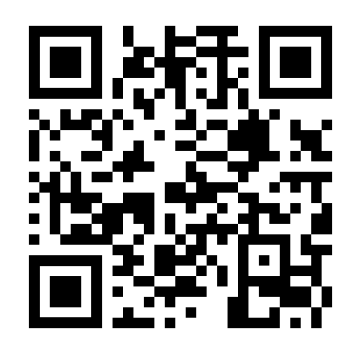

## **Copyright Statement**

### **Find the full copyright statement here:**  https://www.ripe.net/about-us/legal/copyright-statement

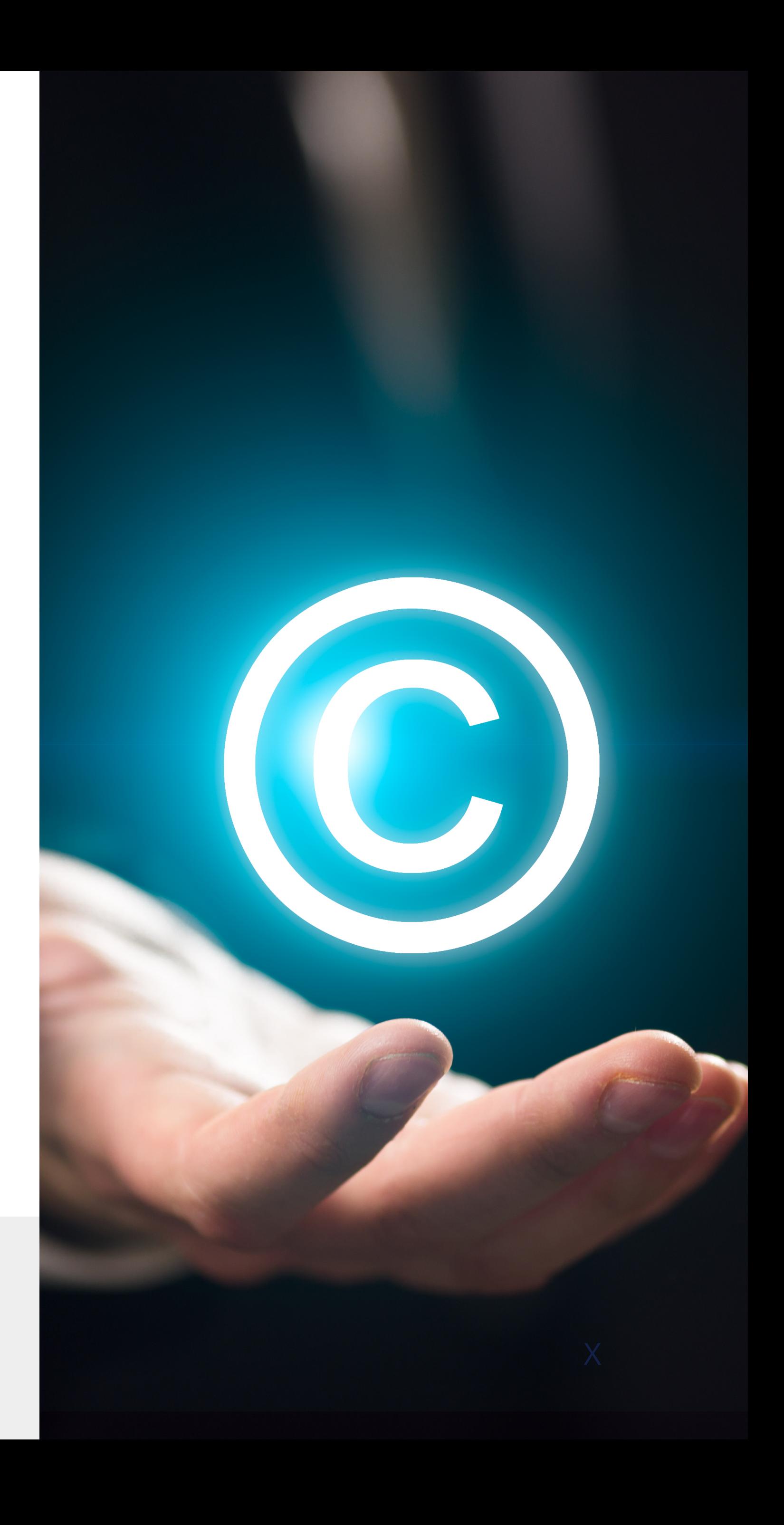

### […]

The RIPE NCC Materials may be used for **private purposes, for public non-commercial purpose, for research, for educational or demonstration purposes**, or if the materials in question specifically state that use of the material is permissible, and provided the RIPE NCC Materials are not modified and are properly identified as RIPE NCC documents. Unless authorised by the RIPE NCC in writing, any use of the RIPE NCC Materials for advertising or marketing purposes is strictly forbidden and may be prosecuted. The RIPE NCC should be notified of any such activities or suspicions thereof.

[…]